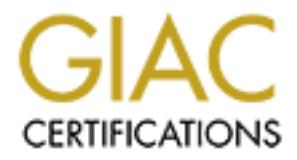

## Global Information Assurance Certification Paper

## Copyright SANS Institute [Author Retains Full Rights](http://www.giac.org)

This paper is taken from the GIAC directory of certified professionals. Reposting is not permited without express written permission.

## [Interested in learning more?](http://www.giac.org/registration/gcia)

Check out the list of upcoming events offering "Intrusion Detection In-Depth (Security 503)" at http://www.giac.org/registration/gcia

# **SANS/GIAC**<br>Intrusion Detection in Depth<br>GCIA Practical Assignment<br>rsion 3.0 (revised Aug. 13, 2001<br>SANS Network Security<br>San Diego CA<br>October 15 - 22, 2001<br>Prepared by Tomas Alex<br>December 27, 2001 **Intrusion Detection in Depth SANS/GIAC GCIA Practical Assignment Version 3.0 (revised Aug. 13, 2001)**

**SANS Network Security San Diego CA October 15 - 22, 2001**

*Prepared by Tomas Alex*

*December 27, 2001*

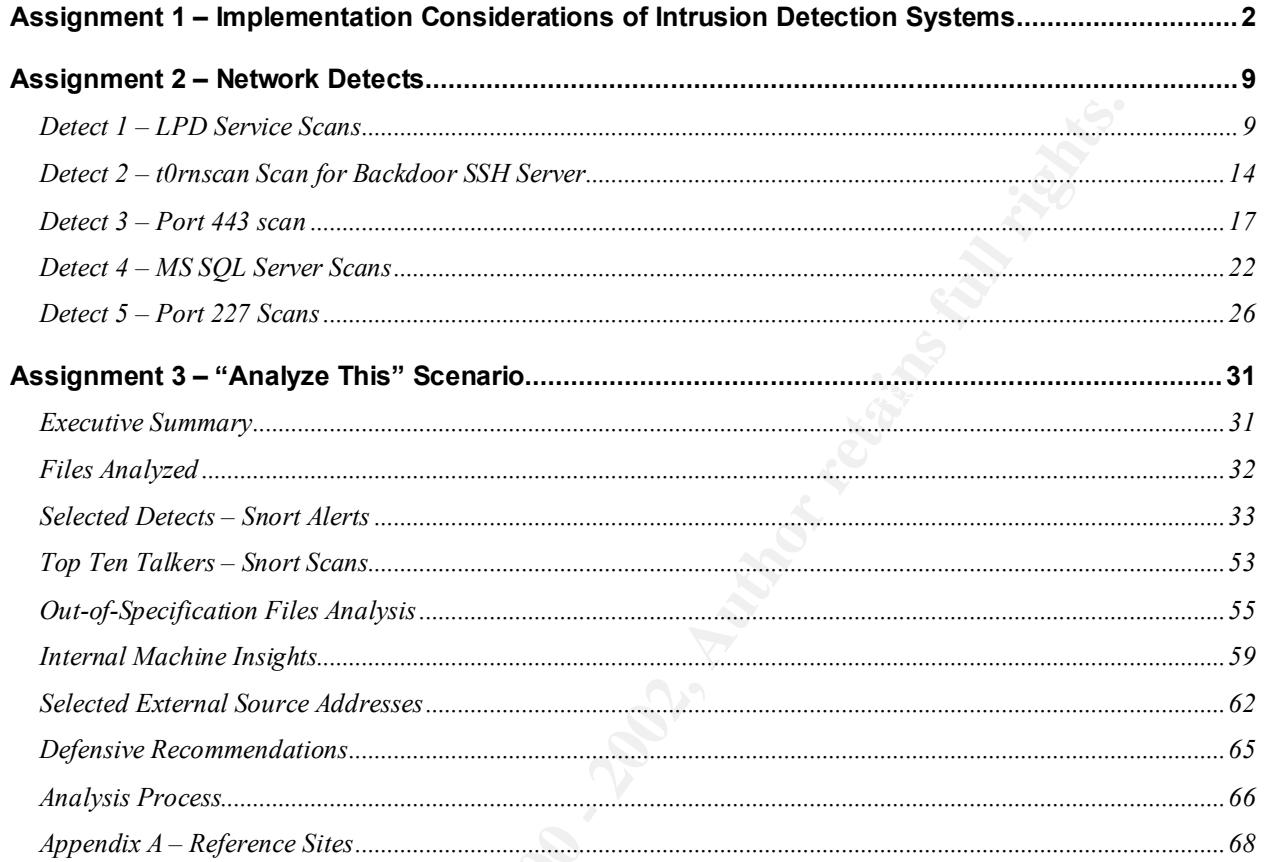

dix A - Reference Sites

#### **Assignment 1 – Implementation Considerations of Intrusion Detection Systems**

#### **Introduction**

**Example 12** and the most increase the increase that we can be considered in the solution. As part of an organisation's defence in-depth implement a variety of devices to stop an election Systems (IDS) have become an integ Mounting security threats and the number of attacks on network systems is growing prompting security professionals to implement a variety of devices to stop and detect these intrusions. As part of an organisation's defence in-depth implementation, Intrusion Detection Systems (IDS) have become an integral part to detect and alert any unwanted network and host activity. Firewalls and border routers are the network security policy enforcement points at the perimeter. IDSes can let you know when these perimeter defences have been breached or if there is any unwanted activity launched from within the corporate network. There are three broad categories of IDSes:

 $\mathbf{F} = \mathbf{F} \mathbf{F} \mathbf$ • Host IDS (HIDS)

Host based ID involves loading a software agent on the system to be monitored. The agent will scrutinize event logs, system and application files, and other auditable resources looking for any unauthorized changes or suspicious patterns of activity. Upon detection, an alert or SNMP trap can automatically raised.

• Network IDS (NIDS)

Monitors network traffic on a network segment examining and matching packets against a known database of attacks, or performing protocol decodes to detect anomalies, or both. When suspicious activity is detected, an alert can be raised or the offending connection can be terminated. The NIDS sensor (hardware with IDS software) functions in promiscuous mode allowing all packets to be examined. Like a HIDS, alerts and SNMP traps can automatically be raised.

• Network Node IDS (NNIDS)

Monitors network traffic on a network segment destined for the network node (i.e. system) on which the software agent resides. This agent functions in a similar manner to a NIDS but since it does not examine every packet in the network segment, it takes less system resources. NNIDS are particularly suitable in VPN implementations with encrypted traffic as the traffic can be examined after it is decrypted. Alerts can be raised similar to a HIDS and NIDS.

IDSes primarily provide:

• A greater level of detail not achieved by perimeter devices (i.e. routers and firewalls). This also allows for a tighter watch to be kept on the corporate network and critical machines that were accessed.

- Recorded historical traffic logs to determine anomalous activities and produce legal documentation as required.
- The ability to detect, identify, and stop an intruder. They support investigations to find out how the intruder got in and stop the exploit from use by future intruders.
- The ability to troubleshoot misconfigured systems on the network. Common problems detected are often in the form of the broadcasting of local loopback address, 127.0.0.1, incorrect subnet masks, and misconfigured DNS files.

monitored. The intent of this paper is to provide a set of implementation considerations IDSes can provide these benefits only if successfully deployed, managed, and to effectively utilize an IDS in the enterprise.

#### **Planning**

**Example 10** to the during the minder got in and stop the exploration of the through the during interaction of the broadcasting of local dress, 127.0.0.1, incorrect subnet masks, and misconfigured DNS phovide these benefit It is important to understand that the deployment of a corporate IDS requires careful thought and planning and should be proportional to the value of the assets being secured. What kinds of resources need to be protected? Are you worried about intruders breaking through the firewall and comprising your Internet web servers? Are you worried about suspicious internal network activity destined out to the Internet or to critical servers? All of this must be defined prior to deploying any IDS.

The type of sensors deployed will be dependent on the resources to be protected and may be a combination of network and host-based intrusion detection mechanisms. Also, prior to loading the IDS on the sensor, the OS on the host that the IDS resides on must be made secure.

#### **Deployment**

Although each network architecture may vary, IDS deployment should follow the guidelines to secure high valued resources as illustrated below in figure 1.

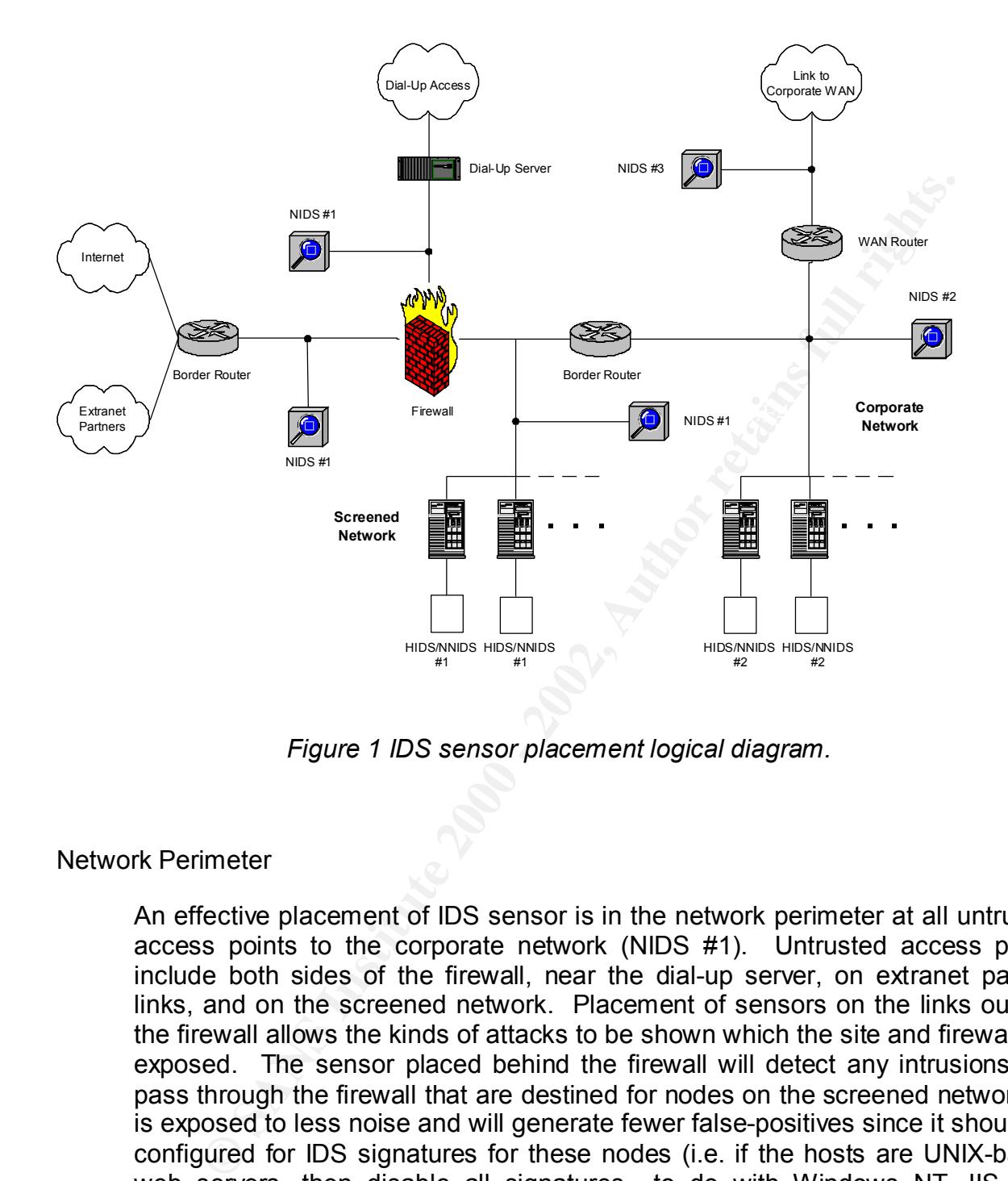

*Figure 1 IDS sensor placement logical diagram.*

#### Network Perimeter

Novak, "Outside the firewall is attack detection, and inside it is *intrusion* An effective placement of IDS sensor is in the network perimeter at all untrusted access points to the corporate network (NIDS #1). Untrusted access points include both sides of the firewall, near the dial-up server, on extranet partner links, and on the screened network. Placement of sensors on the links outside the firewall allows the kinds of attacks to be shown which the site and firewall are exposed. The sensor placed behind the firewall will detect any intrusions that pass through the firewall that are destined for nodes on the screened network. It is exposed to less noise and will generate fewer false-positives since it should be configured for IDS signatures for these nodes (i.e. if the hosts are UNIX-based web servers, then disable all signatures to do with Windows NT, IIS web servers, etc.). IDS agents (HIDS/NNIDS #1) can also be loaded on the hosts to detect any suspicious patterns of activity. As stated in the book *Network Intrusion Detection An Analyst's Handbook* by Stephen Northcutt and Judy detection."

#### Server Network Segments

Sensor placement (NIDS #2) in production server farm networks and (HIDS/NNIDS #2) on critical production servers would detect any suspicious activity from insiders. The sensors would be tuned to detect the data they are protecting and the traffic they are watching. In order not to overload the sensor due to the Gigabit speeds on many LAN backbone, care made be taken in the selection of an IDS solution as few of them today are Gigabit capable.

#### WAN Access Points

Sensor placement here will look for suspicious traffic from outlying areas (i.e. Another high-value location for an IDS is at any WAN access point (NIDS #3). field offices) coming to the corporate LAN backbone and vice-versa.

#### **Centralized Management and Logging**

In order to effectively manage all IDS sensors and collect their data, provision must be made for a centralized IDS management and logging console. One dedicated management console will allow the administrator(s) to update signature files, software, and tune the signature management filters at all sensor locations. Communication between the management console and all sensors should be encrypted.

Each IDS sensor will also push events to the centralized console where the data can be vulnerability correlated which can be extremely useful for identifying security problems quickly.

Effective management all IDS sensors must be done securely so each sensor should be deployed with two network interfaces and one IP stack. The first interface is used to monitor the network segment in promiscuous mode (listening to all packets). The second interface is placed on a separate network segment used for communication with the IDS management console only.

y non-maters. The sensors would be then the to be exect the day that the particle is the Bigabit speeds on many LAN backbone, care made be taken of an IDS solution as few of them today are Gigabit capable.<br>
Form fight-valu Managing and integrating the IDS logs with other network and system logs is also critical. Care must be taken in providing sufficient disk space to store the potentially gigabytes of data. Strong consideration should be given to integrating network and host based IDS logs with firewall and host based system logs (e.g. UNIX SYSLOG) where possible. This will allow the IDS analyst to perform vulnerability correlation across the enterprise. That being said, one will undoubtedly have integration issues with the variety of vendor products in use. This must be planned carefully.

#### **Administration and Operation**

Once the IDS has been made operational, the monitor, assess, and modify cycle commences which is repeated over and over. It is not an install and forget technology.

ecomy annination was a similar with the freework access positions and databases installed, and the tuser community infividual also needs sound understanding of the Protocol. In fividual also chreases positions in individua The person responsible for implementation and monitoring of the IDS needs to be a competent security administrator who is familiar with the network access points, host machines, applications and databases installed, and the user community and their habits. This individual also needs sound understanding of the IP protocol. The book *TCP/IP Illustrated Volume 1: The Protocols*, by Richard Stevens should lay the basis of this understanding. Obtaining training (and certification) in intrusion detection analysis from recognized reputable institution, such as the SANS & GIAC (http://www.giac.org/subject\_certs.php#GCIA), should also be strongly considered.

Differing levels of importance must be assigned to different types of intrusion attempts with the alerts and responses scaled appropriately. An IDS can offer near-real-time detection and response capability if implemented correctly but it is not real time. By the time a sensor pushes the detail regarding the intrusion to the console ID and the administrator is alerted, the event has passed.

There are three obstacles that must be overcome when defining these alerts:

- False positives (false alerts) most commonly occur when the IDS sensor misinterprets benign packets as an attack. Assessing and modifying these alerts (i.e. reducing the level of importance or disabling) will be required.
- False negatives will occur when the IDS sensor does not detect malign packets and report them. Alert signatures must be continually updated from the IDS vendor as new exploits and vulnerabilities are discovered.
- False interpretations occur when packets are interpreted as benign when they are really malign (or vice versa). The analyst believes they know the traffic but they do not.

An IDS analyst with appropriate skill set can help mitigate these three obstacles.

Security is not static. As mentioned above, the IDS must be continually modified and refined to reflect the latest vulnerabilities being discovered and exploited all the time. Regularly monitoring and subscribe to the following mailing lists (there are more) to keep informed about the latest exploits and security vulnerabilities:

SANS http://www.sans.org CERT http://www.cert.org SecurityFocus http://www.securityfocus.com FIRST http://www.first.org

**Integration Issues**

Completing the IDS implementation means integrating it into the other aspects of IT and HR. It must be integrated into the existing IT security incident response procedures. What happens when an apparent successful attack is detected? Who investigates the incident? How long are the IDS logs kept and preserved? Tracking and logging IDS signatures that capture day trading and job searching activities may also violate privacy laws and HR policies. Discussion with the legal department should be considered.

#### **In House vs. Outsource**

al captule day trading and yob searching activities hray also violate policies. Discussion with the legal department should be consider policies. Discussion with the legal department should be consider policies. Discussion  $\mu$  finder  $\mu$  final proventic principle to complete the moments, assess, and  $\mu$ The management, administration, and operation of an IDS across the corporation can be difficult. The manpower required to complete the monitor, assess, and modify cycle of an IDS implementation may exceed a corporation IT staff headcount and available expertise. The IDS software too will have to be upgraded as the vendor produces a new version with a fix or new features. If effective IDS management poses a challenge, consideration should be given to an MSSP (Managed Security Service Provider) such as Counterpane Internet Security, Internet Security Systems, NetSolve, and Riptech. They can bring a high quality security to their customers than you may be able to do in house at much less cost. However, care must be taken in their selection as many MSSPs have filed for bankruptcy over the last year.

#### **Conclusion**

An IDS is a valuable component in a corporation's defence in-depth security plan. It is paramount to take the right steps in planning, deploying, and administering IDS technology. Failure to do so will cause an ineffective implementation. Ensure that IDS sensors are placed in high-value locations for your site. Also follow industry IDS technology trends and directions since these may mean changes that will need to be made at your site. Like any security device, an IDS can work well if it is implemented maintained by competent administrators and analysts. They are the key to making an IDS implementation successful.

#### **References**

- 1. Stephen Northcutt, Judy Novak, Network Intrusion Detection An Analyst's Handbook, Second Edition, New Rider's Publishing, September 2000
- 2. Intrusion Detection Systems Group Test (Edition 2), An NSS Group Report, December 2001 http://www.nss.co.uk/ids/index.htm
- http://robertgraham.com/pubs/network-intrusion-detection.html 3. Robert Graham, FAQ: Network Intrusion Detection Systems
- 4. Dan Chandler, Planning Concerns Considerations, and Tips for IDS in Federal IT Systems, March 30, 2001, http://www.sans.org/infosecFAQ/intrusion/fed IT.htm
- 5. To Catch a Thief, Network Magazine, August 20, 2001 http://www.networkcomputing.com/1217/1217f1.html
- 6. Danny Rozenblum, Understanding Intrusion Detection Systems, August 9, 2001 http://www.sans.org/infosecFAQ/intrusion/understand.htm

**C** SANS INSTITUTE 200 - 200 - 200 - 200 - 200 - 200 - 200 - 200 - 200 - 200 - 200 - 200 - 200 - 200 - 200 - 200 - 200 - 200 - 200 - 200 - 200 - 200 - 200 - 200 - 200 - 200 - 200 - 200 - 200 - 200 - 200 - 200 - 200 - 200 -

#### **Assignment 2 – Network Detects**

#### **Detect 1 – LPD Service Scans**

3:38 211.220.193.241:3899 - a.b.c.38.515 SYN \*\*\*\*\*\*5<sup>2:38</sup><br>3:38 211.220.193.241:3889 -> a.b.c.20:515 SYN \*\*\*\*\*55\*<br>3:38 211.220.193.241:3889 -> a.b.c.27:515 SYN \*\*\*\*\*5\*<br>3:38 211.220.193.241:3888 -> a.b.c.106:515 SYN \*\*\*\*\*5\* Nov 23 04:43:38 211.220.193.241:3943 -> a.b.c.82:515 SYN \*\*\*\*\*\*S\*<br>... Nov 23 04:43:38 211.220.193.241:3879 -> a.b.c.18:515 SYN \*\*\*\*\*\*S\* Nov 23 04:43:38 211.220.193.241:3881 -> a.b.c.20:515 SYN \*\*\*\*\*\*S\* Nov 23 04:43:38 211.220.193.241:3899 -> a.b.c.38:515 SYN \*\*\*\*\*\*S\* Nov 23 04:43:38 211.220.193.241:3888 -> a.b.c.27:515 SYN \*\*\*\*\*\*S\* Nov 23 04:43:38 211.220.193.241:3932 -> a.b.c.71:515 SYN \*\*\*\*\*\*S\* Nov 23 04:43:38 211.220.193.241:3969 -> a.b.c.108:515 SYN \*\*\*\*\*\*S\* Nov 23 04:43:38 211.220.193.241:3912 -> a.b.c.51:515 SYN \*\*\*\*\*\*S\* Nov 23 04:43:38 211.220.193.241:3923 -> a.b.c.62:515 SYN \*\*\*\*\*\*S\* Nov 23 04:43:38 211.220.193.241:3962 -> a.b.c.101:515 SYN \*\*\*\*\*\*S\* Nov 23 04:43:38 211.220.193.241:4044 -> a.b.c.183:515 SYN \*\*\*\*\*\*S\* Nov 23 04:43:38 211.220.193.241:4043 -> a.b.c.182:515 SYN \*\*\*\*\*\*S\* Nov 23 04:43:38 211.220.193.241:4056 -> a.b.c.195:515 SYN \*\*\*\*\*\*S\* Nov 23 04:43:38 211.220.193.241:4073 -> a.b.c.212:515 SYN \*\*\*\*\*\*S\* Nov 23 04:43:38 211.220.193.241:4235 -> a.b.d.72:515 SYN \*\*\*\*\*\*S\* Nov 23 04:43:38 211.220.193.241:4236 -> a.b.d.73:515 SYN \*\*\*\*\*\*S\* Nov 23 04:43:38 211.220.193.241:4354 -> a.b.d.191:515 SYN \*\*\*\*\*\*S\* Nov 23 04:43:38 211.220.193.241:4366 -> a.b.d.203:515 SYN \*\*\*\*\*\*S\* Nov 23 04:43:38 211.220.193.241:4378 -> a.b.d.215:515 SYN \*\*\*\*\*\*S\* Nov 23 04:43:38 211.220.193.241:4406 -> a.b.d.239:515 SYN \*\*\*\*\*\*S\* Nov 23 04:43:38 211.220.193.241:4412 -> a.b.d.245:515 SYN \*\*\*\*\*\*S\* Nov 23 04:43:38 211.220.193.241:4419 -> a.b.d.252:515 SYN \*\*\*\*\*\*S\* Nov 23 04:43:38 211.220.193.241:4458 -> a.b.e.36:515 SYN \*\*\*\*\*\*S\* Nov 23 04:43:38 211.220.193.241:4408 -> a.b.d.241:515 SYN \*\*\*\*\*\*S\* Nov 23 04:43:38 211.220.193.241:4418 -> a.b.d.251:515 SYN \*\*\*\*\*\*S\* Nov 23 04:43:38 211.220.193.241:4482 -> a.b.e.60:515 SYN \*\*\*\*\*\*S\* Nov 23 04:43:38 211.220.193.241:4501 -> a.b.e.79:515 SYN \*\*\*\*\*\*S\* Nov 23 04:43:38 211.220.193.241:4510 -> a.b.e.88:515 SYN \*\*\*\*\*\*S\* Nov 23 04:43:38 211.220.193.241:4452 -> a.b.e.30:515 SYN \*\*\*\*\*\*S\* Nov 23 04:43:38 211.220.193.241:4598 -> a.b.e.176:515 SYN \*\*\*\*\*\*S\* Nov 23 04:43:38 211.220.193.241:4648 -> a.b.e.225:515 SYN \*\*\*\*\*\*S\* Nov 23 04:43:38 211.220.193.241:4664 -> a.b.e.241:515 SYN \*\*\*\*\*\*S\* Nov 23 04:43:38 211.220.193.241:4490 -> a.b.e.68:515 SYN \*\*\*\*\*\*S\* Nov 23 04:43:38 211.220.193.241:4905 -> a.b.f.190:515 SYN \*\*\*\*\*\*S\* Nov 23 04:43:38 211.220.193.241:4552 -> a.b.e.130:515 SYN \*\*\*\*\*\*S\*

Nov 23 04:45:32 hosthu /kernel: Connection attempt to TCP a.b.c.62:23 from Nov 23 04:43:43 hostka portsentry[247]: [ID 702911 daemon.notice] attackalert: Connect from host: 211.220.193.241/211.220.193.241 to TCP port: 513 211.220.193.241:2668

#### **1) Source of Trace**

http://www.incidents.org/archives/intrusions/msg02581.html - November 23, 2001 probes (part 1) from Laurie Zirkle.

#### **2) Detect was generated by:**

Based on the output and reviewing several of Laurie's postings to at http://www.incidents.org, the first part was generated by Snort (version?) portscan module. The second last line appears to have been generated by Portsentry (version?) and the last line was probably generated by the SYSLOG utility on a UNIX host.

#### **3) Probability the source address was spoofed:**

Low. The attacker is attempting to gain reconnaissance so if the source address was spoofed, they will not get the information that is being probed for.

Registration Information:

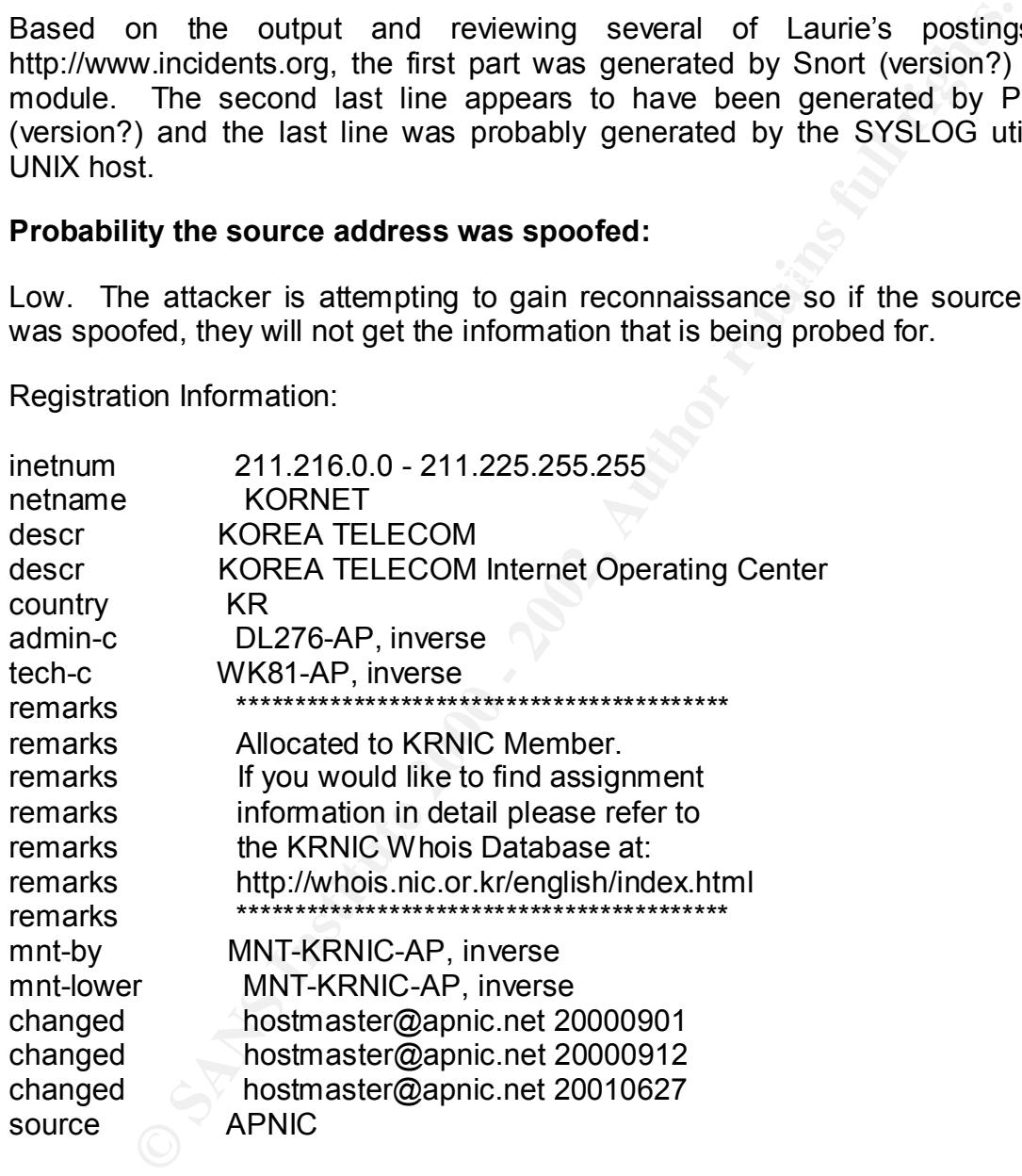

#### **4) Description of attack:**

service (typically lpd) running on port 515. Exploits with LPD on many versions of The SYN packets are sent to elicit a SYN/ACK response from a node that has a OS exist that enable the attacker to either cause a denial of service (DOS) or gain root access. Scanning on port 515 with LPD running can also apparently cause the

side effect of emptying paper trays with garbage printing (http://mm.isu.edu/pipermail/islug/2001-June/000876.html).

References:

- CAN-2000-0839 (under review) http://www.cve.mitre.org/cgibin/cvename.cgi?name=CAN-2000-0839 - WinCOM LPD 1.00.90 allows remote attackers to cause a denial of service by sending a large number of LPD options to the LPD port (515).
- CERT® Advisory CA-2001-30 http://www.cert.org/advisories/CA-2001-30.html - Multiple Vulnerabilities in lpd
- $\overline{r}$   $\overline{r}$   $\overline{$ • CERT® Advisory CA-2001-32 http://www.cert.org/advisories/CA-2001-32.html - The HP-UX line printer daemon (rlpdaemon) enables various clients to share printers over a network. A remotely exploitable directory traversal vulnerability exists in the rlpdaemon.

#### **5) Attack mechanism:**

**EXAM-2000-0839** (under review) http://www.cve.mitretwich/comenne.cg/?name=CAN-2000-0839 - WinCOM LPD 1.00.90<br> **COM LPD 1.00.90**<br> **COM LPD 1.00.90**<br> **COM LPD complex and complex and complex and complex and alger and the L** The attacker sent TCP SYN packets to port  $515$  to 4 (d – f) class C networks in the span of 1 second on November 23, 2001 with no apparent pattern in the destination addresses. These packets are almost certainly crafted and tools such as Synscan (http://www.psychoid.lam3rz.de/) by psychiod or a variant, masslpd (http://security.alldas.de/analysis/?aid=3) by overkill, were probably used. As mentioned in the link, Masslpd can scan destination IP addresses on port 515 from an input file or A, B, and C network class blocks based on the command-line options. The user can also specify the delay for each scanned host.

The Portsentry detect indicates the attacker made a connection to port 513/tcp (login) on host "hostka". We're not told the IP address of "hostka" or if anything else happened. And finally, a connection attempt to port 23/tcp (telnet) on a host which also received a port 515 probe was made. The last two packets (513/tcp and 23/tcp) may have been attempts to fingerprint the OS on those hosts.

#### **6) Correlations:**

This detect from the same attacker source IP can also be correlated here:

http://www.incidents.org/archives/intrusions/msg02546.html - November 19, 2001 from John Sage

The captured alerts:

+=+=+=+=+=+=+=+=+=+=+=+=+=++=+=+=+=+=+=+=+=+=+=+=+=+=+

Nov 19 05:35:45 - snort [1:0:0] TCP to 515 lpr Source IP: 211.220.193.241 Source port: 4101 Source host: 211.220.193.241 Target IP: 12.82.137.190 Target port: 515 Proto: TCP Target host: 190.seattle-23-24rs.wa.dial-access.att.net

[\*\*] [1:0:0] TCP to 515 lpr [\*\*]

TCP Options (5) => MSS: 1460 SackOK TS: 1813958191 0 NOP WS: 0 11/19-05:35:45.556134 211.220.193.241:4101 -> 12.82.137.190:515 TCP TTL:49 TOS:0x0 ID:63295 IpLen:20 DgmLen:60 DF \*\*\*\*\*\*S\* Seq: 0x16D4DD37 Ack: 0x0 Win: 0x7D78 TcpLen: 40

The same attacker also tried more attempts to connect to port 515 three days after this network detect:

http://www.incidents.org/archives/intrusions/msg02599.html - November 26, 2001 from Laurie Zirkle

The captured alerts:

**IP: 12.62.137.190** Talget polit, 519 Proto. 1CP<br>
St: 190.seattle-23-24rs.wa.dial-access.att.net<br>
3:35-45.566134 211.220.193.241:4101 -> 12.82.137.190:515<br>
3:45-45.566134 211.220.193.241:4101 -> 12.82.137.190:515<br>
Seq: 0x1 Nov 26 20:29:24 211.220.193.241:4547 -> a.b.c.128:515 SYN \*\*\*\*\*\*S\* Nov 26 20:29:24 211.220.193.241:4747 -> a.b.d.73:515 SYN \*\*\*\*\*\*S\* Nov 26 20:29:24 211.220.193.241:4920 -> a.b.d.245:515 SYN \*\*\*\*\*\*S\* Nov 26 20:29:24 211.220.193.241:4955 -> a.b.e.25:515 SYN \*\*\*\*\*\*S\* Nov 26 20:29:24 211.220.193.241:4964 -> a.b.e.34:515 SYN \*\*\*\*\*\*S\* Nov 26 20:29:26 211.220.193.241:1466 -> a.b.f.251:515 SYN \*\*\*\*\*\*S\*

This IP address also appears in the Contacting Host Owners URLs produced by Laurie Zirkle:

Contacting Host Owners, October Summary (part 2) http://www.incidents.org/archives/intrusions/msg02524.html

01/10/22 211.220.193.241 PUSAN NODE Automated response

Contacting Host Owners (November) part 2 http://www.incidents.org/archives/intrusions/msg02990.html

01/11/26 211.220.193.241 PUSAN NODE [again; Oct. 20]

Based on reviewing other the responses from other organizations, the contact attempts have failed.

#### **7) Evidence of active targeting:**

There is no evidence of specific targeting. This was a general scan of random hosts (including printers) listening on port 515/tcp across 4 C class networks.

#### **8) Severity:**

(Critical + Lethal) – (System + Network Countermeasures) = Severity

 $(3 + 5) - (5 + 4) = -1$ 

Critical – Because many hosts were scanned and we do not know which of them (if any) are critical servers, a 3 will be assigned. This is an appropriate score for a recon probe of a class C network networks.

Lethal – Even though this is a recon probe, a system vulnerable to this attack could be subject to a DOS attack or root access.

System – The last 2 lines of this probe indicate that one host is running Portsentry and another has SYSLOG configured to detect connections, both forms of host intrusion detection systems (HIDS).

Network Countermeasures – Sufficient network countermeasures are probably in place since this detect demonstrated signs of a NIDS and HIDS.

#### **9) Defensive recommendation:**

Furthal – (System + Network Countermeasures) = Severity<br>
(5 + 4) = -1<br>
Because many hosts were scanned and we do not know which of<br>
ficitical servers, a 3 will be assigned. This is an appropriate score five<br>
of a class C n It appears to be the case but double-check that the firewall is blocking port 515/tcp to all hosts unless explicitly required. Ensure that any host running the LPD service have the OS locked down (i.e. hardened and patched) and that the LPD service is the latest set of binaries with the latest patches.

#### **10)Multiple choice test question:**

What does the above network detect best describe?

- a) Reconnaissance activity
- a, Accommended from the 1199<br>b) Normal printing activity via the LPD service
- c) Specific attacks against print servers
- d) Legitimate end user trying to find a network printer

Answer: a. This is reconnaissance activity looking for listening LPD print servers by an attacker. These are not specific attacks or exploit traffic, nor is it normal printing activity, or even a legitimate end user looking a print server. Someone is clearly looking for a listening LPD print server to possibly follow-up with a specific attack exploit.

#### **Detect 2 – t0rnscan Scan for Backdoor SSH Server**

12/03-11:07:24.340930 209.27.245.128:39999 -> www.xxx.yyy.5:39999 TCP TTL:240 TOS:0x0 ID:1795 IpLen:20 DgmLen:40 \*\*\*\*\*\*S\* Seq: 0x7AE80725 Ack: 0x4E25A69B Win: 0x28 TcpLen: 20

Key fingerprint = AF19 FA27 2F94 998D FDB5 DE3D F8B5 06E4 A169 4E46 =+=+=+=+=+=+=+=+=+=+=+=+=+=+=+=+=+=+=+=+=+=+=+=+=+=+=+=+=+=+=+=+=+ =+=+=+

12/03-11:07:24.342227 209.27.245.128:39999 -> www.xxx.yyy.4:39999 TCP TTL:242 TOS:0x0 ID:1795 IpLen:20 DgmLen:40 \*\*\*\*\*\*S\* Seq: 0x7AE80725 Ack: 0x4E25A69B Win: 0x28 TcpLen: 20

=+=+=+=+=+=+=+=+=+=+=+=+=+=+=+=+=+=+=+=+=+=+=+=+=+=+=+=+=+=+=+=+=+ =+=+=+

**© SANS Institute 2000 - 2002, Author retains full rights.** 12/03-11:07:24.343129 209.27.245.128:39999 -> www.xxx.yyy.12:39999 TCP TTL:242 TOS:0x0 ID:1795 IpLen:20 DgmLen:40 \*\*\*\*\*\*S\* Seq: 0x7AE80725 Ack: 0x4E25A69B Win: 0x28 TcpLen: 20

=+=+=+=+=+=+=+=+=+=+=+=+=+=+=+=+=+=+=+=+=+=+=+=+=+=+=+=+=+=+=+=+=+

=+=+=+

#### **1) Source of Trace**

http://www.incidents.org/archives/intrusions/msg02733.html - Monday, 3 Dec 2001 from Mike Manco

#### **2) Detect was generated by:**

Based on the output and reviewing several of Laurie's postings to at http://www.incidents.org, this detect was generated by Snort (version?).

#### **3) Probability the source address was spoofed:**

Low. The attacker's network probe is trying to elicit a response that will not be received if the source IP address is spoofed.

Registration Information: **AF19 8980 FA27 2F94 9988** 

Internet Business Services (NETBLK-CW-209-27-244) 300 S Harbor Blvd Anaheim, CA 98706

#### US

 Netname: CW-209-27-244 Netblock: 209.27.244.0 - 209.27.245.255 Maintainer: IBS

 Coordinator: Reeves, Lee (LR54-ARIN) lee@4IBS.COM +1-714-635-9777 (FAX) 714.635.9779

#### **4) Description of attack:**

ner. ibsortectors<br>
esc., Lee (LR54-ARIN) lee@4IBS.COM<br>
44-635-9777 (FAX) 714.635.9779<br> **ion of attack:**<br>
bination of these packet characteristics is normally associated with<br>
the stalled by the tom rootkil (see http://www.  $\mathcal{L}_1$  fingerprint  $\mathcal{L}_2$  final print  $\mathcal{L}_3$  and  $\mathcal{L}_4$  and  $\mathcal{L}_5$  . The  $\mathcal{L}_5$ This combination of these packet characteristics is normally associated with the tool t0rnscan installed by the t0rn rootkit (see http://www.sans.org/y2k/011701-1500.htm - Chris Kuethe). The attacker is using t0rnscan to possibly probe for a backdoor SSH server running on port 39999 that has been previously installed on a compromised system. The systems may have been compromised by what is known as the SSH crc32 compensation attack detector exploit. Any hosts running the SSH1 protocol that have not been patched can be subject to this attack.

References:

- CVE-2001-0144 http://www.cve.mitre.org/cgi-bin/cvekey.cgi?keyword=CVE-2001-0144+++ - CORE SDI SSH1 CRC-32 compensation attack detector allows remote attackers to execute arbitrary commands on an SSH server or client via an integer overflow
- CERT Vulnerability Note VU#945216 http://www.kb.cert.org/vuls/id/945216 SSH CRC32 attack detection code contains remote integer overflow

#### **5) Attack mechanism:**

The t0rnscan attack works by sending the following sending packets with the following characteristics:

Source Port = Destination Port  $TL < 255$ ID is the same ACK is the same Window size is 1024 Datagram length is the same

The ID and ACK sequence number, and window size will randomly change every second since t0rnscan has apparently been built with the rand function. The t0rnscan tool is probably a copy of synscan 1.7 or later (see

http://www.incidents.org/archives/intrusions/msg02736.html). Synscan is the product of psychoid (see http://www.psychoid.lam3rz.de/).

Since the attacker is using t0rnscan (installed by the t0rn rootkit), it is possible that the source IP address may be a compromised host.

#### **6) Correlations:**

Very similar detects were also noted on November 25, 2001 at http://www.incidents.org/diary.php?id=86.

 $A$  sample:  $A$ <sub>2</sub> $A$ 998D Fa27 2F94 9989B Fa37 2F94 9989B Fa37 2F94  $A$ A sample:

**© SANS Institute 2000 - 2002, Author retains full rights.** NOV 23 02:33:47 PROTO=6 24.156.53.180:39999 293.115.169.18:39999 L=40 S=0X00 I=15729 F=0X0000 T=242 SYN NOV 23 02:33:47 PROTO=6 24.156.53.180:39999 293.115.169.23:39999 L=40 S=0X00 I=15729 F=0X0000 T=242 SYN NOV 23 02:33:47 PROTO=6 24.156.53.180:39999 293.115.169.22:39999 L=40 S=0X00 I=15729 F=0X0000 T=242 SYN NOV 23 02:33:47 PROTO=6 24.156.53.180:39999 293.115.169.21:39999 L=40 S=0X00 I=15729 F=0X0000 T=242 SYN NOV 23 02:33:47 PROTO=6 24.156.53.180:39999 293.115.169.20:39999 L=40 S=0X00 I=15729 F=0X0000 T=242 SYN NOV 23 02:33:47 PROTO=6 24.156.53.180:39999 293.115.169.19:39999 L=40 S=0X00 I=15729 F=0X0000 T=242 SYN NOV 23 02:33:47 PROTO=6 24.156.53.180:39999 293.115.169.12:39999 L=40 S=0X00 I=15729 F=0X0000 T=242 SYN NOV 23 02:33:47 PROTO=6 24.156.53.180:39999 293.115.169.17:39999 L=40 S=0X00 I=15729 F=0X0000 T=242 SYN NOV 23 02:33:47 PROTO=6 24.156.53.180:39999 293.115.169.16:39999 L=40 S=0X00 I=15729 F=0X0000 T=242 SYN

The Handler's comments:

"Note of the typical synscan characteristics where SYN packets, source port = destination port, IP ID all held constant. Overall, 34 distinct targets were probed in this scan. Port 39999/tcp has occasionally been used to provide a rogue SSH server, and can be linked to the t0rn rootkit. It is unclear whether the attackers are looking for one of these servers, or something else."

#### **7) Evidence of active targeting:**

This recon probe was sent to 3 specific hosts implying that they have probably been actively targeted.

#### **8) Severity:**

(Critical + Lethal) – (System + Network Countermeasures) = Severity

 $(3 + 5) - (5 + 4) = -1$ 

Critical – This is a recon probe against 3 hosts but one cannot tell if they are critical servers.

Lethal – The scan was looking for a backdoor SSH1 protocol trojan installed which could be extremely lethal if found.

System – No host systems responded to the probe implying that the hosts have not been compromised.

Network Countermeasures – Sufficient network countermeasures are probably in place since this detect demonstrated signs of a NIDS.

#### **9) Defensive recommendation:**

This is a recorr probe against o hosts out one cannot term vitey are<br>
The scan was looking for a backdoor SSH1 protocol trojan installed<br>
extremely lethal if found.<br>
No host systems responded to the probe implying that the Block any access to all hosts on port 39999 assuming it is not used by a known application. Review current versions of any SSH1 protocol running on hosts and any check all hosts for an active service running on port 39999. Ensure any hosts running SSH (any version) have the latest security patches applied.

#### **10)Multiple choice test question:**

In the above trace, which field(s) show evidence of packet crafting?

- a) Source port or destination port
- b) Sequence number
- c) Ack
- d) All of the above

Answer: d. The above trace shows crafted source and destination ports, sequence number, and ack.

#### **Detect 3 – Port 443 scan**

Oct 24 00:28:03 130.233.44.98:2351 -> AA.BB.CC.50:443 SYN \*\*\*\*\*\*S\* Oct 24 00:28:03 130.233.44.98:2356 -> AA.BB.CC.55:443 SYN \*\*\*\*\*\*S\* Oct 24 00:28:03 130.233.44.98:2358 -> AA.BB.CC.57:443 SYN \*\*\*\*\*\*S\* Oct 24 00:28:03 130.233.44.98:2360 -> AA.BB.CC.59:443 SYN \*\*\*\*\*\*S\*

**© SANS Institute 2000 - 2002, Author retains full rights.** Oct 24 00:28:03 130.233.44.98:2359 -> AA.BB.CC.58:443 SYN \*\*\*\*\*\*S\* Oct 24 00:28:03 130.233.44.98:2363 -> AA.BB.CC.62:443 SYN \*\*\*\*\*\*S\* Oct 24 00:28:03 130.233.44.98:2375 -> AA.BB.CC.74:443 SYN \*\*\*\*\*\*S\* Oct 24 00:28:03 130.233.44.98:2381 -> AA.BB.CC.80:443 SYN \*\*\*\*\*\*S\* Oct 24 00:28:03 130.233.44.98:2384 -> AA.BB.CC.83:443 SYN \*\*\*\*\*\*S\* Oct 24 00:28:03 130.233.44.98:2393 -> AA.BB.CC.92:443 SYN \*\*\*\*\*\*S\* Oct 24 00:28:03 130.233.44.98:2396 -> AA.BB.CC.95:443 SYN \*\*\*\*\*\*S\* Oct 24 00:28:03 130.233.44.98:2407 -> AA.BB.CC.106:443 SYN \*\*\*\*\*\*S\* Oct 24 00:28:03 130.233.44.98:2353 -> AA.BB.CC.52:443 SYN \*\*\*\*\*\*S\* Oct 24 00:28:03 130.233.44.98:2431 -> AA.BB.CC.130:443 SYN \*\*\*\*\*\*S\* Oct 24 00:28:03 130.233.44.98:2352 -> AA.BB.CC.51:443 SYN \*\*\*\*\*\*S\* Oct 24 00:28:03 130.233.44.98:2354 -> AA.BB.CC.53:443 SYN \*\*\*\*\*\*S\* Oct 24 00:28:03 130.233.44.98:2357 -> AA.BB.CC.56:443 SYN \*\*\*\*\*\*S\* Oct 24 00:28:03 130.233.44.98:2361 -> AA.BB.CC.60:443 SYN \*\*\*\*\*\*S\* Oct 24 00:28:03 130.233.44.98:2371 -> AA.BB.CC.70:443 SYN \*\*\*\*\*\*S\* Oct 24 00:28:03 130.233.44.98:2373 -> AA.BB.CC.72:443 SYN \*\*\*\*\*\*S\* Oct 24 00:28:03 130.233.44.98:2372 -> AA.BB.CC.71:443 SYN \*\*\*\*\*\*S\* Oct 24 00:28:03 130.233.44.98:2374 -> AA.BB.CC.73:443 SYN \*\*\*\*\*\*S\* Oct 24 00:28:03 130.233.44.98:2379 -> AA.BB.CC.78:443 SYN \*\*\*\*\*\*S\* Oct 24 00:28:03 130.233.44.98:2382 -> AA.BB.CC.81:443 SYN \*\*\*\*\*\*S\* Oct 24 00:28:03 130.233.44.98:2385 -> AA.BB.CC.84:443 SYN \*\*\*\*\*\*S\* Oct 24 00:28:03 130.233.44.98:2386 -> AA.BB.CC.85:443 SYN \*\*\*\*\*\*S\* Oct 24 00:28:03 130.233.44.98:2388 -> AA.BB.CC.87:443 SYN \*\*\*\*\*\*S\* Oct 24 00:28:03 130.233.44.98:2387 -> AA.BB.CC.86:443 SYN \*\*\*\*\*\*S\* Oct 24 00:28:03 130.233.44.98:2390 -> AA.BB.CC.89:443 SYN \*\*\*\*\*\*S\* Oct 24 00:28:03 130.233.44.98:2391 -> AA.BB.CC.90:443 SYN \*\*\*\*\*\*S\* Oct 24 00:28:03 130.233.44.98:2394 -> AA.BB.CC.93:443 SYN \*\*\*\*\*\*S\* Oct 24 00:28:03 130.233.44.98:2397 -> AA.BB.CC.96:443 SYN \*\*\*\*\*\*S\* Oct 24 00:28:03 130.233.44.98:2399 -> AA.BB.CC.98:443 SYN \*\*\*\*\*\*S\* Oct 24 00:28:03 130.233.44.98:2400 -> AA.BB.CC.99:443 SYN \*\*\*\*\*\*S\* Oct 24 00:28:03 130.233.44.98:2403 -> AA.BB.CC.102:443 SYN \*\*\*\*\*\*S\* Oct 24 00:28:03 130.233.44.98:2404 -> AA.BB.CC.103:443 SYN \*\*\*\*\*\*S\* Oct 24 00:28:03 130.233.44.98:2406 -> AA.BB.CC.105:443 SYN \*\*\*\*\*\*S\* Oct 24 00:28:04 130.233.44.98:2486 -> AA.BB.CC.185:443 SYN \*\*\*\*\*\*S\* Oct 24 00:28:04 130.233.44.98:2487 -> AA.BB.CC.186:443 SYN \*\*\*\*\*\*S\* Oct 24 00:28:04 130.233.44.98:2488 -> AA.BB.CC.187:443 SYN \*\*\*\*\*\*S\*

#### **1) Source of Trace**

http://www.incidents.org/archives/intrusions/msg02252.html - Friday, 26 October<br>2004.frs.r.efabre.Flataber. 2001 from Arlen Fletcher.

#### **2) Detect was generated by:**

Based on the output and reviewing several of Laurie's postings to at http://www.incidents.org, this detect was generated by Snort (version?) portscan module.

#### **3) Probability the source address was spoofed:**

Low. The attacker's network probe is a reconnaissance trying to elicit a response that will not be received if the source IP address is spoofed.

Registration Information:

extended the AF19 State of AF19 and the AF19 State of AF19 and the AF19 and the AF19 and the AF19 and the AF19 and the AF19 and the AF19 and the AF19 and the AF19 and the AF19 and the AF19 and the AF19 and the AF19 and the Helsinki University of Technology (NET-HUTNET) Otakaari 1 FI

 Netname: HUTNET Netblock: 130.233.0.0 - 130.233.255.255

 Coordinator: Laaksonen, Kimmo (KL66-ARIN) Kimmo.Laaksonen@HUT.FI +358 9 451 4308 (FAX) +358 9 464 788

Domain System inverse mapping provided by:

NS1.HUT.FI 130.233.224.1 NS2.HUT.FI 130.233.224.13 NS-SECONDARY.FUNET.FI 128.214.248.132

#### **4) Description of attack:**

**Ey and solution that such as supports.**<br> **Solution** be received if the source IP address is spoofed.<br>
Lon Information:<br>
Loniversity of Technology (NET-HUTNET)<br>
in 1<br>
in 1<br>
10 Espoo<br> **ne: HUTNET**<br>
Sk: 130.233.0.0 - 130.233 The attacker sent TCP SYN packets (i.e. a stimulus) to a class C network and port 443 in the span of 2 seconds on October 26, 2001 with no apparent pattern in the destination addresses. The source ports appear to be in sequence for the most part (a few exceptions possibly due to the speed of their arrival and the data was logged on the Snort host). As is well known, port 443 typically runs a secure sockets layer (SSL) service, usually a web server, for encrypted communications. If the attacker found a web server accepting connections and chose to follow-up, there are no shortage of web server vulnerabilities list in the CVE list for MS IIS, iPlanet Netscape, and Apache web servers.

References:

MS IIS Web Servers (84 CVE and CAN entries). Latest CAN below:

• CAN-2001-0709 (under review) - http://www.cve.mitre.org/cgibin/cvename.cgi?name=CAN-2001-0709 - Microsoft IIS 4.0 and before, when installed on a FAT partition, allows a remote attacker to obtain source code of ASP files via a URL encoded with Unicode.

IPlanet Netscape Servers (62 CVE and CAN entries). Latest CAN below:

• CAN-2001-0747 (under review) http://www.cve.mitre.org/cgibin/cvename.cgi?name=CAN-2001-0747 - Buffer overflow in iPlanet Web Server (iWS) Enterprise Edition 4.1, service packs 3 through 7, allows remote attackers to cause a denial of sevice and possibly execute arbitrary code via a long method name in an HTTP request.

Apache Web Servers (31 CVE and CAN entries). Latest CAN below:

• CAN-2001-0829 (under review) http://www.cve.mitre.org/cgibin/cvename.cgi?name=CAN-2001-0829 - A cross-site scripting vulnerability in Apache Tomcat 3.2.1 allows a malicious webmaster to embed Javascript in a request for a .JSP file, which causes the Javascript to be inserted into an error message.

#### **5) Attack mechanism:**

2001-0747 (under review) http://www.cve.mitronnec.com/hemane.com/hemane.com/hemane.com/hemane.com/hemane.com/hemaneted attackers to cause a denial of sevice and possibly rary code via a long method name in an HTTP request. Since the attacker sent a TCP probe with the SYN flag set, they are looking for machines with a web server running (i.e. machine would reply with SYN/ACK back) on port 443 for either site reconnaissance and/or possible follow-up with another set of tools. Nmap (http://www.nmap.org/) and Hping2 (http://www.hping.org/) allow you to generate characteristics of this nature and could be wrapped in a shell/perl script to be used as a scanner. Follow-up tools could include whisker, by Rain Forest Puppy at http://www.wiretrip.net/rfp/, a web scanner that also employs anti-IDS detection measures.

The attacker may have also elected to scan for https web servers on port 443 with the intent of using the encrypted communications via SSL. Most intrusion detection systems will not (network node IDS will) detect any signature alerts since the communications are encrypted. Thus the attacker may be looking to do some secure hacking.

#### **6) Correlations:**

Key fingerprint = AF19 FA27 2F94 998D FDB5 DE3D F8B5 06E4 A169 4E46 No recent evidence of a similar scan was found after searching Incidents.org, Google.com, and Neohapsis.com. However, several recent detects were found that included port 443 among others:

http://www.incidents.org/archives/intrusions/msg02799.html - December 7, 2001 from Laurie Zirkle

http://www.incidents.org/archives/intrusions/msg00413.html - Wednesday, May 23, 2001 from Brent Erickson

**EVALUAT THE TRUCK CONDUCT CONDUCT CONDUCT CONDUCT CONDUCT CONDUCT ON A 43 TO VERTURE THE CONDUCT CONDUCT CONDUCT CONDUCT CONDUCT CONDUCT CONDUCT CONDUCT CONDUCT CONDUCT CONDUCT A the attacker source IP address does not ap** Dshield.org provides some unusual statistics regarding port 443 activity from November 11 – 15, 2001 where the count reached as high as 1910 versus the normal count of between 1 – 100. Interestingly enough, Incidents.org failed to turn up any port 443 activity during the mid to late October 2001 timeframe where this detect occurred.

Note that the attacker source IP address does not appear in any of Laurie Zirkle's Contacting Host Owners URLs.

#### **Text finally be a Factive targeting:**<br>The state of active targeting:

There is no evidence of specific targeting. This was a general scan of machines listening on port 443/tcp across a C class network.

#### **8) Severity:**

(Critical + Lethal) – (System + Network Countermeasures) = Severity

 $(3 + 5) - (4 + 4) = 0$ 

Critical – Because many hosts were scanned and we do not know which of them (if any) are critical servers, a 3 will be assigned. This is an appropriate score for a recon probe of a class C network.

Lethal – There are numerous known exploits and even though many of them have been known for quite some time, a system vulnerable to one of these could be subject to a root compromise.

System – No host systems responded to the probe implying that the hosts are not accepting connection requests.

Network Countermeasures – Sufficient network countermeasures are probably in place since this detect demonstrated signs of a NIDS.

#### **9) Defensive recommendation:**

Block all port 443 access to machines from the Internet unless a particular machine is running an SSL web server. For any hosts running a SSL web server, ensure that they are placed in a DMZ, have the OS locked down (i.e. secured and patched), and the web server has the latest patches applied to it.

#### **10)Multiple choice test question:**

If the attacker successfully found a destination IP with an SSL web server listening in the above detect and chose to embark on some encrypted hacking, how could the attacker's activity be best be tracked?

- a) It could not be tracked properly because it is encrypted.
- b) Network based IDS FA27 2F94 9989 B5 06E4 A169 4E46 A169 4E46 A169 4E46 A169 4E46 A169 4E46 A169 4E46 A169 4E46 A169 4E46 A169 4E46 A169 4E46 A169 4E46 A169 4E46 A169 4E46 A169 4E46 A169 4E46 A169 4E46 A169 4E46 A169 4E4
- c) Network node IDS
- d) Host based IDS

Answer: c. Network node IDSes (NNIDS) are best suited today dealing with encrypted traffic. NNIDS can look at the network traffic directly on the server after it is decrypted to perform the signature analysis. Other IDSes cannot.

#### **Detect 4 – MS SQL Server Scans**

choice test question:<br>
cheire successfully found a destination IP with an SSL web server lis<br>
e detect and chose to embark on some encrypted hacking, how of<br>
a drotte tracked?<br>
of the tracked property because it is encrypt Nov 22 19:25:38 hostmau snort: [1:474:1] ICMP superscan echo [Classification: Attempted Information Leak] [Priority: 3]: {ICMP} 213.51.204.55 -> z.y.w.12 Nov 22 19:25:39 hostmau Connection attempt to TCP z.y.w.12:1433 from 213.51.204.55:1656 Nov 22 19:25:40 hostmau Connection attempt to TCP z.y.w.12:1433 from 213.51.204.55:1656 Nov 22 19:25:40 hostmau Connection attempt to TCP z.y.w.12:1433 from 213.51.204.55:1656

#### **1) Source of Trace**

http://www.incidents.org/archives/intrusions/msg02580.html – November 22, 2001 probes (part 2) from Laurie Zirkle.

#### **2) Detect was generated by:**

Based on the output, the first line was generated by Snort (version?). The last three lines appear to have been generated by the SYSLOG utility on a UNIX host.

#### **3) Probability the source address was spoofed:**

Very Low. The attacker's network probe is a reconnaissance trying to elicit a response that will not be received if the source IP address is spoofed.

Registration Information:

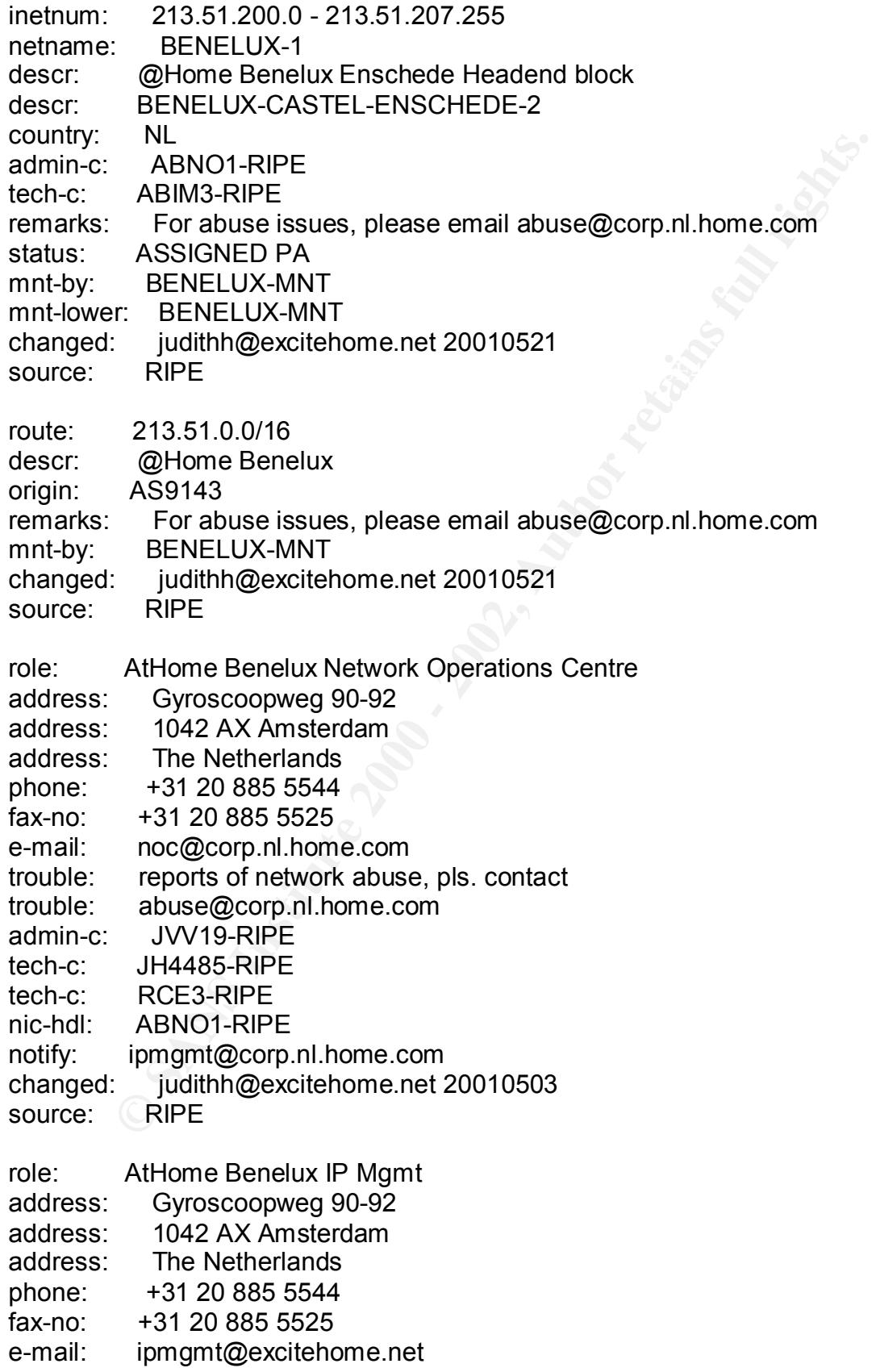

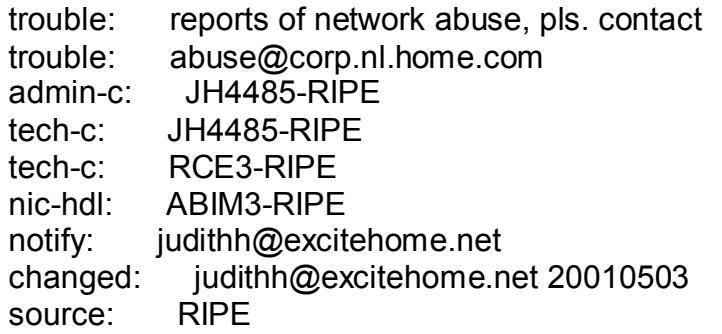

#### **4) Description of attack:**

**ECE-RIFE**<br> **CEO-RIFE**<br> **CEO-RIFE**<br> **CEO-RIFE**<br> **CONDIMAGE CONSIDER**<br> **CONSIDER**<br> **SIDES**<br> **SIDES**<br> **SIDES**<br> **SIDES**<br> **SIDES**<br> **SIDES**<br> **CONSIDER**<br> **CONSIDER**<br> **CONSIDER**<br> **CONSIDER**<br> **CONSIDER**<br> **CONSIDER**<br> **CONSIDER**<br> **C**  $\mathcal{L}_{\mathcal{A}}$  final print  $\mathcal{L}_{\mathcal{A}}$  for  $\mathcal{L}_{\mathcal{A}}$  and  $\mathcal{L}_{\mathcal{A}}$  and  $\mathcal{L}_{\mathcal{A}}$ This is a stimulus to see if the host, z.y.w.12, will respond with an ICMP echo-reply. The last three lines are further connection attempts from 213.51.204.55 port 1656 to z.y.w.12 port 1433/tcp are captured by the host IDS (SYSLOG). They are probably TCP SYN packets sent as a stimulus looking for a SYN/ACK response. It is interesting to note that the Snort IDS did not generate an alert for these TCP connections. All traffic logged in this detect is against the host hostmau. The MS SQLServer application typically runs on port 1433. Any hosts running SQLServer are susceptible to two attack possibilities:

I. A recent vulnerability in SQL Server allows an attacker to send data that can cause a DoS (Denial of Service).

Reference:

- CAN-2001-0509 http://www.cve.mitre.org/cgi-bin/cvename.cgi?name=CAN-2001-0509 - Vulnerabilities in RPC servers in (1) Microsoft Exchange Server 2000 and earlier, (2) Microsoft SQL Server 2000 and earlier, (3) Windows NT 4.0, and (4) Windows 2000 allow remote attackers to cause a denial of service via malformed inputs.
- II. On November 20, 2001, Douglas Brown discovered a new worm that targets insecure versions of MS SQLServer 7.0 installations where the System Administrator account has an empty password (see http://www.incidents.org/archives/intrusions/msg02536.html).

Reference: N/A

#### **5) Attack mechanism:**

freeware TCP port scanner developed by Robin Keir, based on the Snort alert from The attacker appears to have used SuperScan (http://www.foundstone.com), a the first line. When it sends an echo-request, the dsize or payload size is 8 bytes and the data is padded with only 0 (zeros).

The last three lines show three TCP SYN connection attempts within 2 seconds. Characteristics of the packets show the destination port is 1433/tcp and the source port is 1656/tcp. TCP scanning tests conducted with Superscan showed the source port increasing by 1. The attacker's source port remained at 1656/tcp. Thus, it appears that the attacker may not have used the SuperScan to send the TCP packets.

that the attacker may not have used the superscant to sell<br>investigation regarding Superscant discovered the command-<br>thtp://freshmeat.net/projects/sendip/homepage/), that can craft atter<br>intersects (TCP, UDP, IGMP, and RI  $\mathsf{script}$  to be used as a scanner. Further investigation regarding Superscan discovered the command-line tool, SendIP (http://freshmeat.net/projects/sendip/homepage/), that can craft and send arbitrary IP packets (TCP, UDP, ICMP, and RIP). One can specify the content of every header and even the wrong checksums can be sent. In order to generate the characteristics of this detect, SendIP commands could be wrapped in a shell/perl

#### **6) Correlations:**

These network detects have also been seen in the past:

http://www.incidents.org/archives/intrusions/msg01695.html - September 12, 2001 from Laurie Zirkle

http://www.incidents.org/diary/october01/100401.php#043 - October 4, 2001 from Vicki Irwin (Handler on Duty)

This IP address also appears in the Contacting Host Owners (November) part 2 URL produced by **Laurie Zirkle** at http://www.incidents.org/archives/intrusions/msg02990.html:

01/11/26 213.51.204.55 @Home Benelux Enschede Headend block Automated response

Based on reviewing other the responses from other organizations and another attempt at contacting the @Home Benelux Enschede Headend, the contact attempts have failed.

#### **7) Evidence of active targeting:**

This was a direct scan of z.y.w.12 determine is it was alive and running MS SQLServer on port 1433/tcp. Thus, since one host was targeted, this is evidence of active targeting.

#### $S$ everliy:  $\frac{1}{2}$   $\frac{1}{2}$ **8) Severity:**

(Critical + Lethal) – (System + Network Countermeasures) = Severity

 $(3 + 5) - (5 + 4) = -1$ 

Critical – This is a recon probe against 1 host but one cannot tell if they are critical servers.

Lethal – The scan was looking for a listening a misconfigured or unpatched MS SQLServer that could be susceptible to a DoS or possible root access (i.e. ability to run a command shell as administrator)

been compromised. There appears to be a host IDS, SYSLOG, running. System – No host systems responded to the probe implying that the hosts have not

Network Countermeasures – Sufficient network countermeasures are probably in place since this detect demonstrated signs of a NIDS.

#### **9) Defensive recommendation:**

The scan was looking for a listening a misconfigured or unpatched<br>er that could be susceptible to a DoS or possible root access (i.e. a<br>mmand shell as administrator)<br>No host systems responded to the probe implying that the Since this host is apparently accessible from the Internet, ensure that this machine has a firewall in front of it that will allow access to only the services required. Check other machines that are running MS SQLServer instances to ensure they configured correctly and that the latest patches have been applied.

#### **10)Multiple choice test question:**

How would you best describe the above network detect?

- a) Shows crafted packets for OS fingerprinting
- b) This is normal traffic from an legitimate user looking to connect to their MS **SQLServer**
- c) An indication that a specific exploit may be released on port 1433.
- d) Both a and c.

Answer: c. These are crafted packets but the attacker is clearly looking for an active connection on port 1433, probably for a listening MS SQLServer to take advantage of the latest exploit, and not OS fingerprinting.

#### $\frac{1}{2}$  For  $\frac{1}{2}$  board Fa37  $\frac{1}{2}$ **Detect 5 – Port 227 Scans**

Nov 30 02:28:37 203.251.80.48:2569 -> www.xxx.yyy.2:227 SYN \*\*\*\*\*\*S\* Nov 30 02:28:34 203.251.80.48:2579 -> www.xxx.yyy.12:227 SYN \*\*\*\*\*\*S\* Nov 30 02:28:34 203.251.80.48:2577 -> www.xxx.yyy.10:227 SYN \*\*\*\*\*\*S\* Nov 30 02:28:34 203.251.80.48:2583 -> www.xxx.yyy.16:227 SYN \*\*\*\*\*\*S\* Nov 30 02:28:34 203.251.80.48:2581 -> www.xxx.yyy.14:227 SYN \*\*\*\*\*\*S\* Nov 30 02:28:34 203.251.80.48:2572 -> www.xxx.yyy.5:227 SYN \*\*\*\*\*\*S\* Nov 30 02:28:34 203.251.80.48:2576 -> www.xxx.yyy.9:227 SYN \*\*\*\*\*\*S\* Nov 30 02:28:34 203.251.80.48:2571 -> www.xxx.yyy.4:227 SYN \*\*\*\*\*\*S\* Nov 30 02:28:34 203.251.80.48:2573 -> www.xxx.yyy.6:227 SYN \*\*\*\*\*\*S\* Nov 30 02:28:34 203.251.80.48:2575 -> www.xxx.yyy.8:227 SYN \*\*\*\*\*\*S\*

#### **1) Source of Trace**

http://www.incidents.org/archives/intrusions/msg02735.html - November 30, 2001 from Mike Manco

#### $\mathbb{R}^{n+1}$  final print  $\mathbb{R}^{n+1}$  and  $\mathbb{R}^{n+1}$ **2) Detect was generated by:**

Based on the output and reviewing several of Laurie's postings to at http://www.incidents.org, this detect was generated by Snort (version?) portscan module.

#### **3) Probability the source address was spoofed:**

Low. The attacker's network probe is a reconnaissance trying to elicit a response that will not be received if the source IP address is spoofed.

Registration Information:

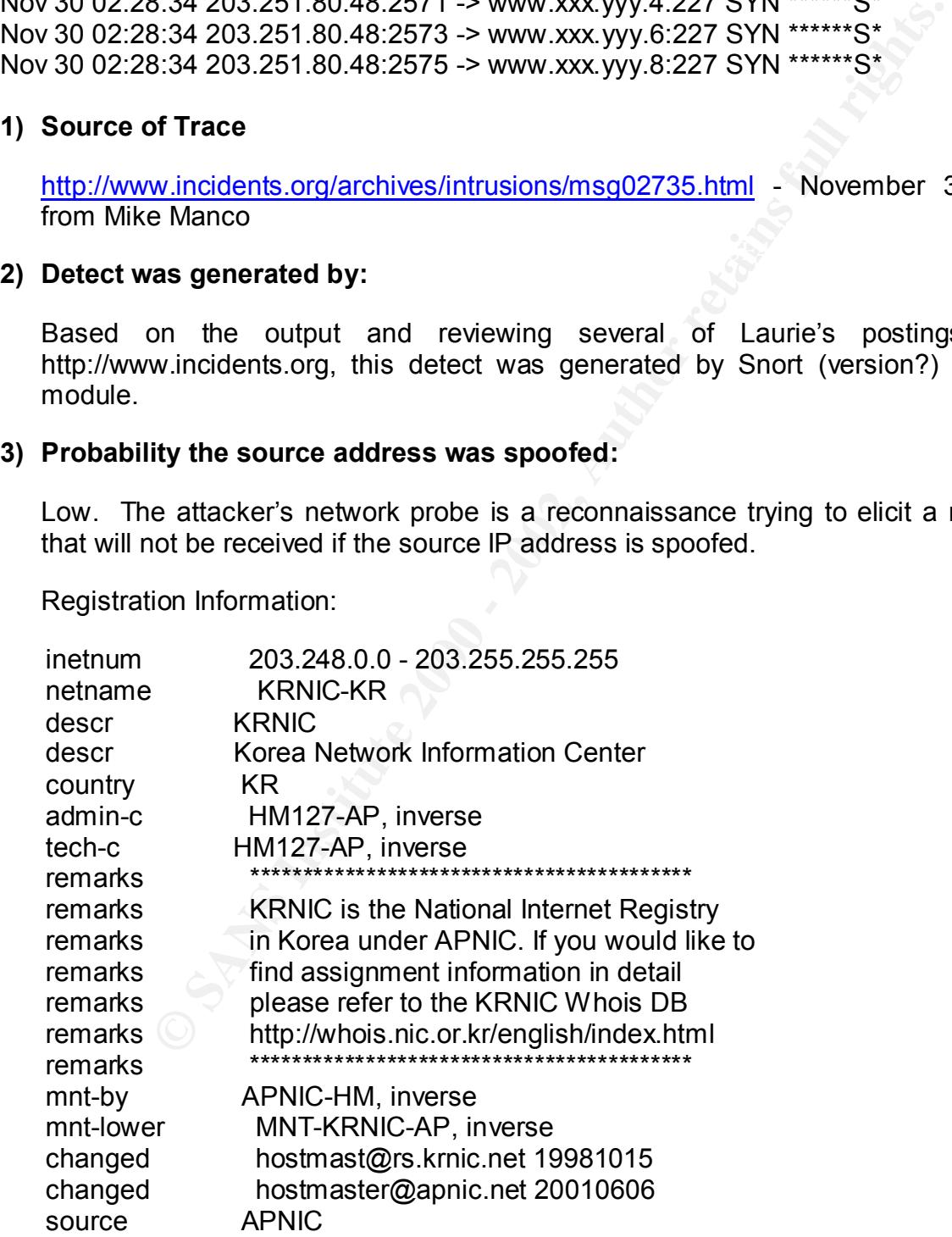

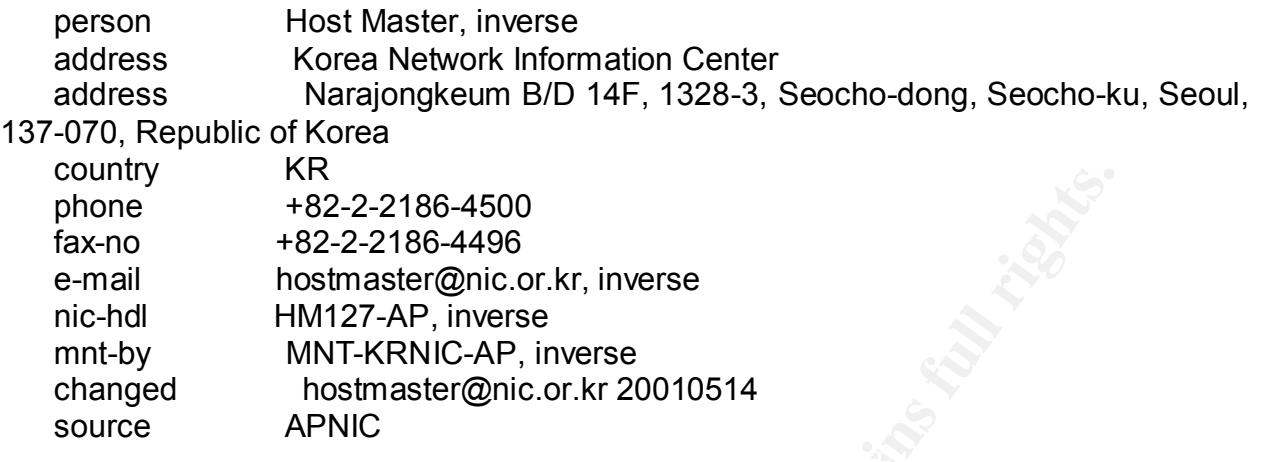

#### **4) Description of attack:**

NR<br>
THE 2-2-2186-44500<br>
+82-2-2186-4450<br>
hostmaster@nic.or.kr, inverse<br>
IMM127-AP, inverse<br>
IMM127-AP, inverse<br>
MINT-KRNIC-AP, inverse<br>
MINT-KRNIC-AP, inverse<br>
IMMIC in of attack:<br>
is defined as a reserved port (see http:/ Port 227 is defined as a reserved port (see http://www.iana.org/assignments/portnumbers). Further analysis of this attacker source IP and the correlated detect below reveal that they may be attempting exploit a recent WU-FTP vulnerability (see http://www.incidents.org/archives/intrusions/msg02706.html). What does port 227 have to do with FTP when it normally runs on port 20 (data) and port 21 (control)? As stated in the aforementioned URL, Snort may have failed to detect or incorrectly log the attempt to get a port with the FTP reply code (PASV) of 227 (i.e. this command requests the server to listen on the data port and wait for a connection). See FTP RFC specification at http://www.ietf.org/rfc/rfc0959.txt. Dshield.org provides shows 224 scans of port 227 on November 28, 2001 but little activity since then.

#### References:

CAN-2001-0550 - wu-ftpd 2.6.1 allows remote attackers to execute arbitrary commands via a "~{" argument to commands such as CWD, which is not properly handled by the glob function (ftpglob). See http://www.cve.mitre.org/cgibin/cvename.cgi?name=CAN-2001-0550.

CA-2001-33 (released November 29, 2001) - Multiple Vulnerabilities in WU-FTPD. See http://www.cert.org/advisories/CA-2001-33.html.

#### **5) Attack mechanism:**

The attacker sent TCP SYN packets (i.e. a stimulus) to port 227 to a Class C network in the span of 4 seconds with no apparent pattern in the destination addresses. There are two possibilities for an attack mechanism:

I. A shell/perl script was used in this attack that would have included the code to set an FTP server into passive mode and take advantage of the latest WU-FTP exploit.

II. The attacker made a mistake and was scanning (using Nmap or Hping2) for port 227 because they surmised it was an ftp connection port. No one said that attackers have to be bright.

#### **6) Correlations:**

A very similar detect from the same attacker source IP was also noted on November 28, 2001 by Stephen Shepherd at http://www.incidents.org/archives/intrusions/msg02662.html.

A sample:

**Constitute 2001**<br> **Constitute 2001**<br> **Constitute 2001**<br> **Constitute 2001**<br> **Constitute 2001**<br> **Shepherd**<br> **Shepherd**<br> **C20131 203.251.80.48:1072 -> xxx.xxx.xx.9:227 SYN \*\*\*\*\*5<br>
2:40:31 203.251.80.48:1069 -> xxx.xxx.xxx.4** Key fingerprint = AF19 FA27 2F94 998D FDB5 DE3D F8B5 06E4 A169 4E46 Nov 28 22:40:31 203.251.80.48:1069 -> xxx.xxx.xxx.6:227 SYN \*\*\*\*\*\*S\* Nov 28 22:40:31 203.251.80.48:1072 -> xxx.xxx.xxx.9:227 SYN \*\*\*\*\*\*S\* Nov 28 22:40:31 203.251.80.48:1075 -> xxx.xxx.xxx.12:227 SYN \*\*\*\*\*\*S\* Nov 28 22:40:31 203.251.80.48:1077 -> xxx.xxx.xxx.14:227 SYN \*\*\*\*\*\*S\* Nov 28 22:40:31 203.251.80.48:1079 -> xxx.xxx.xxx.16:227 SYN \*\*\*\*\*\*S\* Nov 28 22:40:31 203.251.80.48:1088 -> xxx.xxx.xxx.25:227 SYN \*\*\*\*\*\*S\* Nov 28 22:40:31 203.251.80.48:1083 -> xxx.xxx.xxx.20:227 SYN \*\*\*\*\*\*S\* Nov 28 22:40:34 203.251.80.48:1065 -> xxx.xxx.xxx.2:227 SYN \*\*\*\*\*\*S\* Nov 28 22:40:31 203.251.80.48:1085 -> xxx.xxx.xxx.22:227 SYN \*\*\*\*\*\*S\* Nov 28 22:40:31 203.251.80.48:1093 -> xxx.xxx.xxx.30:227 SYN \*\*\*\*\*\*S\*

To date, the attacker source IP address does not appear in any of Laurie Zirkle's Contacting Host Owners URLs.

#### **7) Evidence of active targeting:**

There is no evidence of specific targeting. This was a general scan of machines listening on port 227/tcp across on two C class networks.

#### **8) Severity:**

(Critical + Lethal) – (System + Network Countermeasures) = Severity

 $(3 + 5) - (4 + 4) = 0$ 

Critical – Because many hosts were scanned and we do not know which of them (if any) are critical servers, a 3 will be assigned. This is an appropriate score for a recon probe of a class C network.

Lethal – Even though this is a recon probe, a system vulnerable to this attack could be subject to a root compromise.

System – No host systems responded to the probe implying that the hosts have not been compromised.

Network Countermeasures – Sufficient network countermeasures are probably in place since this detect demonstrated signs of a NIDS.

#### **P**) Defensive recommendation:  $\qquad \qquad \qquad$

Countermeasures – Sufficient network countermeasures are proba<br>
ce this detect demonstrated signs of a NIDS.<br> **Example 10** and no service should be associated with it. Any existing right and no service should be associated Inbound and outbound access to port 227 should be blocked at the firewall since it is a reserved port and no service should be associated with it. Any existing machines running an ftp server should be checked to ensure they are running the FTP latest binaries and the latest security patches.

#### **10)Multiple choice test question:**

One possible motive for a probe to port 227?

- a) ftp data port
- b) ftp control port
- c) ftp PASV command
- d) none of the above

Answer: d. Port 227 is a reserved port, port 20 is the ftp data port, and port 21 is the ftp command port. 227 is the ftp PASV command and has nothing to do with port 227.

#### **Assignment 3 – "Analyze This" Scenario**

#### **Executive Summary**

The University has engaged us to provide a security audit based on data selected from five consecutive days, November 21, 2001 to November 25, 2001, provided from a Snort system with a fairly standard rulebase. As part of the security audit, we have been asked to look for signs of compromised systems or network problems.

policy) is in place. Some conclusions from the analysis drawn in this security audit may<br>reflect this Since we have been only provided raw output data from a Snort system, it is difficult to ascertain the network topology (i.e. network fabric and perimeter design) and what security architecture (i.e. what mechanisms serve to enforce the University's security reflect this.

The following three types of data files have been provided:

- Snort Alert Logs Alert signatures.
- Snort Scan Logs Port scanning activity.
- Snort Out-Of-Spec (OOS) Logs TCP packets with illegal TCP flag combinations.

by the days. November 21, 2001 to November 25, 2001, provident with a fairly standar rulebase. As part of the security audit, this diarly standar transports to look for signs of compromised systems or network problems.<br>We A combination of Snortsnarf (http://www.silicondefense.com/software/snortsnarf/index.htm) and various UNIX scripts were used to process the alert, scan and OOS logs. The top 20 alerts were analysed based on the number of occurrences. The top 10 scans and OOS traces from the IP sources and destination were also analysed based on the number of occurrences. The analysis process is also discussed in detail at the end of this document. Appendix A lists the primary reference sites used for the analysis.

Correlations from previous GCIA student practicals (numbered 209 and above) and/or from other sources have been made throughout this security audit.

Internal machine insights from University machines were identified that appeared compromised or exhibited unusual signs of the highest levels of compromise or possible dangerous or anomalous activity.

The top five external source addresses were selected for further investigation based on various levels of compromise or possible dangerous or anomalous activity.

After conducting the security audit, the following defensive recommendations are suggested:

Short Term (immediate) and 3D Fa37 898 Short Term (immediate)

• Take action to deal with potentially the compromised machine, MY.NET.70.148.

- Take measures to conduct a security audit of the machines, MY.NET.16.42,<br>MY.NET.11.4, MY.NET.6.7, MY.NET.253.114, MY.NET.60.14, and MY.NET.11.4, MY.NET.6.7, MY.NET.253.114, MY.NET.60.14, and MY.NET.60.125 exhibiting highly suspicious signature activity.
- Review the scanning and telnet activity from the University machine, MY.NET.253.10, to other various University machines.

Long Term (3 months)

- Review the University's security policy to see if the network traffic activity shown in the security audit complies with it.
- Consider performing a Vulnerability Analysis (VA) against all University network access points.
- Consider reviewing the ingress and egress rulesets at the University network security enforcement points (i.e. border routers and firewalls).
- Review all host based security mechanisms in place, especially machines that face the Internet.
- Review the current placement of all Snort network IDSes.
- Ensure that appropriate personnel, system and security administrators are continually on the alert for new vulnerabilities to services used in the University's network.

We the scarming and tellent activity florities.<br>ET.253.10, to other various University machines.<br>BET.253.10, to other various University machines.<br>3 months)<br>we the University's security policy to see if the network traffic Finally, it is important to note that during the course of this security audit, the very useful IDS resource site, http://www.whitehats.com, was unavailable. The following text was on their web site:

"Whitehats is currently experiencing some technical difficulties. Some hardware and other problems have caused us to move the systems, and so while they are being moved to a more stable place, whitehats will be unable to serve your IDS needs."

#### **Files Analyzed**

The following five consecutive days, November 21, 2001 to November 25, 2001, worth of files (http://www.research.umbc.edu/~andy/) from the University's Snort system were used in this analysis:

Alerts:

alert.011121.gz alert.011122.gz alert.011123.gz alert.011124.gz

#### alert.011125.gz

OOS (Out Of Spec):

oos\_Nov.21.2001.gz oos\_Nov.22.2001.gz oos\_Nov.23.2001.gz oos\_Nov.24.2001.gz oos\_Nov.25.2001.gz

Scans:

 $s$ cans.011121.gz $f$ 93 $\mathcal{L}$ 998 $\mathcal{L}$ scans.011122.gz scans.011123.gz scans.011124.gz scans.011125.gz

#### **Selected Detects – Snort Alerts**

The following is a breakdown of the top 20 (there were 142 signatures generated in total) most significant Snort alerts (below), complete with analysis, that were matched based on number of occurrences. Appendix A lists the most commonly searched sites for port info, trojans, etc. used in the following analysis.

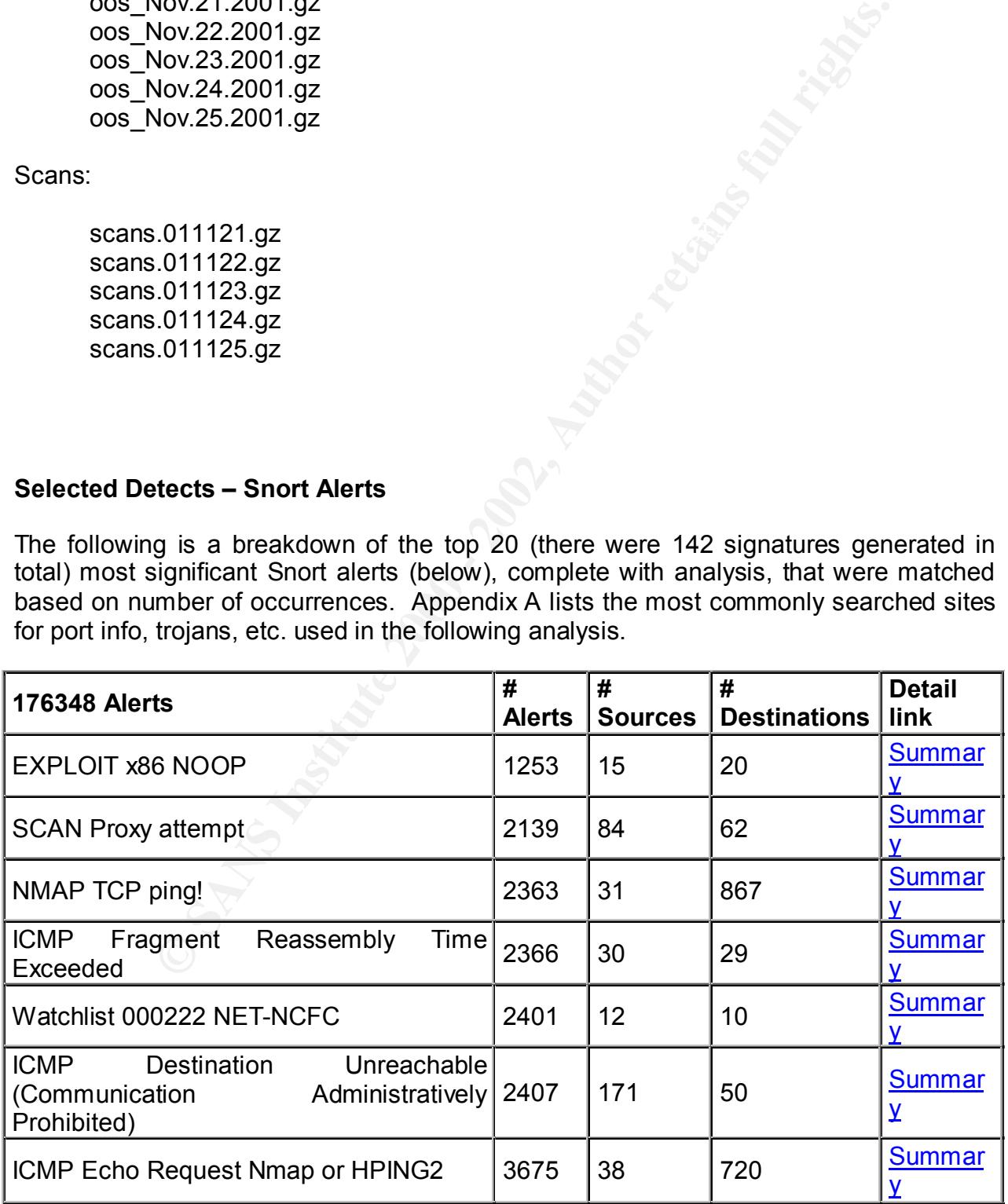

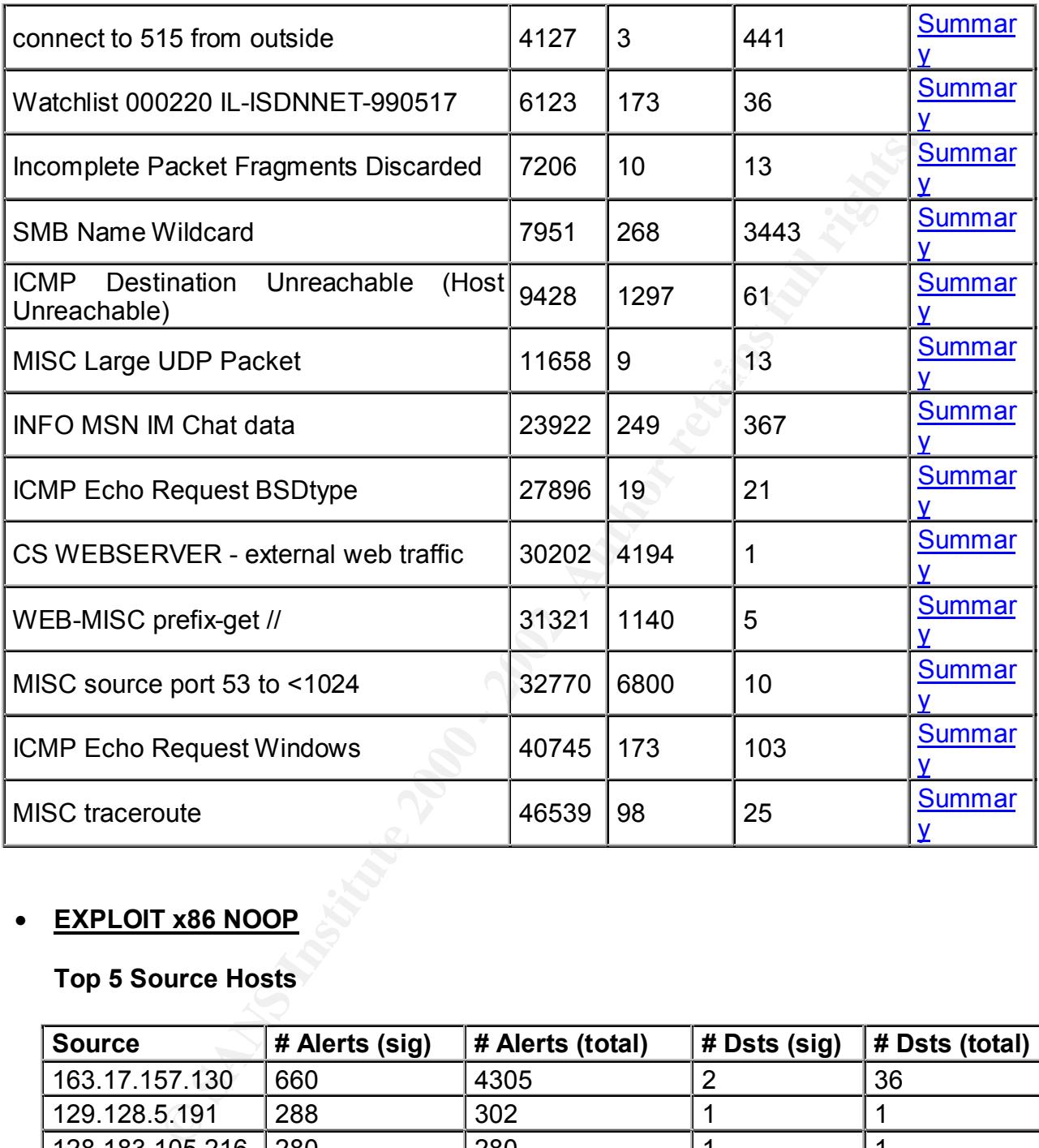

#### • **EXPLOIT x86 NOOP**

#### **Top 5 Source Hosts**

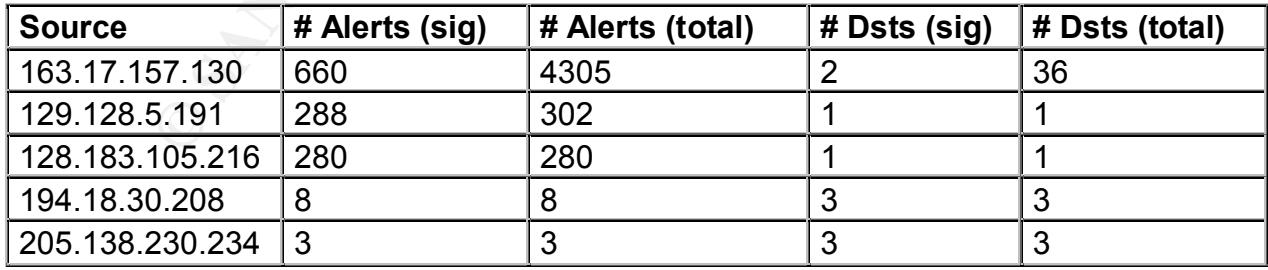

#### **Top 5 Destination Hosts** Participation of the 3D Fe46 A169 4E46 A169 4E46 A169 4E46 A169 4E46 A169 4E46 A169 4E46 A169 4E46 A169 4E46 A169 4E46 A169 4E46 A169 4E46 A169 4E46 A169 4E46 A169 4E46 A169 4E46 A169 4E46 A169 4E

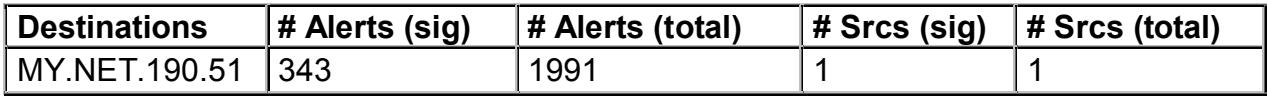

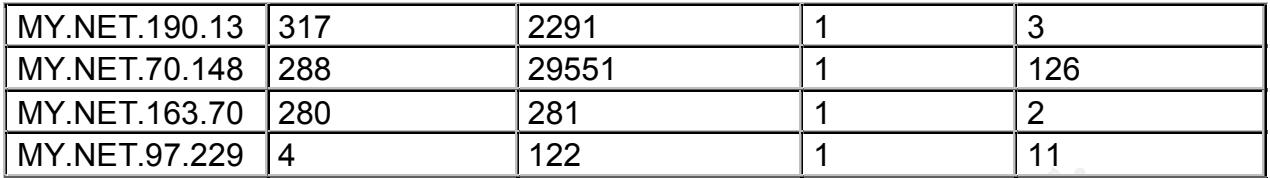

The Exploit x86 NOOP signature is triggered when a large sequence of contiguous bytes x86 NOOP instructions are embedded in the payload of a datagram. NOOPs are often used to pad out buffer overflow attacks. You also need to consider any additional details surrounding this alert such as what port is receiving this packet and are there other probes from the same source IP that preceded this alert? This is illustrated in a sample of the data:

**Example 120**<br>
Sinco R& NOOP is transferred when a large sequence of consideration and to pad out buffer overflow attacks. You also need to considerate to pad out buffer overflow attacks. You also need to considerate that  $K_{\rm eff}$  final  $K_{\rm eff}$   $\sim$   $K_{\rm eff}$   $\sim$   $K_{\rm eff}$   $\sim$   $K_{\rm eff}$ 11/25-23:40:15.906423 [\*\*] connect to 515 from outside [\*\*] 163.17.157.130:2625 -> MY.NET.190.51:515 11/25-23:40:16.219631 [\*\*] EXPLOIT x86 NOOP [\*\*] 163.17.157.130:2624 -> MY.NET.190.13:515 11/25-23:40:16.264754 [\*\*] EXPLOIT x86 NOOP [\*\*] 163.17.157.130:2625 -> MY.NET.190.51:515 11/25-23:40:16.517181 [\*\*] connect to 515 from outside [\*\*] 163.17.157.130:2624 -> MY.NET.190.13:515

It appears that 163.17.157.130 may well be attempting a buffer overflow attack on the LPD service (515/tcp) on MY.NET.190.13. See CVE-2001-0353, CAN-2001- 0668, and CAN-2001-0670. The alerts were generated from 23:37:40 till 23:51:39 on November 25, 2001.

#### **Correlations**

This detect (with both EXPLOIT x86 NOOP connect to 515 from outside alerts) can be correlated at http://www.sans.org/y2k/040401-1145.htm.

#### • **SCAN Proxy attempt**

#### **Top 5 Source Hosts**

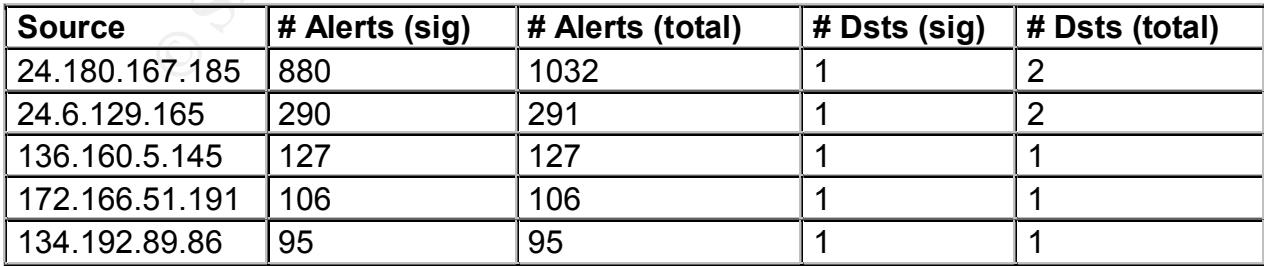

#### **Top 5 Destination Hosts**

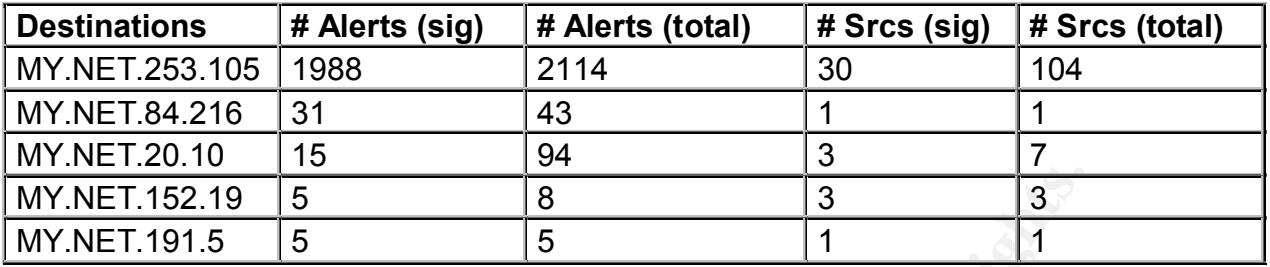

of the proxy scan attempts are being sent to MY.NET.253.105 to port 8080. HTTP The attacker is performing reconnaissance and is scanning for misconfigured Wingate, Socks, Squid, and Proxy servers. Traffic sent to a misconfigured proxy server can be relayed anywhere (i.e. the Internet or the University's network). Most Proxies typically listen on ports 3128, 5865, 8080, and even port 80. See CVE-1999-0291,CVE-1999-0471.

#### **Correlations**

This detect has also be seen by Laurie Zirkle at http://www.incidents.org/archives/intrusions/msg01422.html.

#### • **NMAP TCP ping!**

#### **Top 5 Source Hosts**

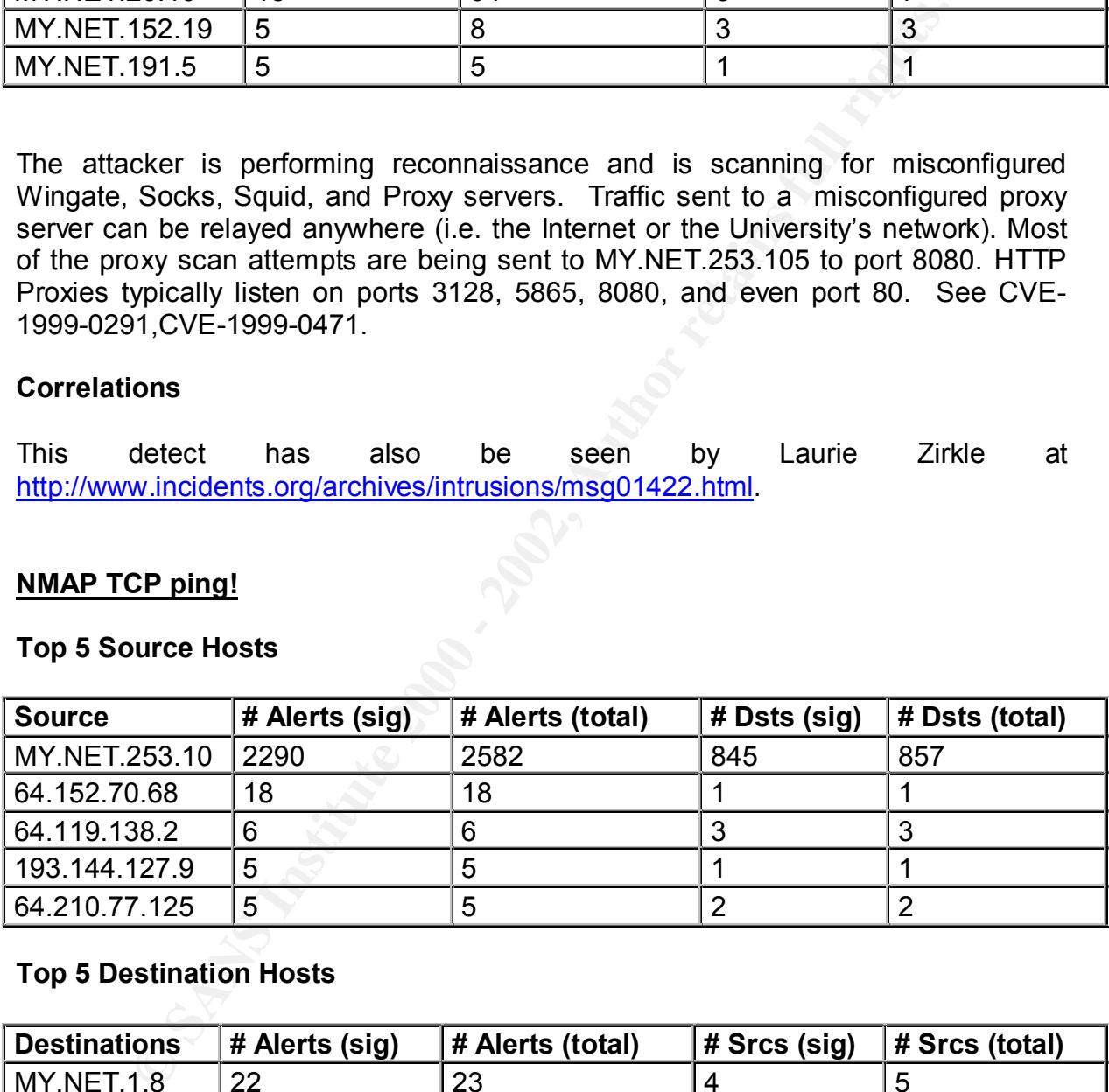

#### **Top 5 Destination Hosts**

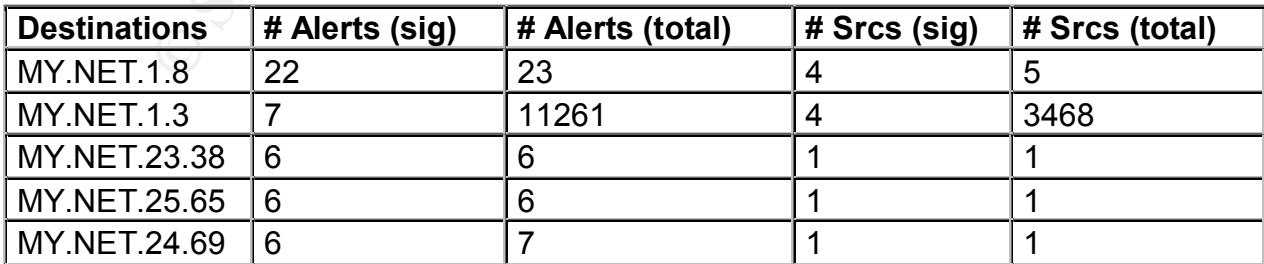

The attacker is using Nmap (http://www.nmap.org) to perform network reconnaissance. Nmap has an option to scan networks with TCP instead of ICMP.

The most prevalent attacker is MY.NET.253.10 from source port 41161 to a variety of MY.NET class C networks.

#### **Correlations**

This detect been seen by Paul Asadoorian (practical number 337) at http://www.giac.org/Paul\_Asadoorian\_GCIA.zip.

#### • **ICMP Fragment Reassembly Time Exceeded**

#### **Top 5 Source Hosts**

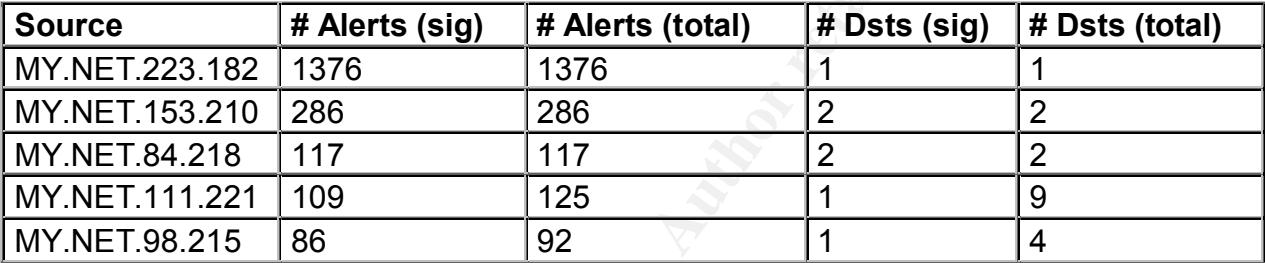

#### **Top 5 Destination Hosts**

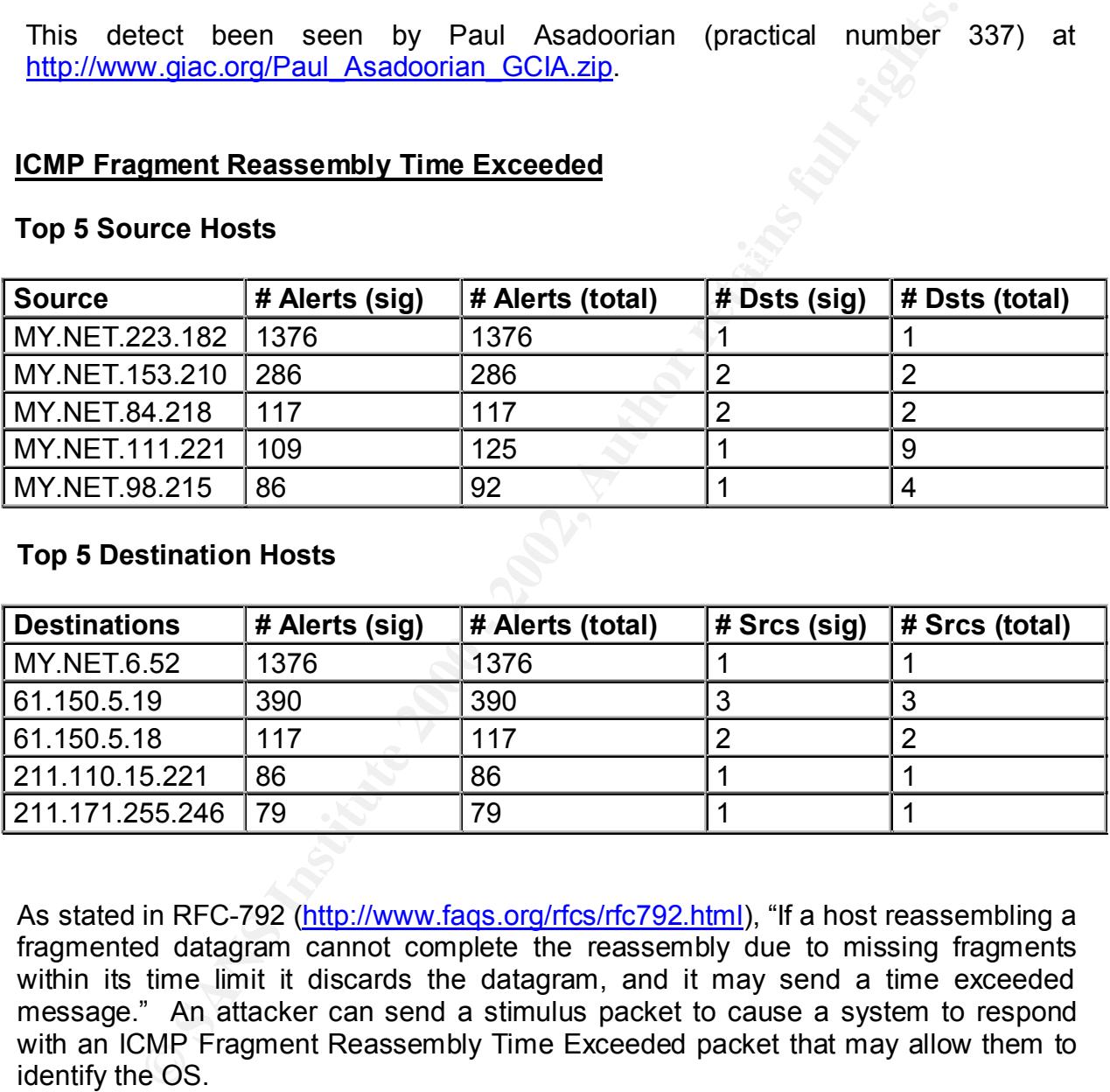

As stated in RFC-792 (http://www.faqs.org/rfcs/rfc792.html), "If a host reassembling a fragmented datagram cannot complete the reassembly due to missing fragments within its time limit it discards the datagram, and it may send a time exceeded message." An attacker can send a stimulus packet to cause a system to respond with an ICMP Fragment Reassembly Time Exceeded packet that may allow them to identify the OS.

#### **Correlations**

http://www.incidents.org/archives/intrusions/msg01590.html This detect has also been seen by Antony Riley at

#### • **Watchlist 000222 NET-NCFC**

#### **Top 5 Source Hosts**

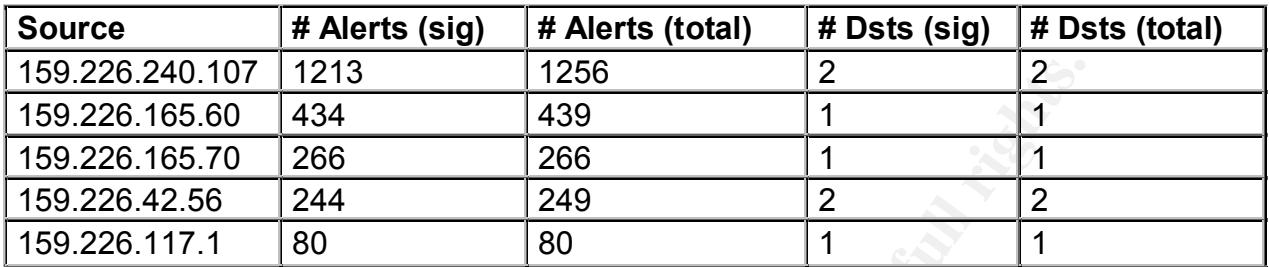

#### **Top 5 Destination Hosts**

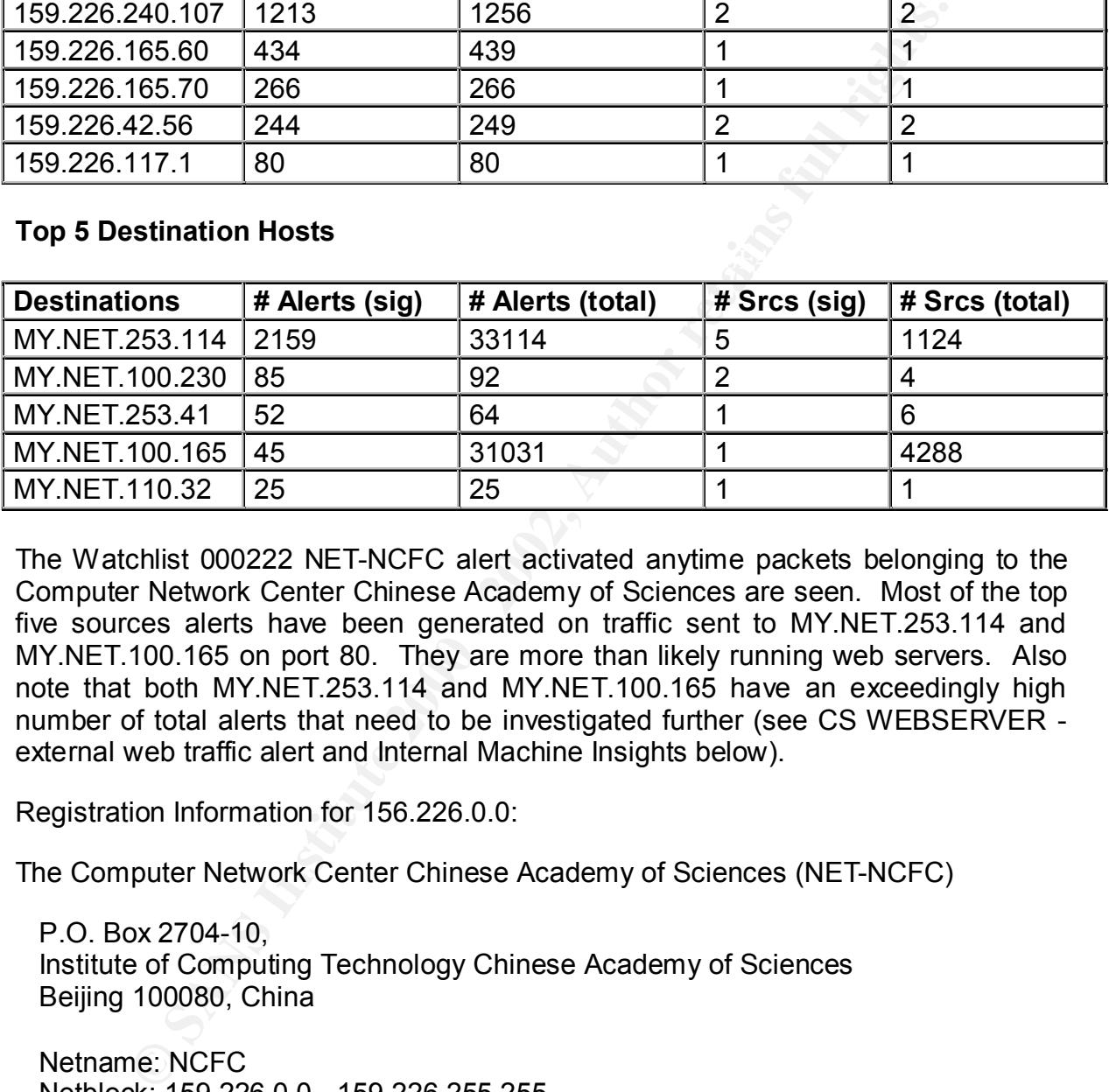

The Watchlist 000222 NET-NCFC alert activated anytime packets belonging to the Computer Network Center Chinese Academy of Sciences are seen. Most of the top five sources alerts have been generated on traffic sent to MY.NET.253.114 and MY.NET.100.165 on port 80. They are more than likely running web servers. Also note that both MY.NET.253.114 and MY.NET.100.165 have an exceedingly high number of total alerts that need to be investigated further (see CS WEBSERVER external web traffic alert and Internal Machine Insights below).

Registration Information for 156.226.0.0:

The Computer Network Center Chinese Academy of Sciences (NET-NCFC)

 P.O. Box 2704-10, Institute of Computing Technology Chinese Academy of Sciences Beijing 100080, China

 Netname: NCFC Netblock: 159.226.0.0 - 159.226.255.255

+86 1 2569960 Fa27 8989 898 Fa37 2569960 Coordinator: Qian, Haulin (QH3-ARIN) hlqian@NS.CNC.AC.CN

Domain System inverse mapping provided by:

NS.CNC.AC.CN 159.226.1.1

GINGKO.ICT.AC.CN 159.226.40.1

#### **Correlations**

N/A. All the traffic from 159.226.0.0 appears to have generated alerts that are probably standard with a web based application.

#### • **ICMP Destination Unreachable (Communication Administratively Prohibited)**

#### **Top 5 Source Hosts**

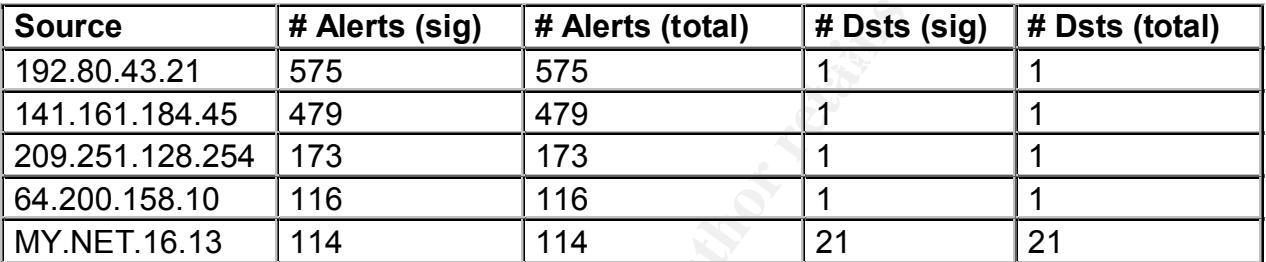

#### **Top 5 Destination Hosts**

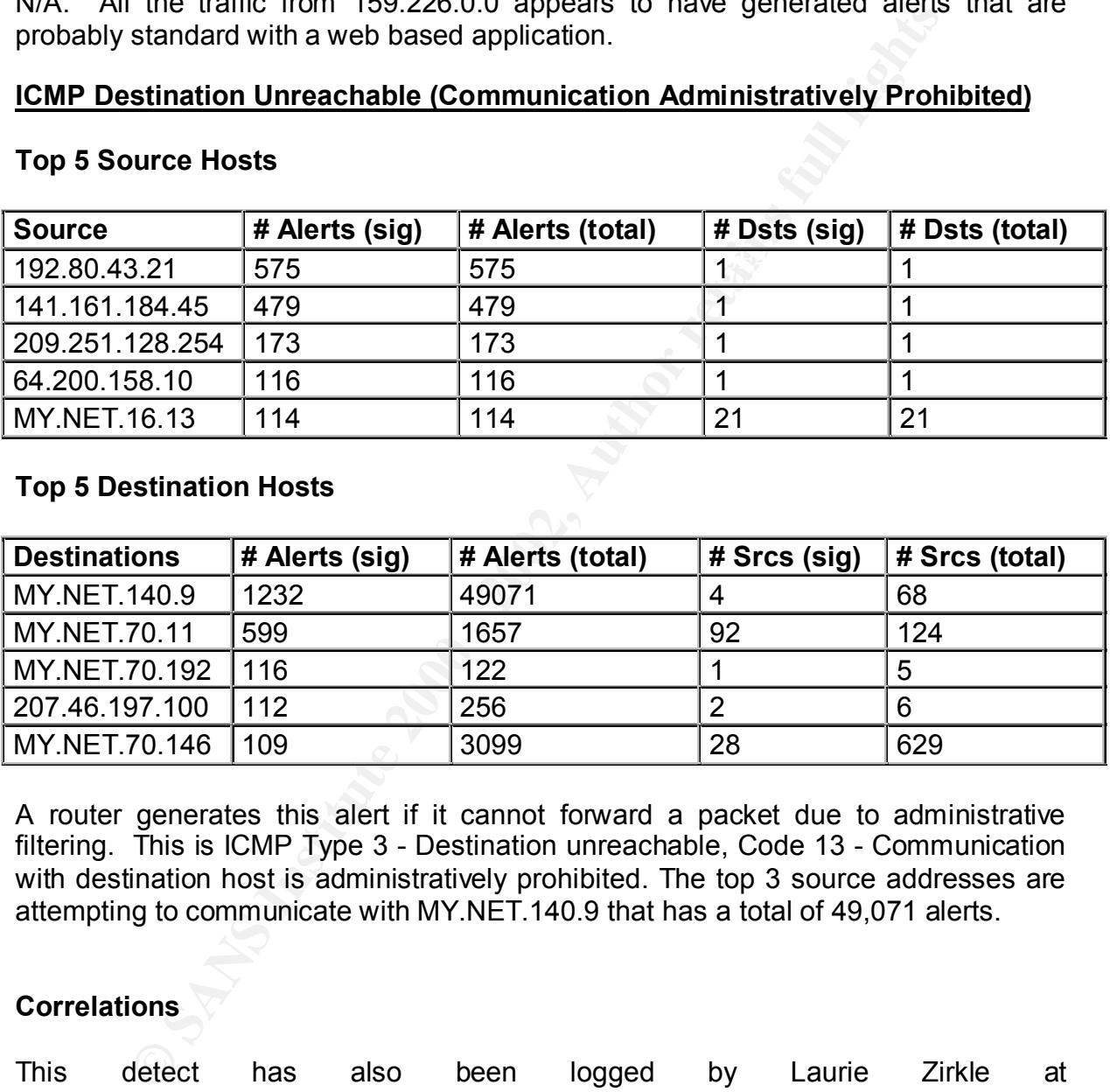

A router generates this alert if it cannot forward a packet due to administrative filtering. This is ICMP Type 3 - Destination unreachable, Code 13 - Communication with destination host is administratively prohibited. The top 3 source addresses are attempting to communicate with MY.NET.140.9 that has a total of 49,071 alerts.

#### **Correlations**

This detect has also been logged by Laurie Zirkle at http://www.incidents.org/archives/intrusions/msg02798.html.

#### $\mathcal{F}_{\mathcal{A}}$  final  $\mathcal{F}_{\mathcal{A}}$  for  $\mathcal{F}_{\mathcal{A}}$  and  $\mathcal{F}_{\mathcal{A}}$  and  $\mathcal{F}_{\mathcal{A}}$  and  $\mathcal{F}_{\mathcal{A}}$  and  $\mathcal{F}_{\mathcal{A}}$  and  $\mathcal{F}_{\mathcal{A}}$  and  $\mathcal{F}_{\mathcal{A}}$  and  $\mathcal{F}_{\mathcal{A}}$  and  $\mathcal{F}_{\mathcal{A}}$  and  $\mathcal{F}_{\mathcal$ • **ICMP Echo Request Nmap or HPING2**

#### **Top 5 Source Hosts**

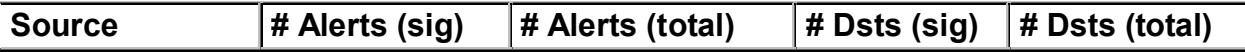

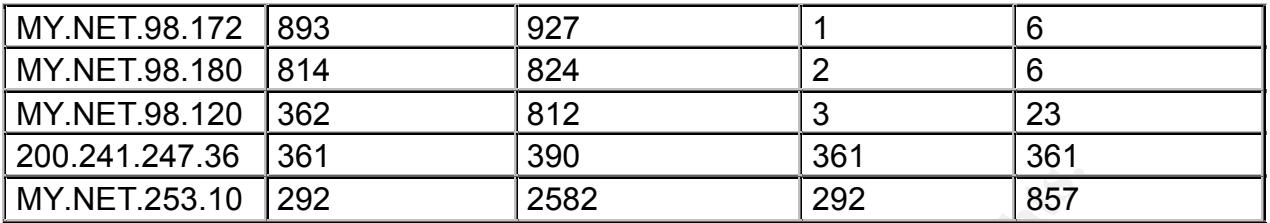

#### **Top 5 Destination Hosts**

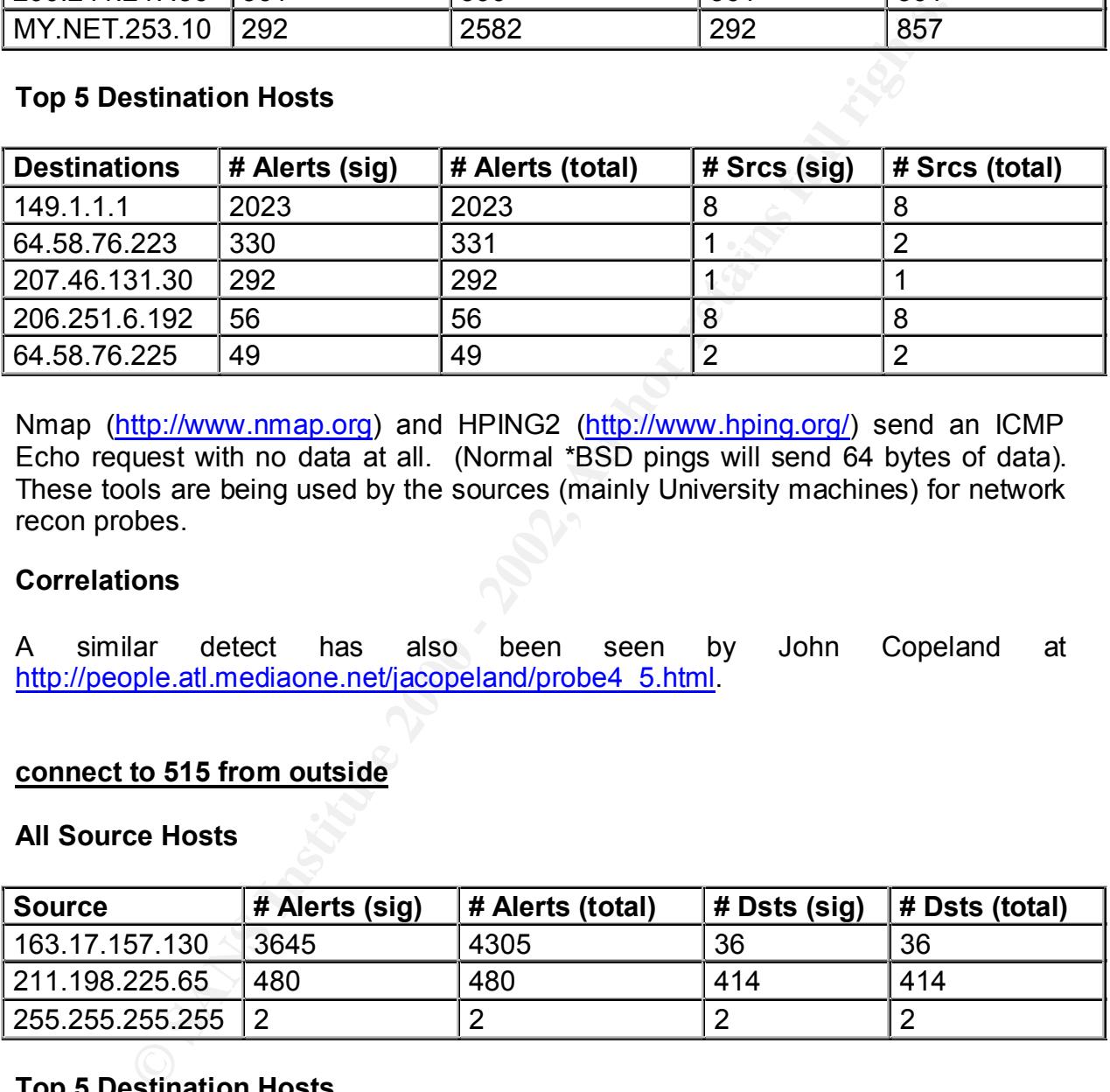

Nmap (http://www.nmap.org) and HPING2 (http://www.hping.org/) send an ICMP Echo request with no data at all. (Normal \*BSD pings will send 64 bytes of data). These tools are being used by the sources (mainly University machines) for network recon probes.

#### **Correlations**

A similar detect has also been seen by John Copeland at http://people.atl.mediaone.net/jacopeland/probe4\_5.html.

#### • **connect to 515 from outside**

#### **All Source Hosts**

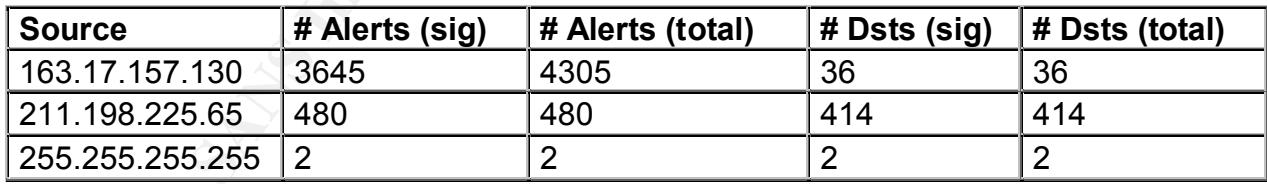

#### **Top 5 Destination Hosts**

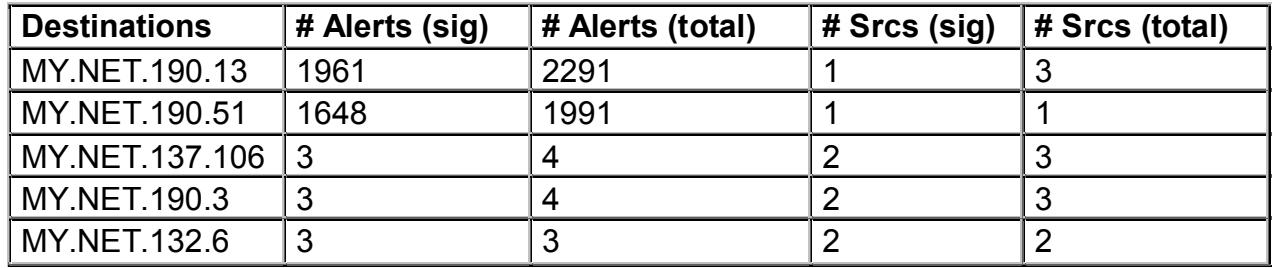

**FIG.1:31.131.130 auterings were minimized with xoo NOOP above)**<br>**PLOIT x86 NOOP above) and focused primarily on MY.NET.190**<br>**190.51.** 211.198.225.65 launched a port 515/top recon probables Chewoks. The attacker, 256.255.2 This alert detects attempted external access to port 515/tcp (UNIX LPD) on any University internal MY.NET hosts. Exploits with LPD on many versions of OS exist that enable the attacker to either cause a denial of service (DOS) or gain root access. 163.17.157.130 attempts were intermixed with x86 NOOP alerts as well (see EXPLOIT x86 NOOP above) and focused primarily on MY.NET.190.13 and MY.NET.190.51. 211.198.225.65 launched a port 515/tcp recon probe across several class C networks. The attacker, 255.255.255.255, is a spoofed address and this particular attack has been seen before (see http://www.securityfocus.com/archive/19/187958). The SecurityFocus URL describes a similar attack with a destination port 515 (LPD) and source port of 31337 in scanning attempts.

#### **Correlations**

This detect can also be correlated with at http://www.sans.org/y2k/122100-1200.htm.

#### • **Watchlist 000220 IL-ISDNNET-990517**

#### **Top 5 Source Hosts**

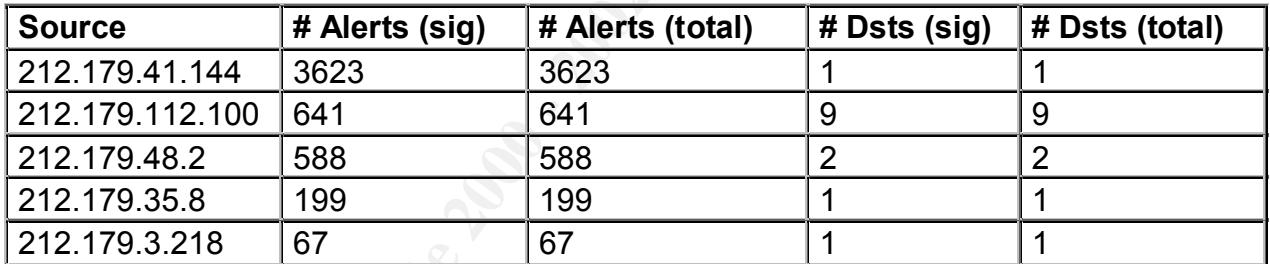

#### **Top 5 Destination Hosts**

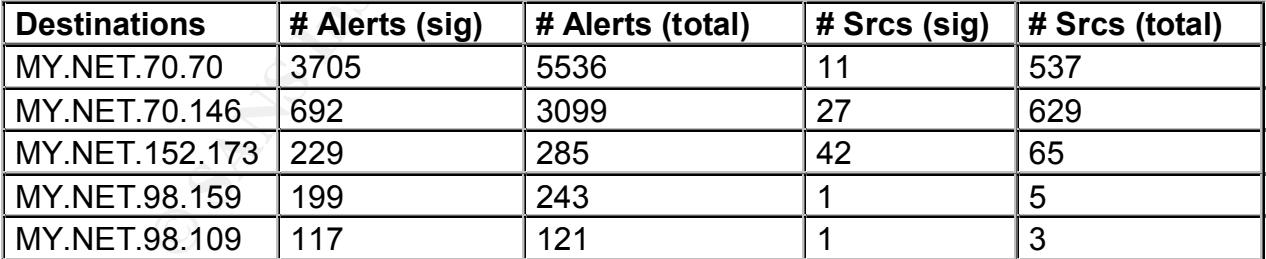

destination port 1214 over a 2-hour period on November 23, 2001. 212.179.48.2 is These Snort rules alert on any connections from Israel (212.179.0.0). The traffic from 212.179.41.144, source port 2732, appears to be mainly to MY.NET.70.70, also communicating on to port 1214 on MY.NET.70.146 for approximately 3 hours. Port 1214 is associated with file sharing software called KAZAA (see

http://www.kazaa.com). Both MY.NET.70.70 and MY.NET.70.146 together have a very high percentage of the alerts need to be further investigated.

Registration Information for 212.179.0.0:

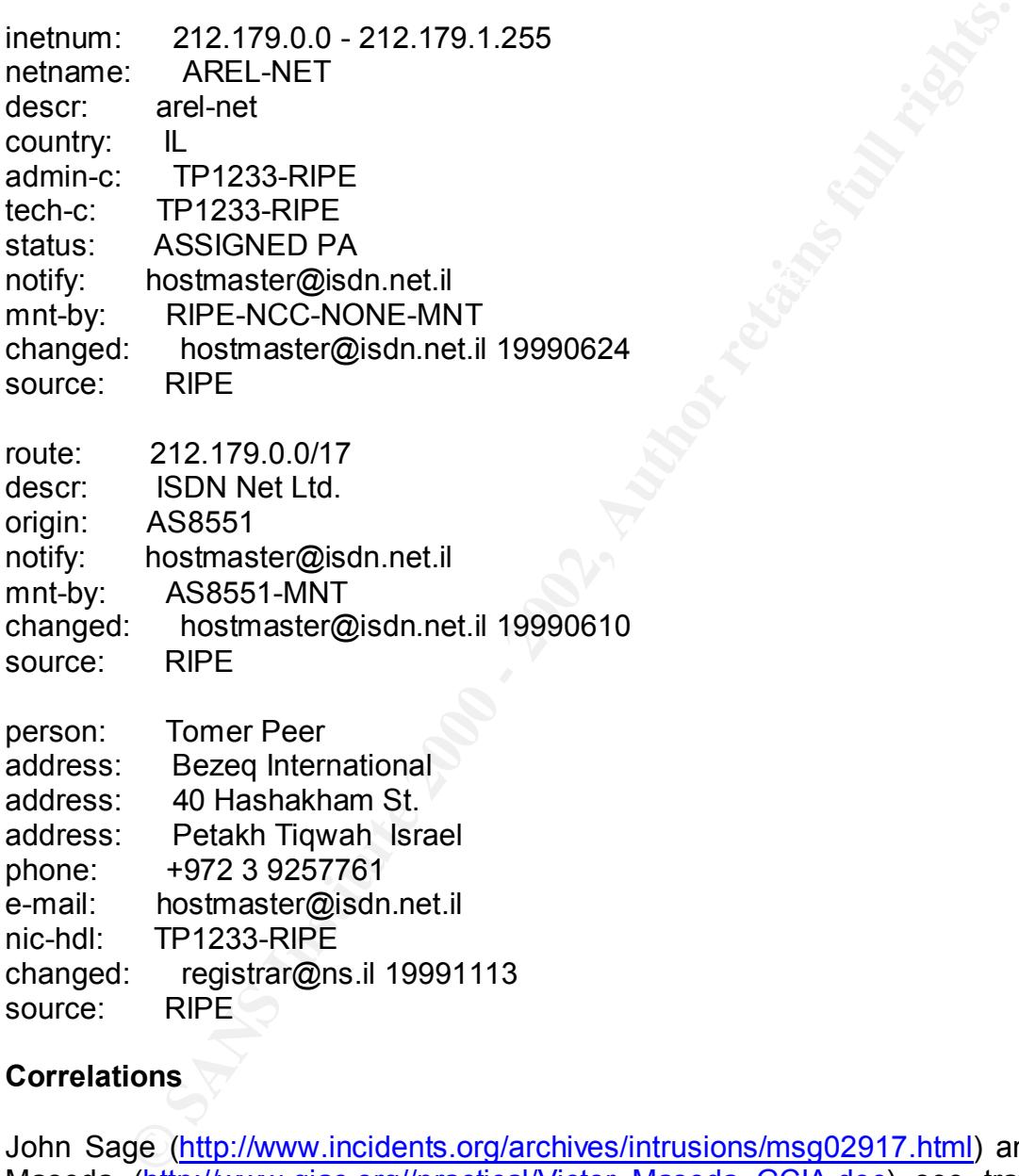

#### **Correlations**

John Sage (http://www.incidents.org/archives/intrusions/msg02917.html) and Victor Maseda (http://www.giac.org//practical/Victor\_Maseda\_GCIA.doc) see traffic from the alert group.

#### • Incomplete Packet Fragments Discarded **Analysis of A169 and F**

#### **Top 5 Source Hosts**

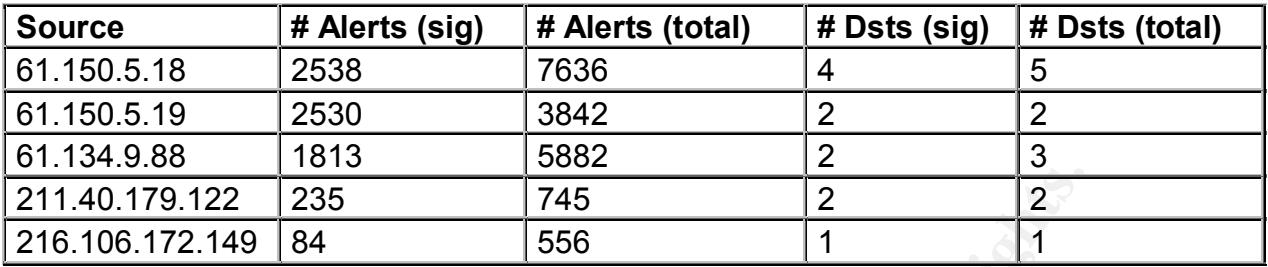

#### **Top 5 Destination Hosts**

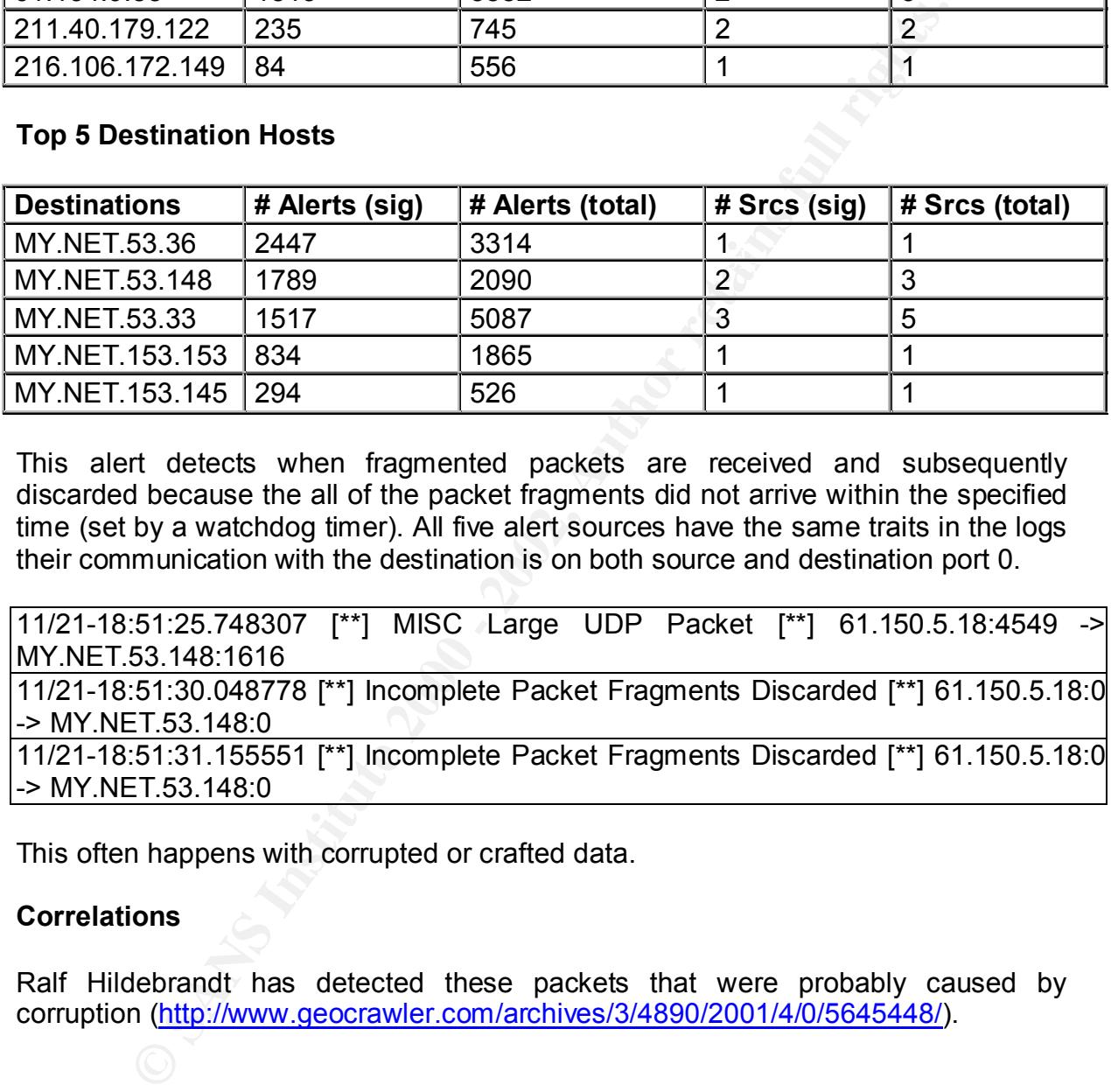

This alert detects when fragmented packets are received and subsequently discarded because the all of the packet fragments did not arrive within the specified time (set by a watchdog timer). All five alert sources have the same traits in the logs their communication with the destination is on both source and destination port 0.

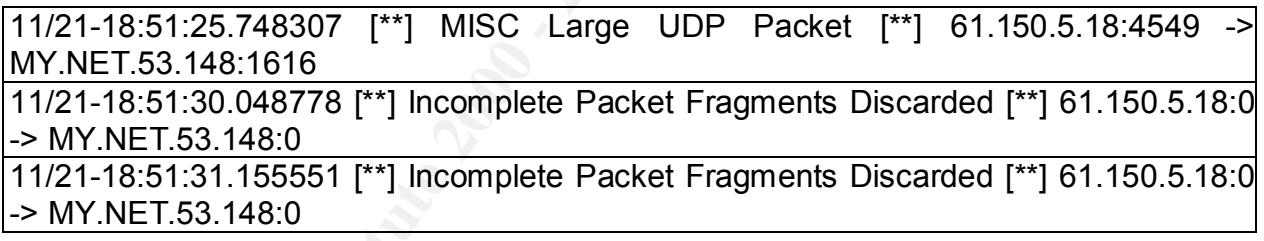

This often happens with corrupted or crafted data.

#### **Correlations**

Ralf Hildebrandt has detected these packets that were probably caused by corruption (http://www.geocrawler.com/archives/3/4890/2001/4/0/5645448/).

#### • **SMB Name Wildcard**

#### **Top 5 Source Hosts**

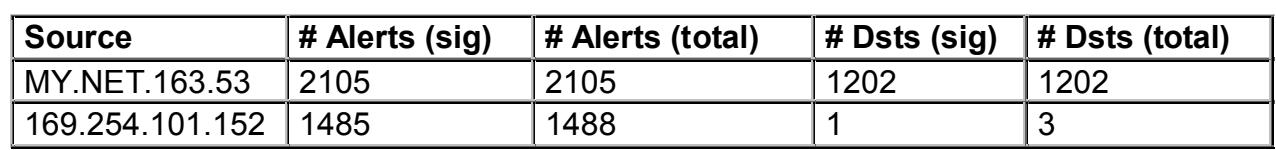

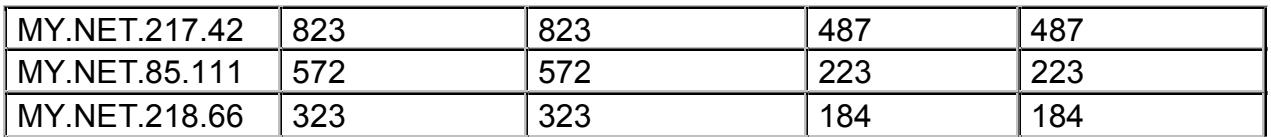

#### **Top 5 Destination Hosts**

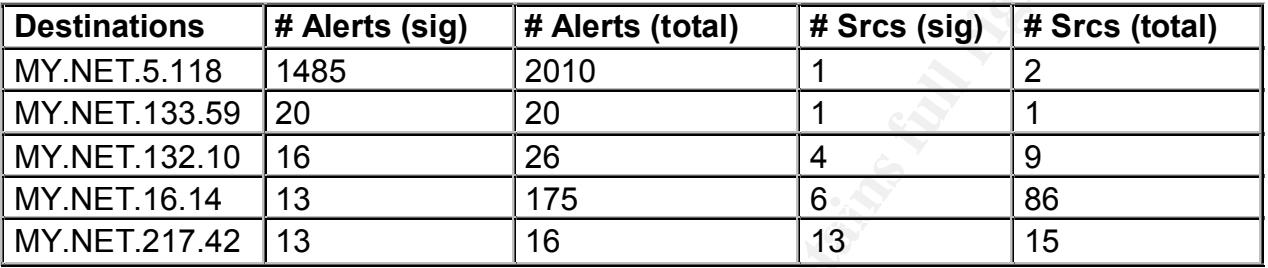

**© SANS Institute 2000 - 2002, Author retains full rights.** The SMB Name Wildcard alert refers to UDP traffic from port 137 to port 137 made associated with NetBIOS name queries. A host doing name queries or an end user running the nbstat –a <IP Address> command looking for available shares, may activate this. Most of this activity appears to be contained within the University network except for one case when 169.254.101.152 is querying MY.NET.5.118 for the five consecutive days. It is unclear why 169.254.101.152 trying solely for this host. It is good practice not to make these services to the Internet community unavailable due to their vulnerability: CAN-1999-0520 - A system-critical NETBIOS/SMB share has inappropriate access control.

#### **Correlations**

The following detects have been seen by Robert Sorensen at http://www.giac.org/practical/Robert\_Sorensen\_GCIA.htm).

#### • **ICMP Destination Unreachable (Host Unreachable)**

#### **Top 5 Source Hosts**

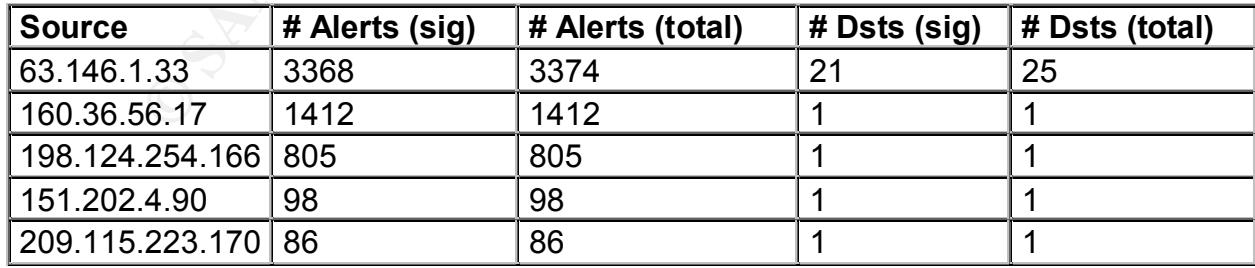

#### **Top 5 Destination Hosts**

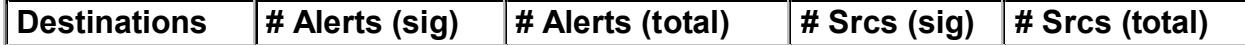

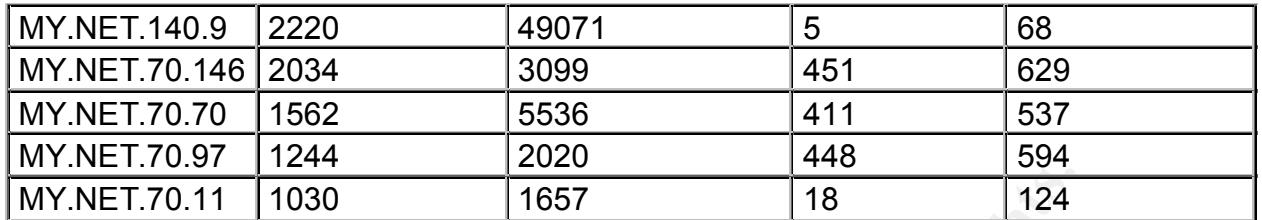

and MY.NET.70.146.  $\blacksquare$ These ICMP packets are probably being generated by the sources to perform a recon probe of particular hosts. The ICMP Destination Unreachable (Host Unreachable) message will be sent by a router in response to a packet that it cannot forward because the destination is not there or cannot be reached. Most of the activity is directed to MY.NET.70.70, MY.NET.70.97, MY.NET.70.11, MY.NET.137.7,

#### **Correlations**

These detects can be correlated by Allan Powell at http://www.sans.org/y2k/092900.htm.

#### • **MISC Large UDP Packet**

#### **Top 5 Source Hosts**

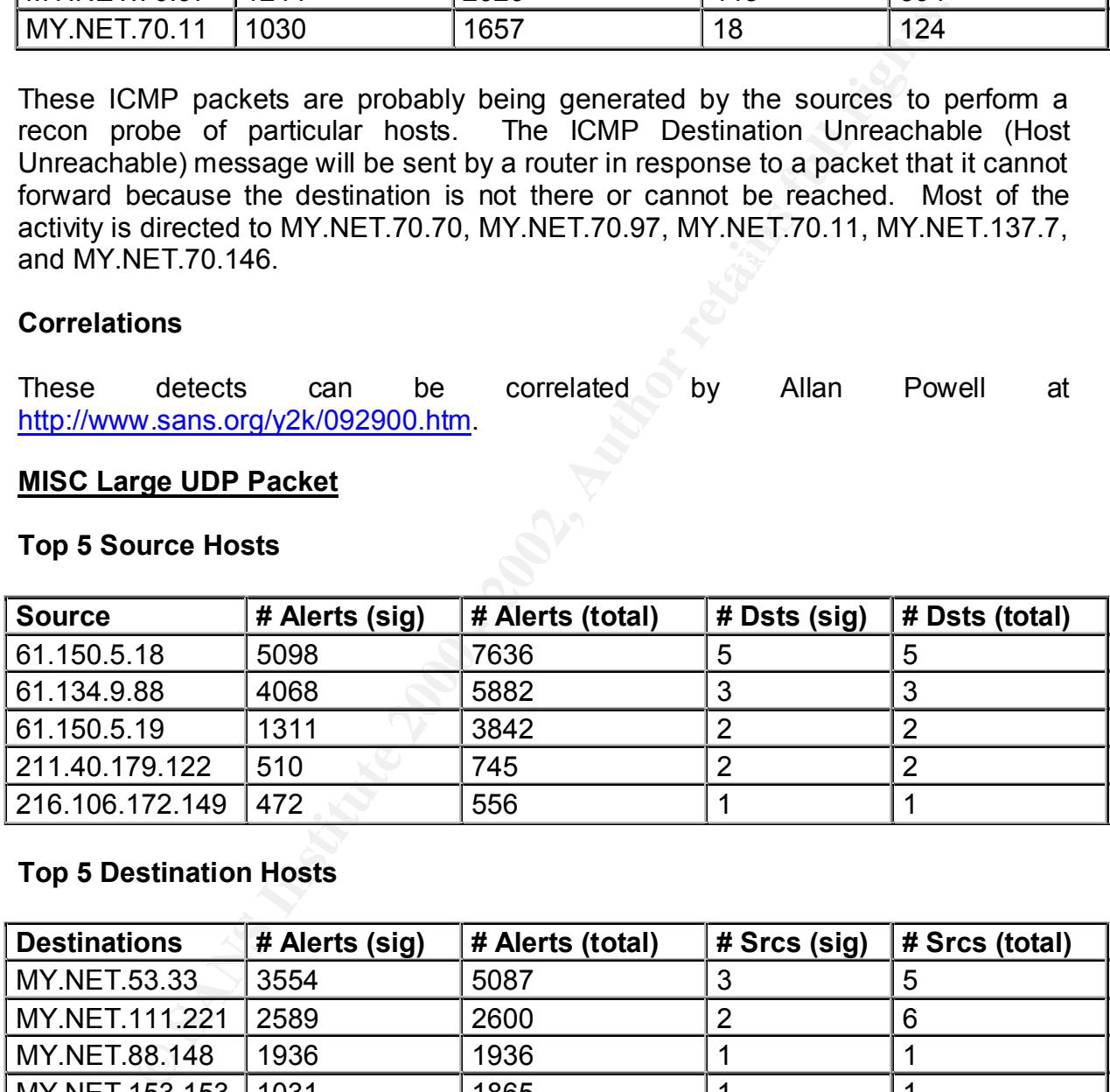

#### **Top 5 Destination Hosts**

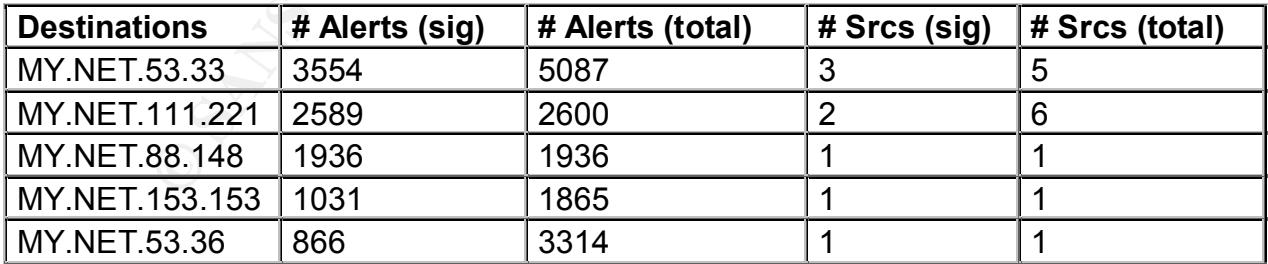

1200 bytes. There appear to be lengthy communication sessions between the This Snort alert was triggered because the UDP datagram length is greater than source and destination where the source port and destination port remain the same. Unfortunately, we do not have the data that shows the initiating connections so it is difficult to tell what is going on. There are new Internet services constantly starting

that use some new set of poorly documented and unregistered ports. A search for these ports (primarily 1610, 1629, 1739, 1873, and 2263) on the Trojan and Port List sites (see Appendix A) did not find them listed as possible trojans. These connections are quite possibly on-line gaming sites, chat sessions, or other Internet based conferencing/communication software. These ports were not currently listed on the SANS "What are some of the signs of Internet Gaming?" site at http://www.sans.org/y2k/gaming.htm. A good likelihood is that these are MS NetMeeting connections (secondary UDP connections on dynamically assigned ports, 1024-65535 (see http://support.microsoft.com/default.aspx?scid=kb;EN-US;q158623).

#### **Correlations**

This detect can be correlated at http://www.netarc.jp/doc/snfout.snort\_portscan.log/193/251/174/src193.251.174.58.h tml.

#### • **INFO MSN IM Chat data**

#### **Top 5 Source Hosts**

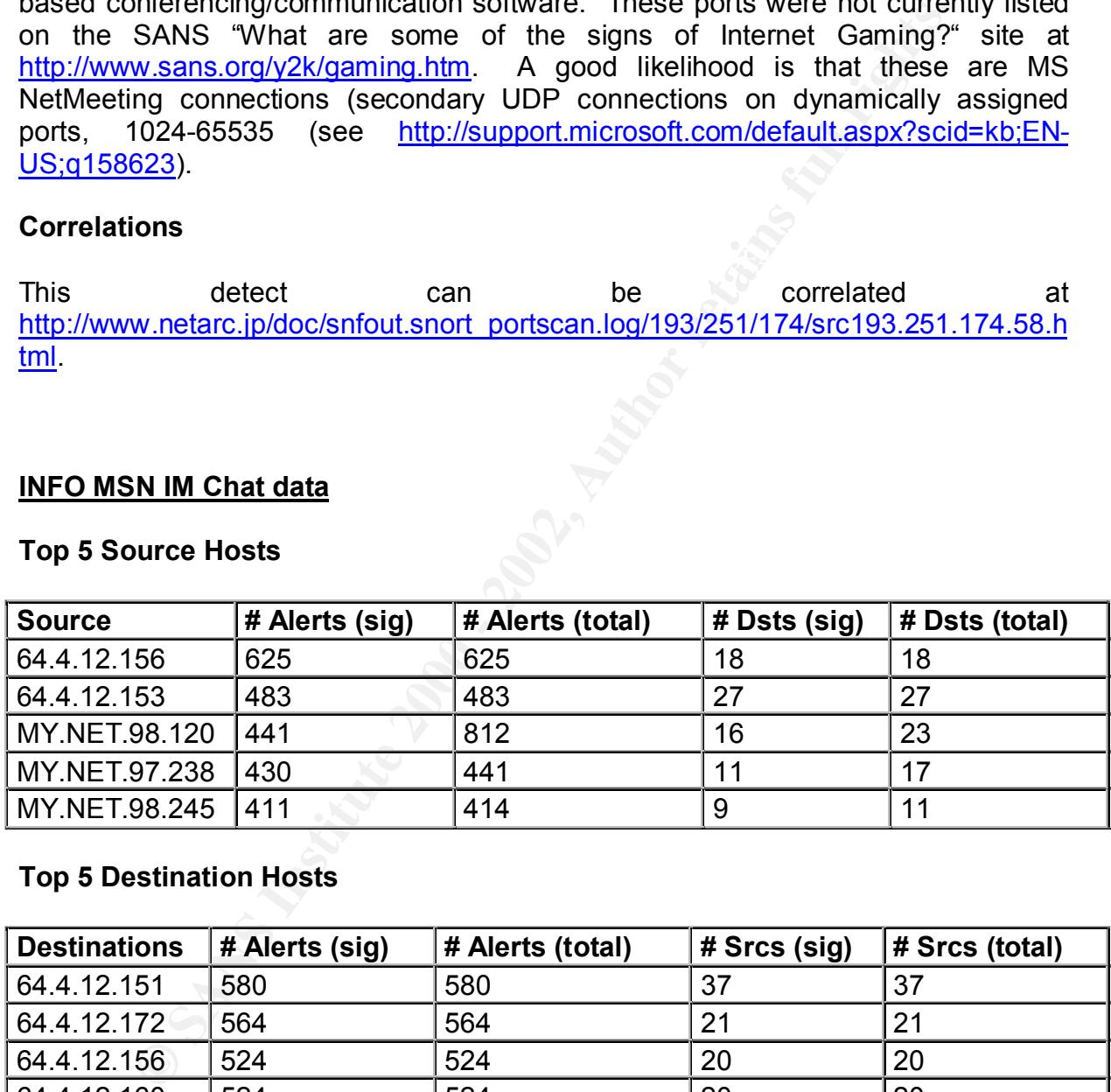

#### **Top 5 Destination Hosts**

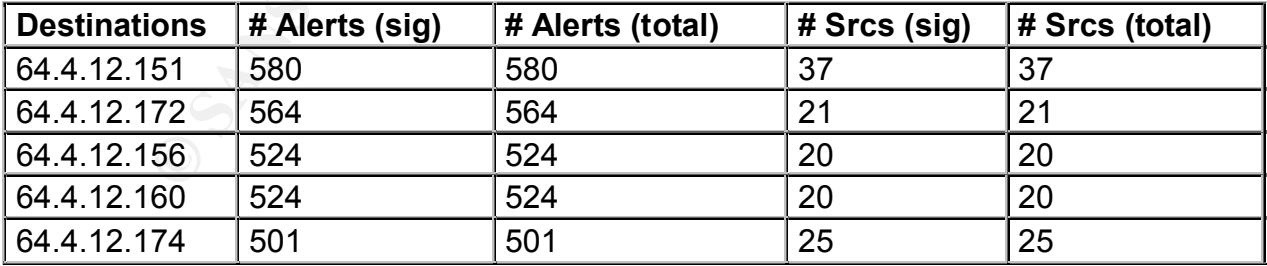

(see http://support.microsoft.com/default.aspx?scid=kb;EN-US;q278887). This will This Snort alert looks for traffic that is related to the MS MSN Messenger service look for activity on source and destination port 1863. MSN Messenger is a heavily used service within the University (249 sources and 367 destinations in total).

#### **Correlations**

N/A. All the traffic appears to have generated alerts that are probably standard with a MSN Messenger.

#### • **ICMP Echo Request BSDtype**

#### **Top 5 Source Hosts**

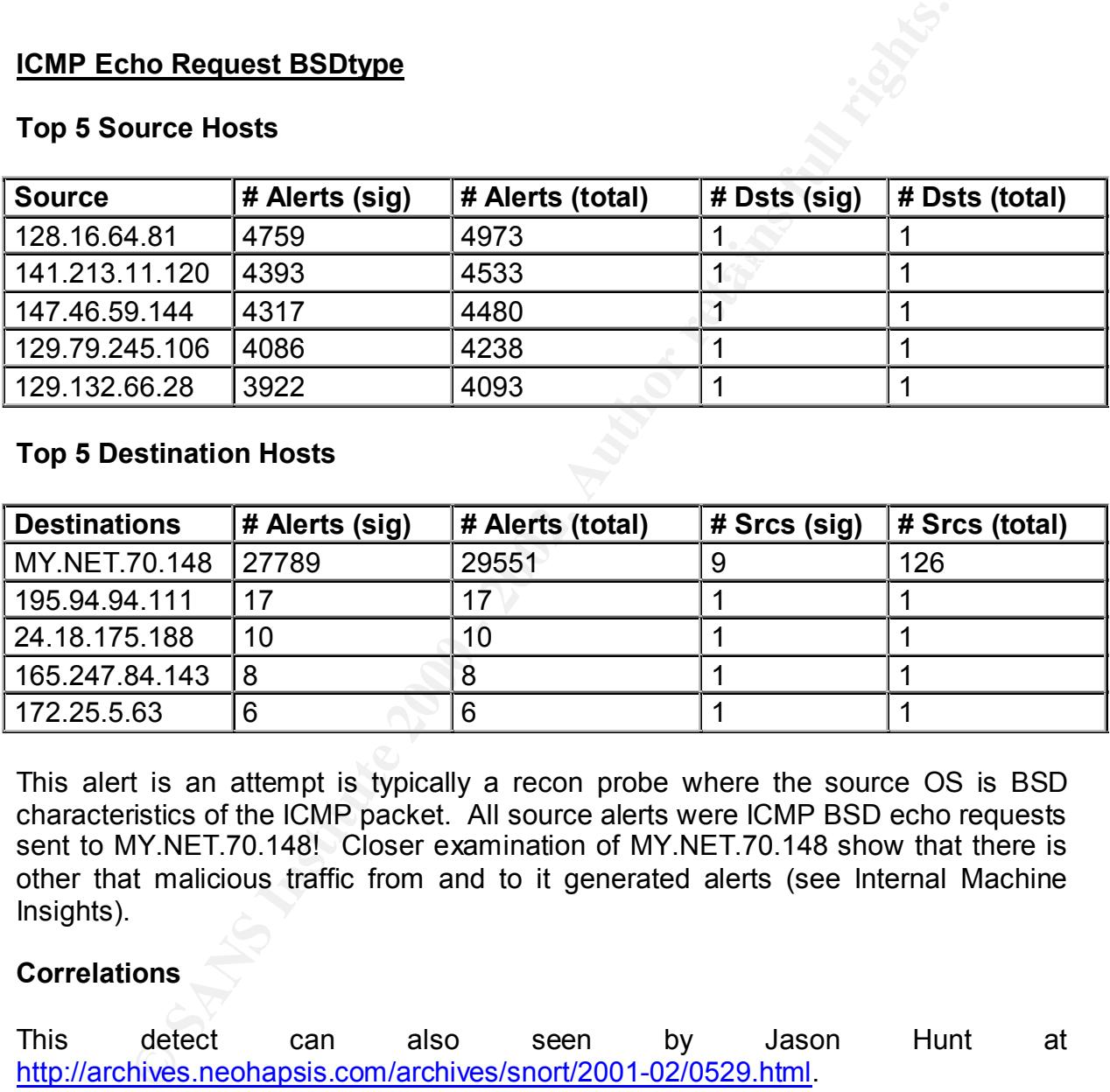

#### **Top 5 Destination Hosts**

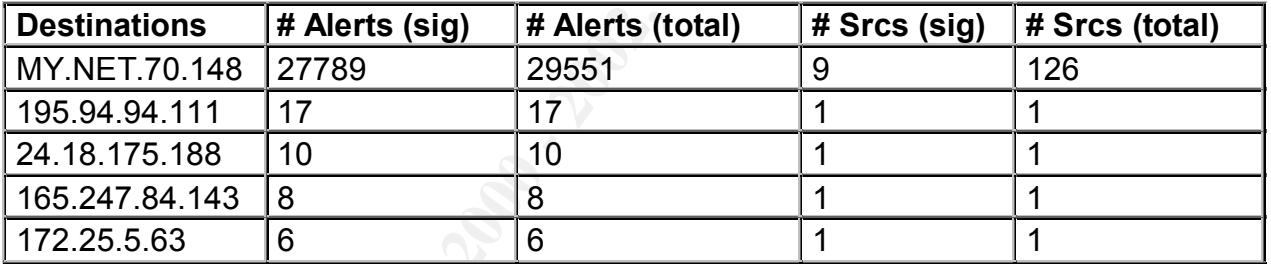

This alert is an attempt is typically a recon probe where the source OS is BSD characteristics of the ICMP packet. All source alerts were ICMP BSD echo requests sent to MY.NET.70.148! Closer examination of MY.NET.70.148 show that there is other that malicious traffic from and to it generated alerts (see Internal Machine Insights).

#### **Correlations**

This detect can also seen by Jason Hunt at http://archives.neohapsis.com/archives/snort/2001-02/0529.html.

#### • **CS WEBSERVER - external web traffic**

#### **Top 5 Source Hosts** Participate of E47 and F8B5 06E4 A169 4E46 A169 4E46 A169 4E46 A169 4E46 A169 4E46 A169 4E46 A169 4E46 A169 4E46 A169 4E46 A169 4E46 A169 4E46 A169 4E46 A169 4E46 A169 4E46 A169 4E46 A169 4E46 A169 4E4

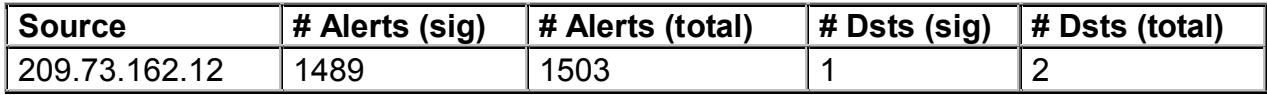

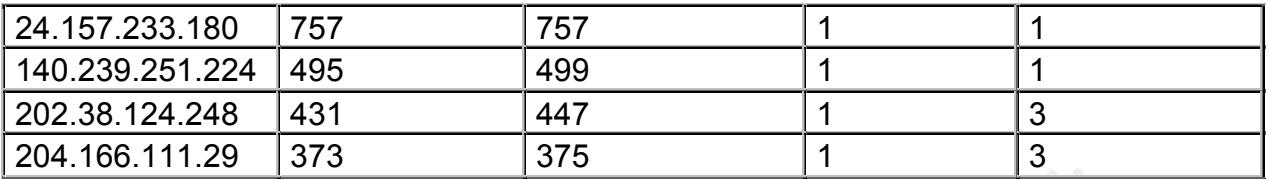

#### **All Destination Hosts**

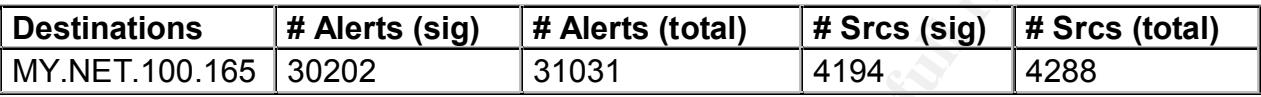

This alert refers all external http access to the CS WEBSERVER. A search on google.com found the following link, http://www.cs.ucla.edu/wwwmaster/about.html, which indicates this server is the UCLA Computer Science Department Web Server, http://www.cs.ucla.edu.

**Example 120**<br> **CONSTRIGE 12000** 14 Alerts (total)  $\#$  Srcs (sig)  $\#$  Sr<br>
100.165 30202 31031 4194 4288<br>
100.165 30202 31031 4194 4288<br>
100.165 30202 31031 4194 4288<br>
100.165 30202 131031 4194 4288<br>
100.165 30202 131031 Since this is an Internet facing web server, one should expect to see this kind of traffic and alerts of this kind being triggered. Further examination reveals that all alerts seem to be the result of normal web browsing. Knowing which machines on the University network are high traffic web servers will help separate attacks from normal traffic.

25 different signatures are present for *MY.NET.100.165* as a destination

- 1 instances of *SCAN Proxy attempt*
- 1 instances of *spp\_http\_decode: CGI Null Byte attack detected*
- 1 instances of *WEB-CGI w3-msql access*
- 2 instances of *WEB-FRONTPAGE \_vti\_rpc access*
- 2 instances of *WEB-CGI finger access*
- 2 instances of *CS WEBSERVER external ssh traffic*
- 2 instances of *High port 65535 tcp possible Red Worm traffic*
- 3 instances of *WEB-CGI ksh access*
- 4 instances of *WEB-CGI tsch access*
- 5 instances of *WEB-MISC Attempt to execute cmd*
- 8 instances of *spp\_http\_decode: IIS Unicode attack detected*
- 9 instances of *WEB-IIS view source via translate header*
- 9 instances of *WEB-IIS \_vti\_inf access*
- 11 instances of *INFO FTP anonymous FTP*
- 12 instances of *WEB-MISC prefix-get //*
- 15 instances of *Port 55850 tcp Possible myserver activity ref. 010313-1*
- 17 instances of *WEB-MISC Lotus Domino directory traversal*
- 18 instances of *WEB-CGI redirect access* 
	- 20 instances of *WEB-CGI csh access*
	- 38 instances of *Queso fingerprint*
	- 45 instances of *Watchlist 000222 NET-NCFC*
- 134 instances of *WEB-CGI scriptalias access*
- 203 instances of *CS WEBSERVER external ftp traffic*
- 267 instances of *WEB-MISC http directory traversal*
- 30202 instances of *CS WEBSERVER external web traffic*

Due to the nature of these alerts, a review of the OS and web server software security should be conducted.

#### **Correlations**

N/A. This Snort alert appears to track all traffic destined to the CS Web Server machine

#### • **WEB-MISC prefix-get //**

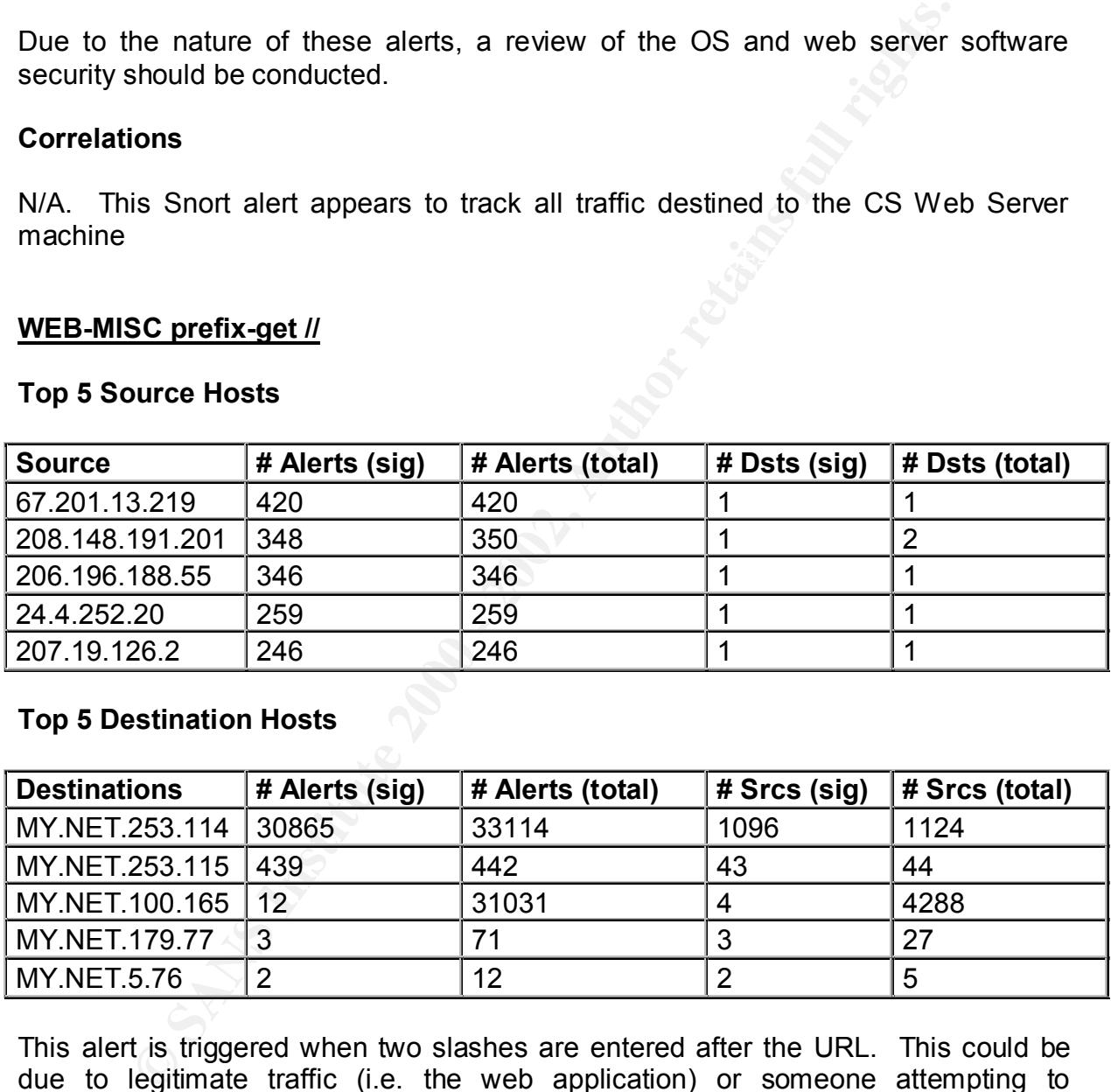

#### **Top 5 Source Hosts**

#### **Top 5 Destination Hosts**

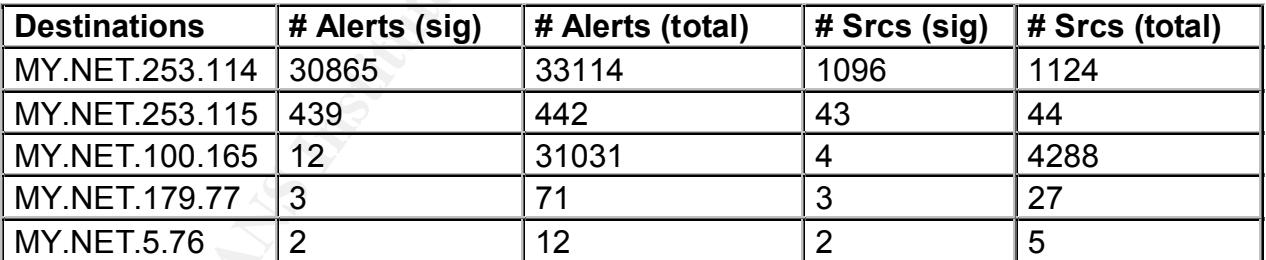

URL at <u>http://www.wiretrip.net/rfp/pages/whitepapers/whiskerids.html</u>: This alert is triggered when two slashes are entered after the URL. This could be due to legitimate traffic (i.e. the web application) or someone attempting to manipulate of the HTTP request headers in order to gain access to parts of the web server not normally visible. This may also be an attempt by an attacker to evade the Snort system. As described in Rain Forest Puppy's whisker anti-IDS web scan tool

"In an effort to break up a string, the classic double slash method replaced every single '/' with '//'. This resulted in checks for "/cgi-bin/some.cgi" not matching "//cgibin//some.cgi". However, most ID systems are aware of this trick."

The traffic should be examined closer to determine what is being accessed.

#### **Correlations**

N/A. All the traffic appears to have generated alerts that are probably normal traffic associated with a web based application.

#### • **MISC source port 53 to <1024**

#### **Top 5 Source Hosts**

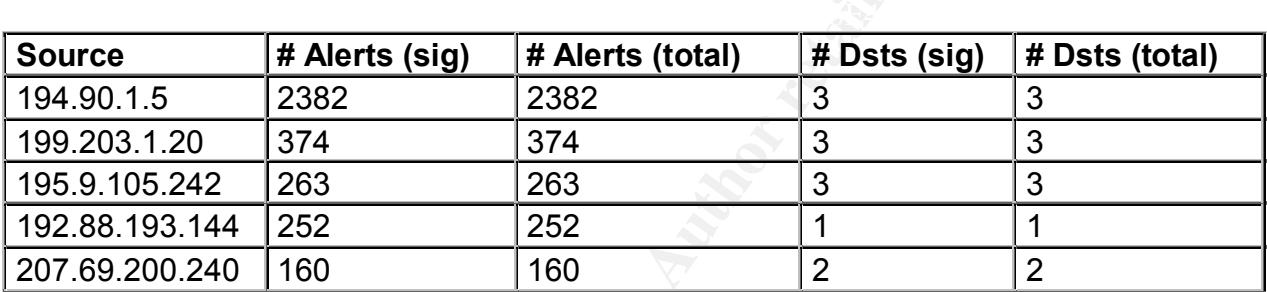

#### **All Destination Hosts**

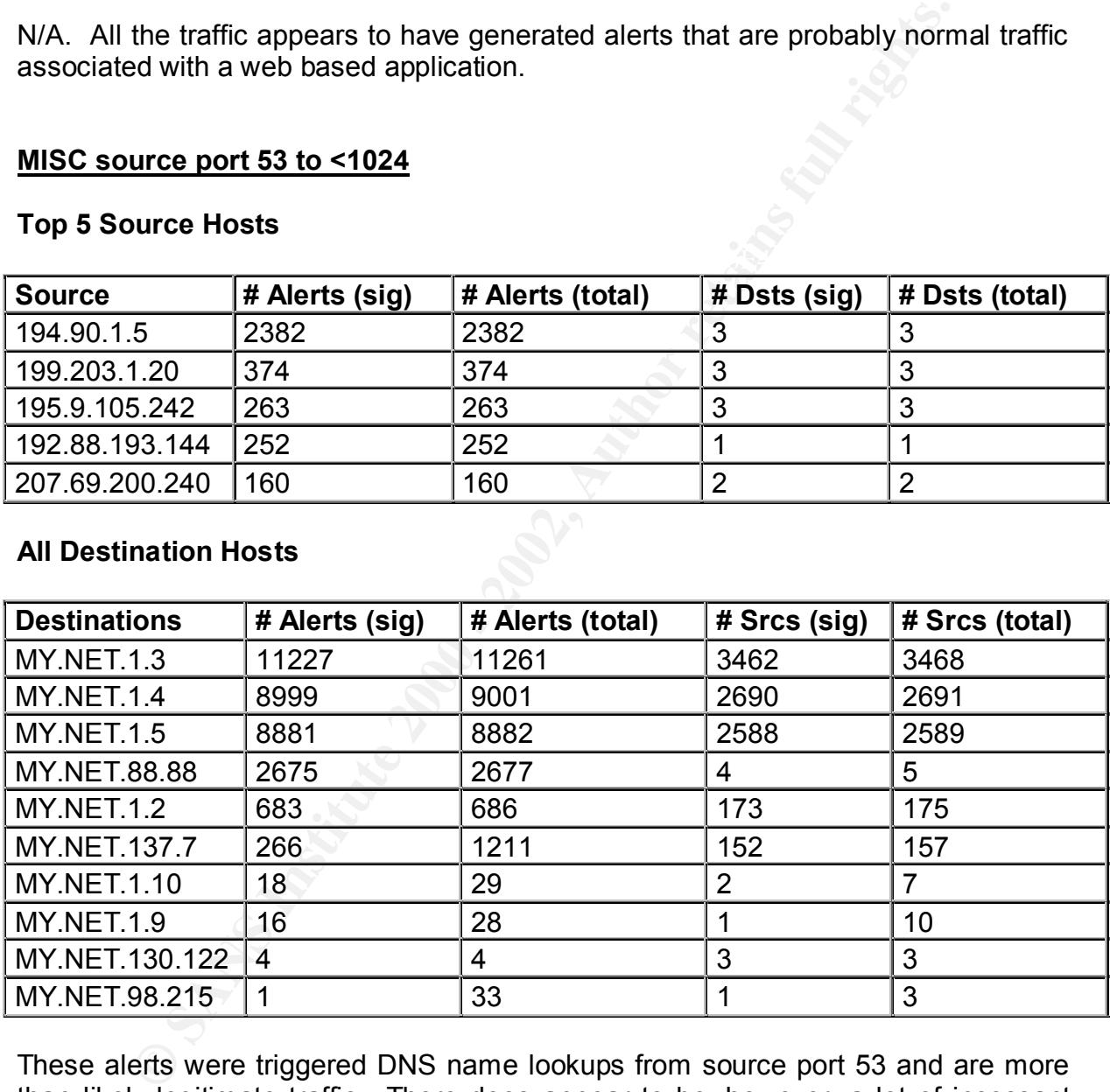

These alerts were triggered DNS name lookups from source port 53 and are more than likely legitimate traffic. There does appear to be, however, a lot of incessant ICMP Destination Unreachable (Host Unreachable) traffic to MY.NET.137.7 that should be further investigated.

#### **Correlations**  $\blacksquare$

N/A. All the traffic appears to have generated alerts that is probably normal DNS traffic.

#### • **ICMP Echo Request Windows**

#### **Top 5 Source Hosts**

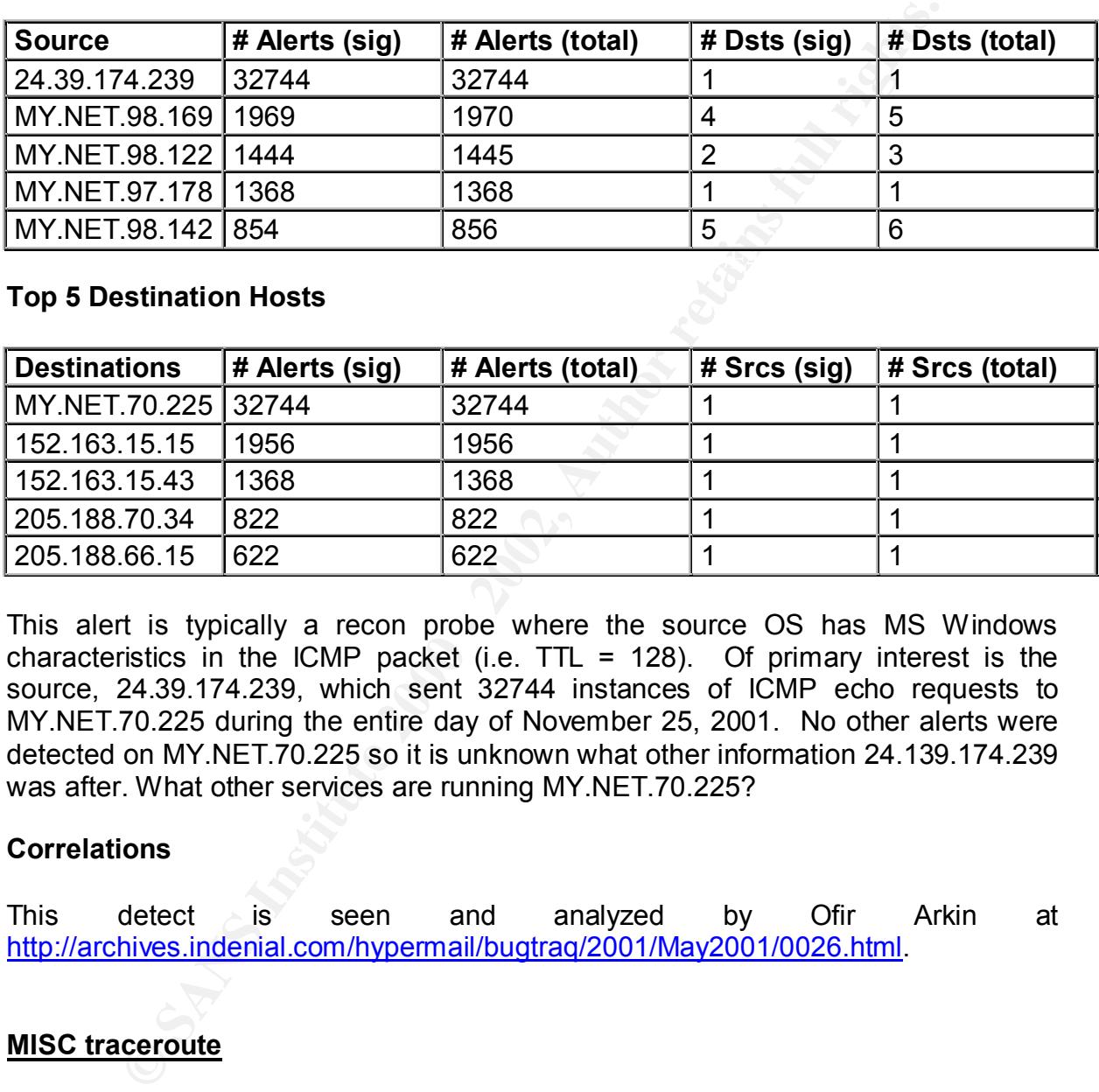

#### **Top 5 Destination Hosts**

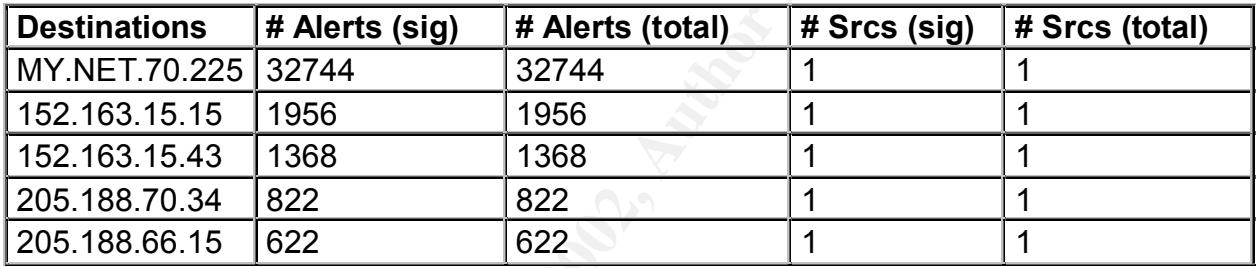

This alert is typically a recon probe where the source OS has MS Windows characteristics in the ICMP packet (i.e.  $TTL = 128$ ). Of primary interest is the source, 24.39.174.239, which sent 32744 instances of ICMP echo requests to MY.NET.70.225 during the entire day of November 25, 2001. No other alerts were detected on MY.NET.70.225 so it is unknown what other information 24.139.174.239 was after. What other services are running MY.NET.70.225?

#### **Correlations**

This detect is seen and analyzed by Ofir Arkin at http://archives.indenial.com/hypermail/bugtraq/2001/May2001/0026.html.

#### • **MISC traceroute**

#### **Top 5 Source Hosts**

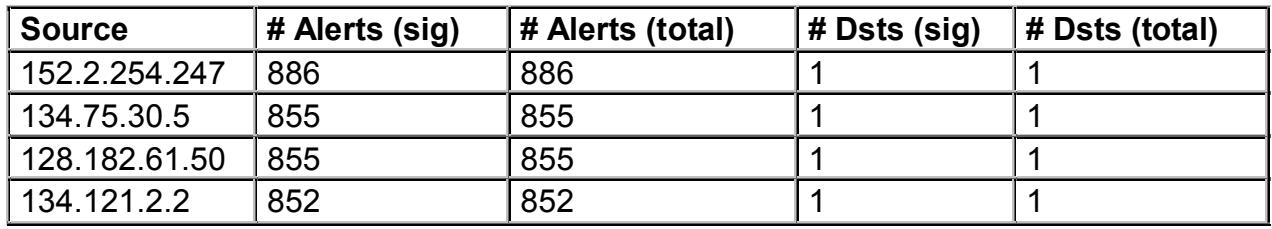

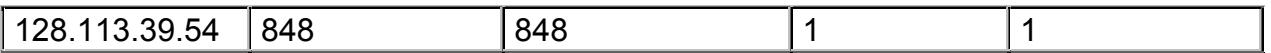

#### **Top 5 Destination Hosts**

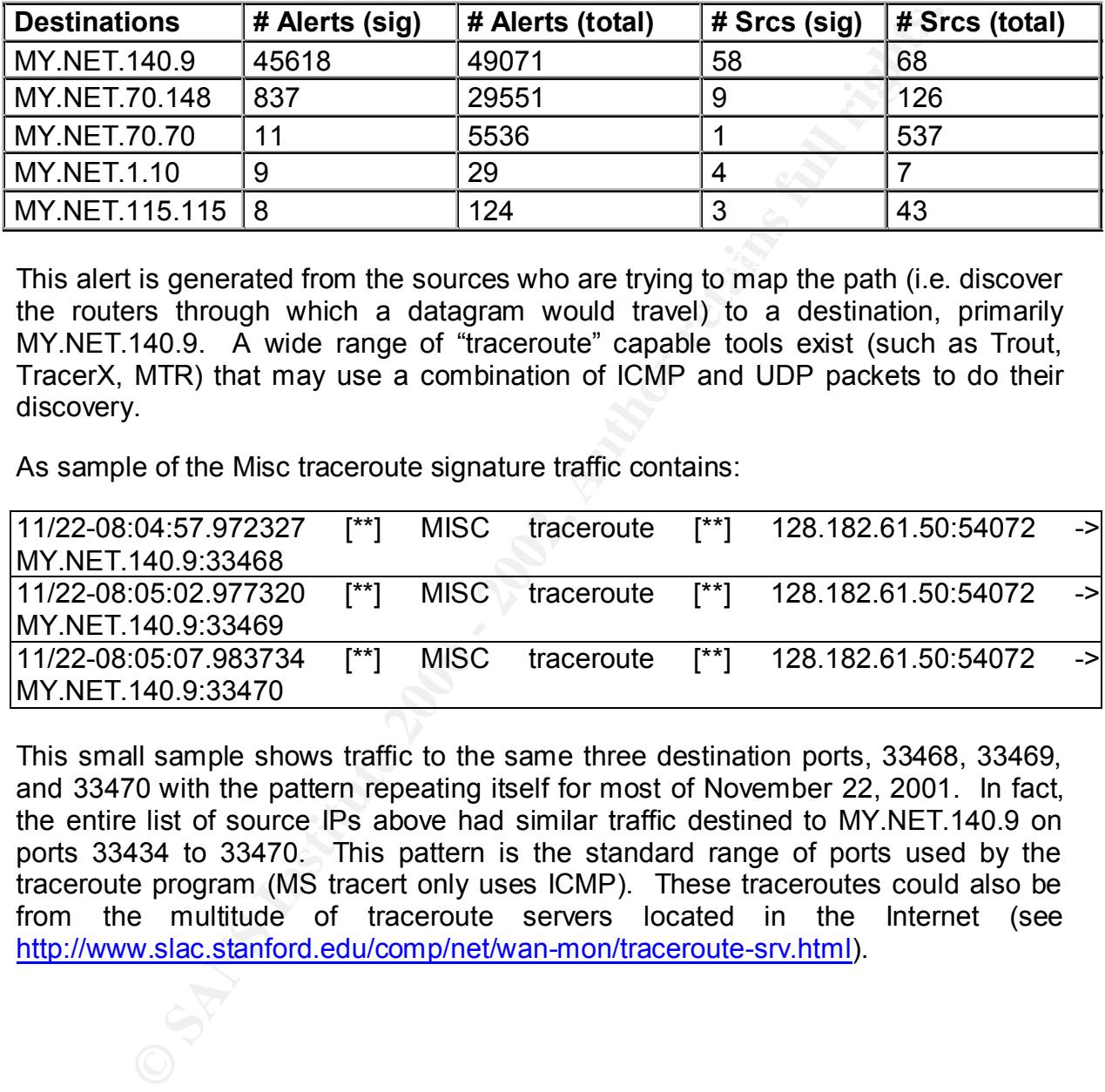

This alert is generated from the sources who are trying to map the path (i.e. discover the routers through which a datagram would travel) to a destination, primarily MY.NET.140.9. A wide range of "traceroute" capable tools exist (such as Trout, TracerX, MTR) that may use a combination of ICMP and UDP packets to do their discovery.

As sample of the Misc traceroute signature traffic contains:

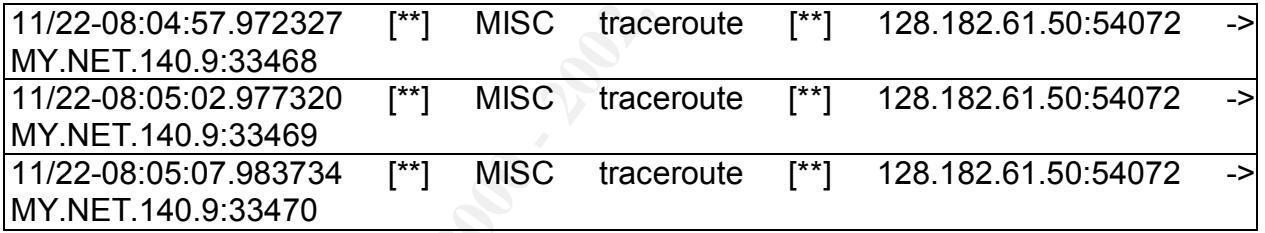

This small sample shows traffic to the same three destination ports, 33468, 33469, and 33470 with the pattern repeating itself for most of November 22, 2001. In fact, the entire list of source IPs above had similar traffic destined to MY.NET.140.9 on ports 33434 to 33470. This pattern is the standard range of ports used by the traceroute program (MS tracert only uses ICMP). These traceroutes could also be from the multitude of traceroute servers located in the Internet (see http://www.slac.stanford.edu/comp/net/wan-mon/traceroute-srv.html).

#### **Correlations**

http://www.silicondefense.com/software/snortsnarf/example/src240.226.156.151.htm This detect can be correlated at l.

#### **Top Ten Talkers – Snort Scans**

The top 10 talkers were determined by analysing the five days worth of Snort scan log files focusing on the number of scans by source and destination and categorising the traffic based on the most common ports used. The total number of Snort scan entries from November 21, 2001 to November 25, 2001 amounted to 1,467,666 packets.

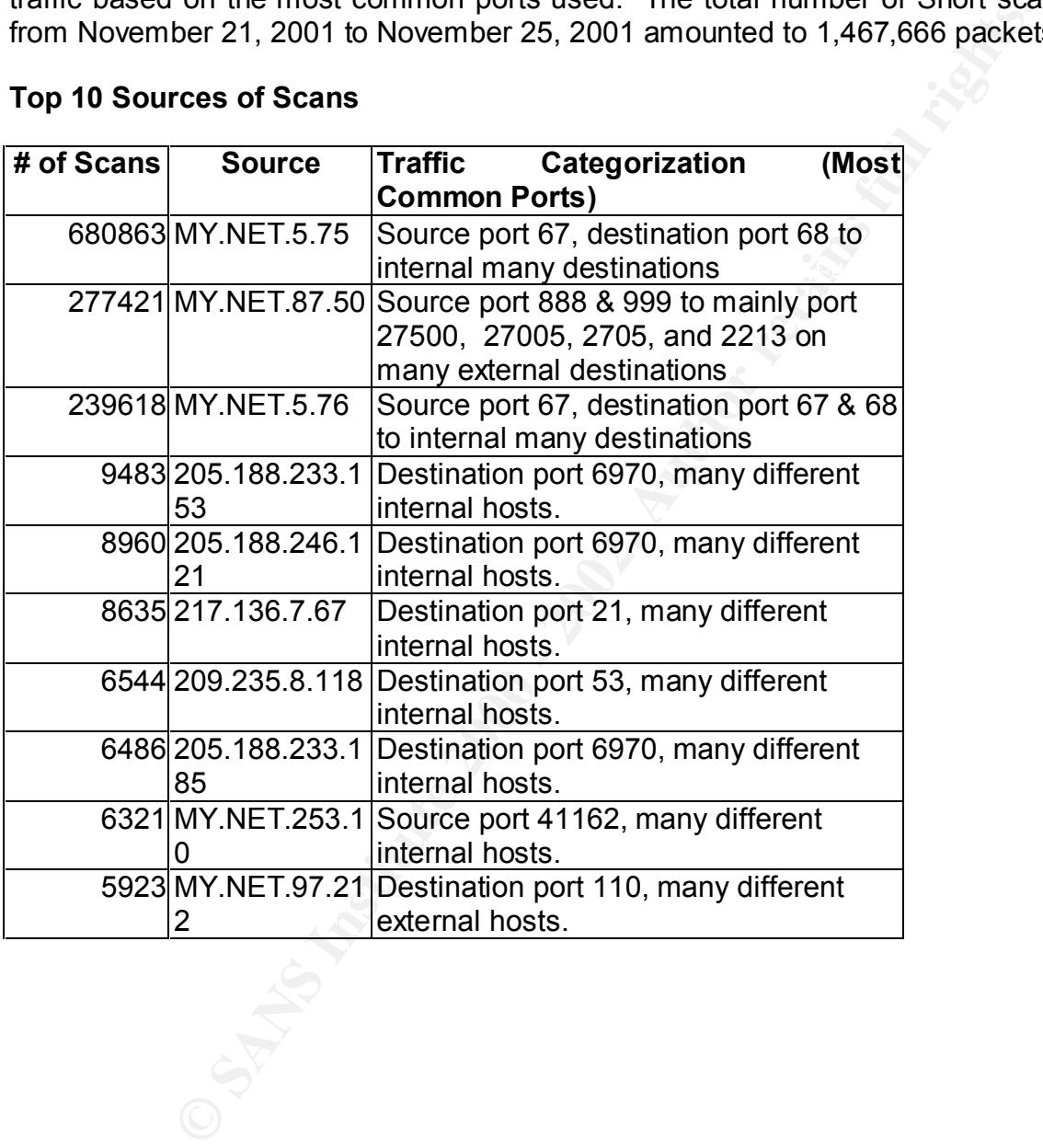

#### **Top 10 Sources of Scans**

#### **Analysis**

Fine activity on MT.NET.5.75 appears to be BTCT Telated which uses the BOOTI<br>protocol (BOOTP server is port 67/udp & BOOTP client is 68/udp). Since the source The activity on MY.NET.5.75 appears to be DHCP related which uses the BOOTP port is 67 and the destination port is 68, MY.NET.5.75 is probably a DHCP server.

MY.NET.87.50's activity is related to on-line gaming with port 27500 being associated with Quake V3.0 and port 27005 being associated with Half-Life. See the papers at Incidents.org (http://www.incidents.org/detect/gaming.php) and SANS (http://www.sans.org/y2k/gaming.htm) for references on on-lien gaming ports.

Destination port 6970/udp on 205.188.233.185 (g2lb5.spinner.com), 205.188.233.185 (g2lb3.spinner.com), and 205.188.233.185 (g2lb6.spinner.com) is associated with RealAudio from RealNetworks (http://www.real.com) that allows end users to download and play music on their machines.

port 6970/udp on 205.188.233.185 (g2lb5.spinner.com), 205.188<br>er.com), and 205.188.233.185 (g2lb6.spinner.com) is associated and the examplementations (http://www.real.com) that allows end users to come RealNewtow (http:// many exploits the various implementations of FTP have had. WU-FTP has had one 217.136.7.67 scanned a variety of internal hosts looking for listening FTP servers (port 21). The attacker may be looking for an active FTP server to take advantage of the recently. See CAN-2001-0550 at http://www.cve.mitre.org/cgibin/cvename.cgi?name=CAN-2001-0550.

209.235.8.118 scanned a variety of internal hosts looking for DNS servers (port 53). Like FTP, implementations of DNS (BIND) have had their share of vulnerabilities. Searching for DNS CVE entries (http://www.cve.mitre.org/cgibin/cvekey.cgi?keyword=dns) produces a lengthy list of vulnerabilities.

MY.NET.253.10 initiated a Nmap XMAS scan at many internal hosts to perform reconnaissance. The fact that this internal machine probed other internal machines needs to be investigated. Is the attacker a curious employee or is this a compromised host?

MY.NET.97.212 scanned a variety of external hosts looking for POP3 (110/tcp) servers. Due to the thousands of hosts scanned, MY.NET.97.212 may be looking for POP3 servers to exploit. There are plenty of CVE numbers such as CVE-1999-0006 and CVE-1999-0042 (see http://www.cve.mitre.org/cgi-bin/cvekey.cgi?keyword=pop) associated with POP.

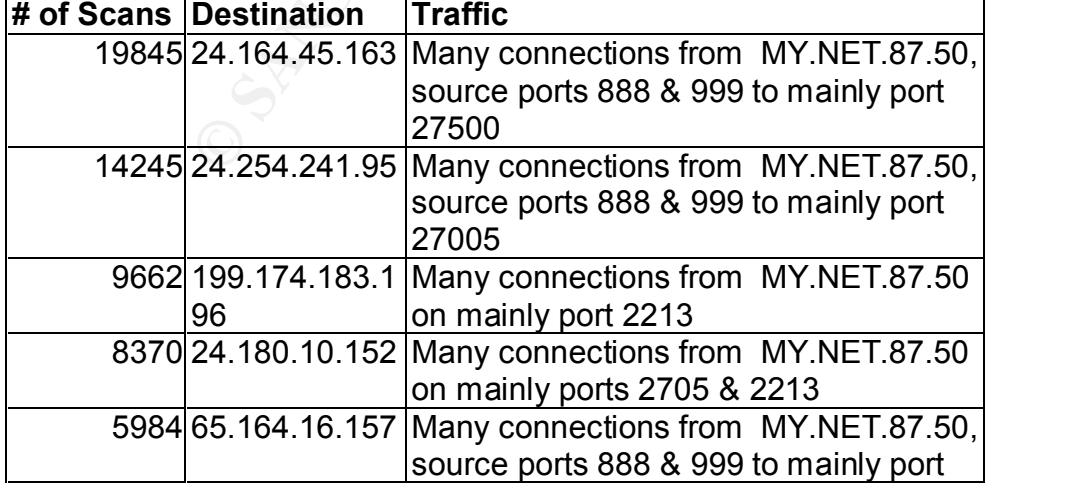

#### **Top 10 Destinations Scanned**

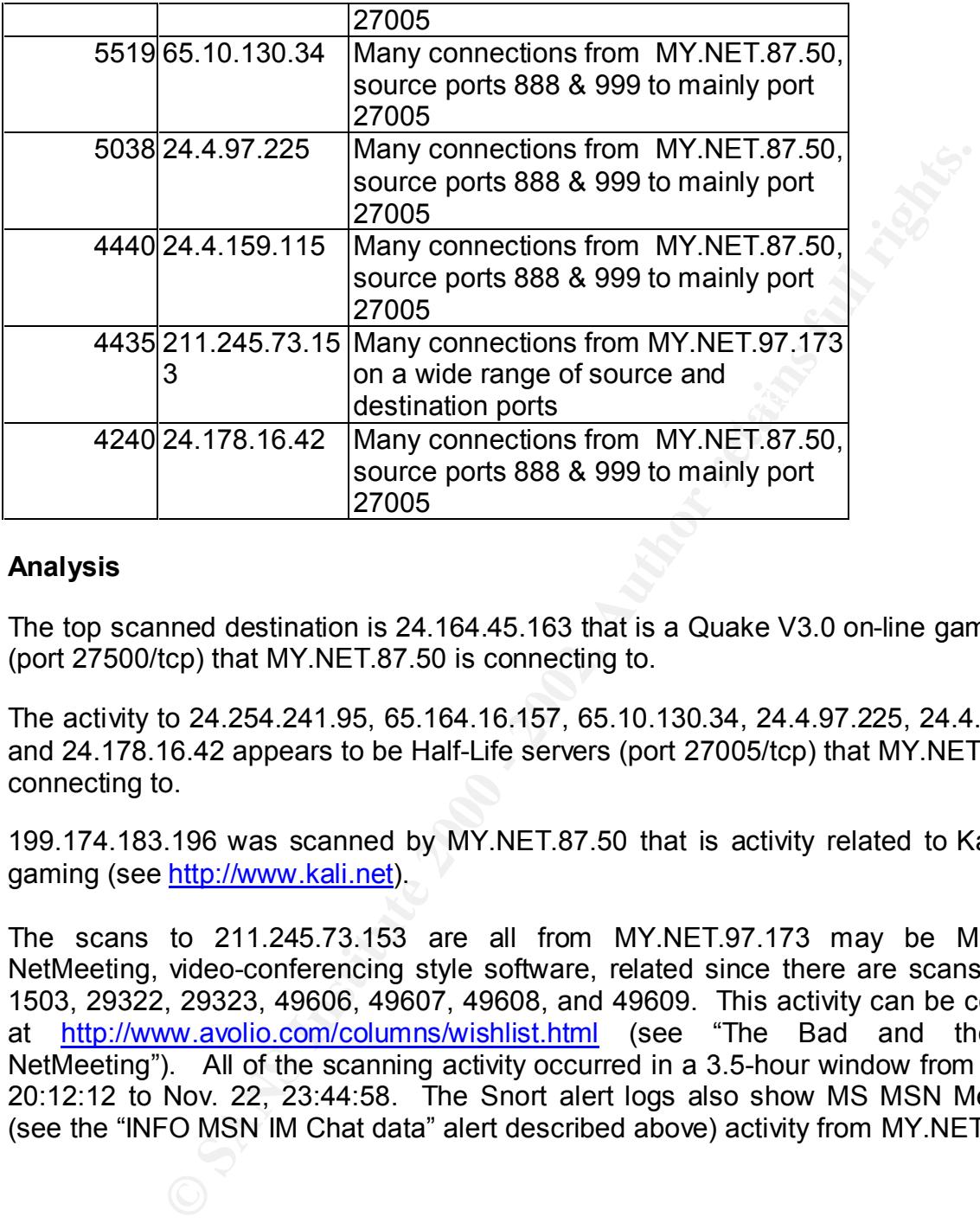

#### **Analysis**

The top scanned destination is 24.164.45.163 that is a Quake V3.0 on-line game server (port 27500/tcp) that MY.NET.87.50 is connecting to.

The activity to 24.254.241.95, 65.164.16.157, 65.10.130.34, 24.4.97.225, 24.4.159.115, and 24.178.16.42 appears to be Half-Life servers (port 27005/tcp) that MY.NET.87.50 is connecting to.

199.174.183.196 was scanned by MY.NET.87.50 that is activity related to Kali online gaming (see http://www.kali.net).

The scans to 211.245.73.153 are all from MY.NET.97.173 may be Microsoft's NetMeeting, video-conferencing style software, related since there are scans to ports 1503, 29322, 29323, 49606, 49607, 49608, and 49609. This activity can be correlated at http://www.avolio.com/columns/wishlist.html (see "The Bad and the Ugly: NetMeeting"). All of the scanning activity occurred in a 3.5-hour window from Nov. 22, 20:12:12 to Nov. 22, 23:44:58. The Snort alert logs also show MS MSN Messenger (see the "INFO MSN IM Chat data" alert described above) activity from MY.NET.97.173.

#### **Out-of-Specification Files Analysis**

but of opermeation (referred to but of open of bool) are from packets that are not<br>normally seen by the TCP stack and may have invalid TCP flags set. They should not Out-of-Specification (referred to Out-of-Spec or OOS) are TCP packets that are not been seen under normal circumstances. However, attackers often craft packets of this type (using Nmap, Hping2, or Queso) in order to evade intrusion detection systems or firewalls. They can also be caused by hardware problems or misconfigured devices such as routers.

During the five consecutive days, the total number of OSS entries amounted to 584 TCP packets. The following two link graphs, Top 10 Source IP Addresses and Top 10 Destination IP Addresses and the Top 10 Source/Destination IP Addresses Pairs table illustrate some interesting activity.

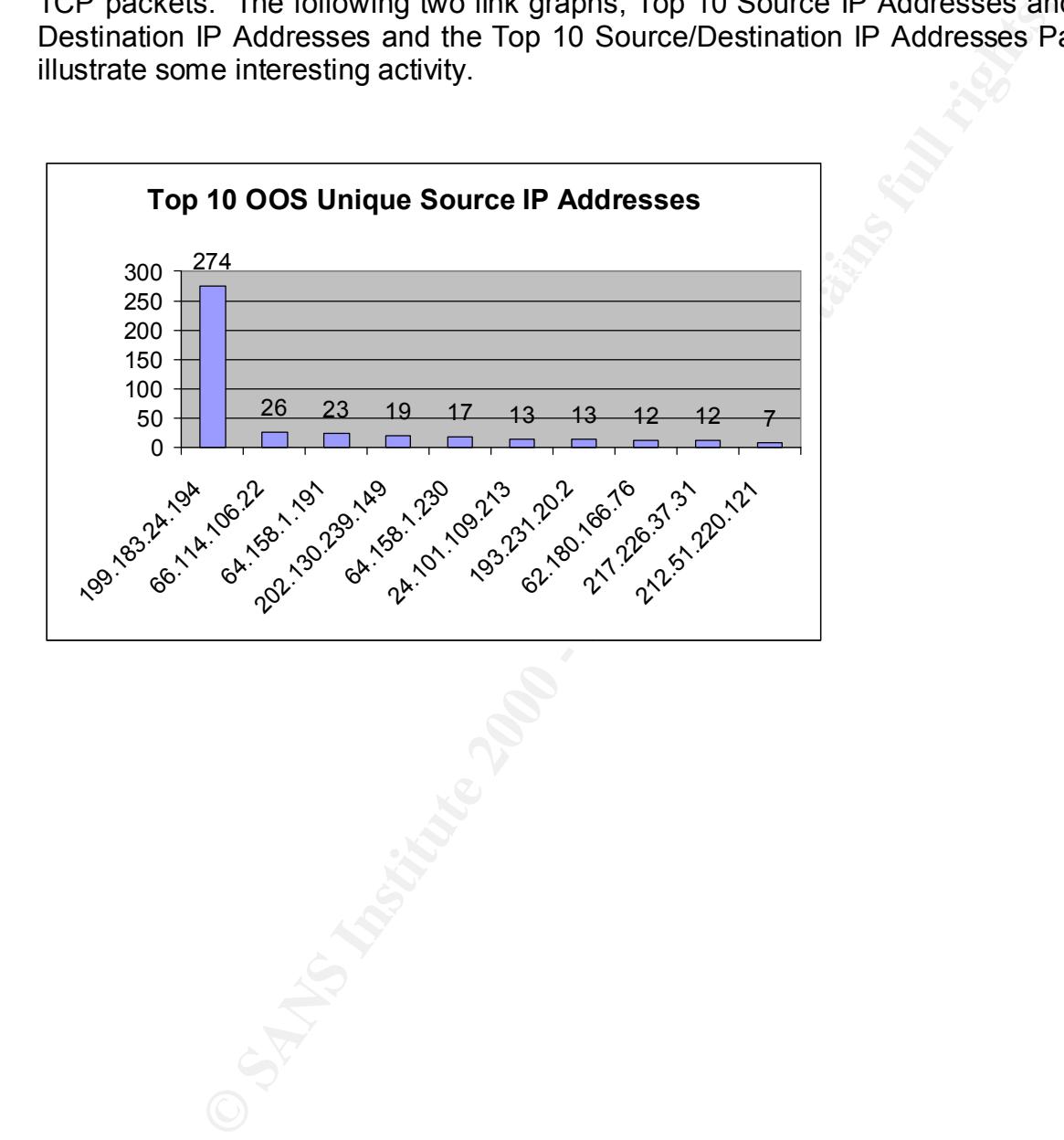

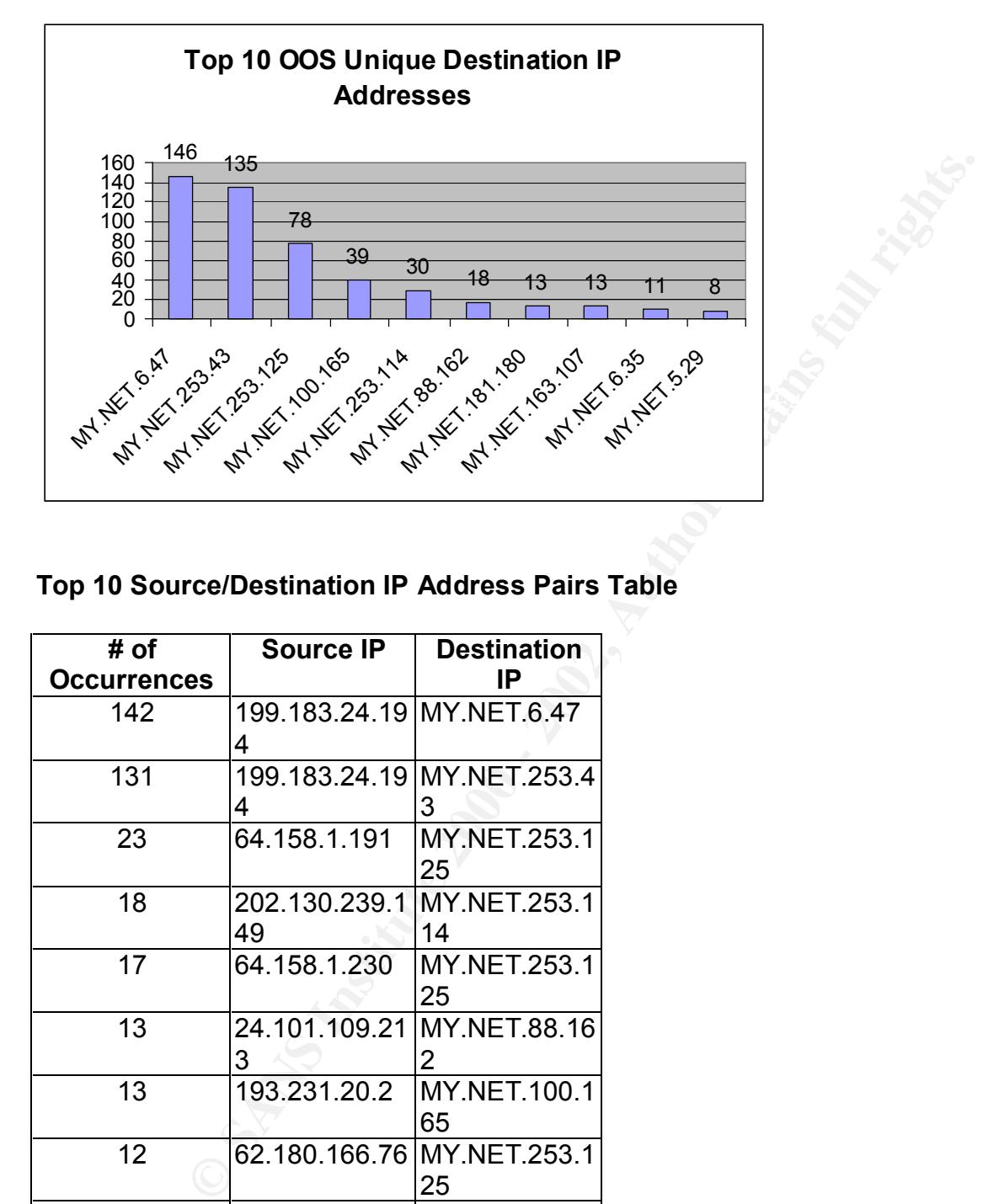

**Top 10 Source/Destination IP Address Pairs Table**

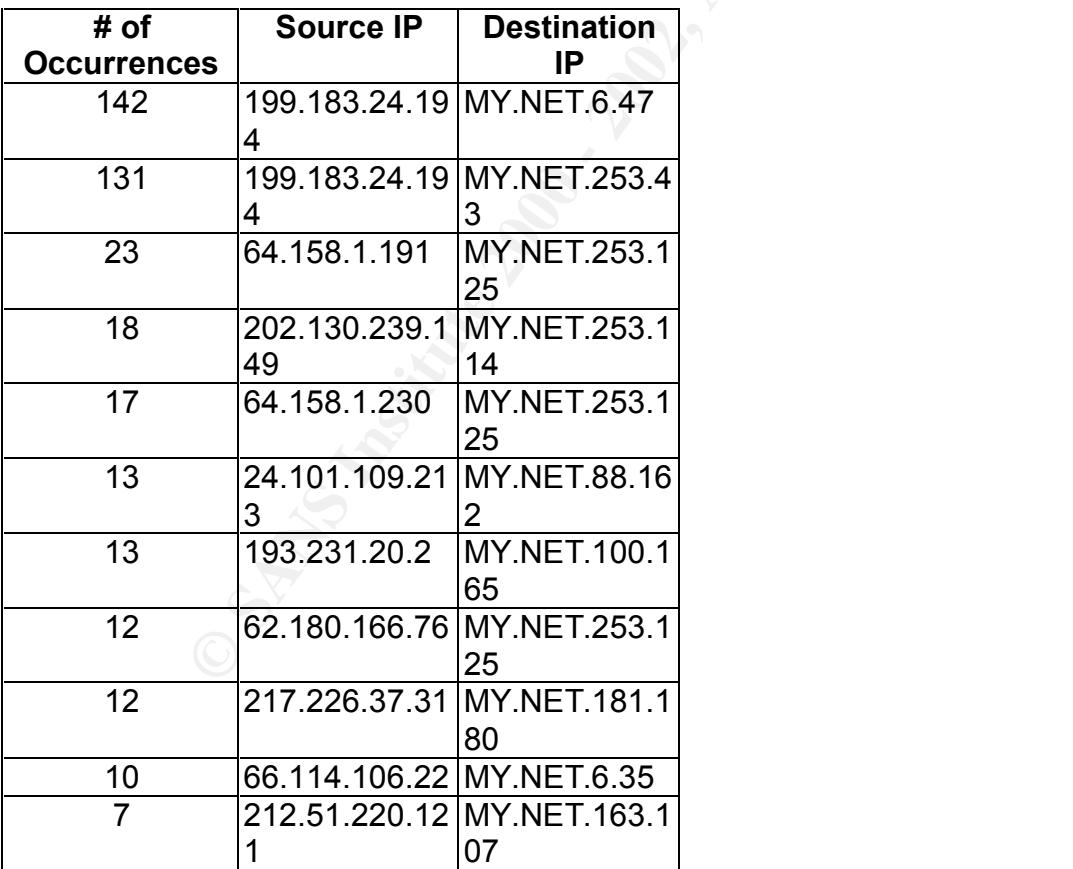

As can be seen from the two link graphs and table, the source IP 199.183.24.194 has the majority share of OOS traffic to both MY.NET.6.47 and MY.NET.253.43. Upon

closer examination of activity between 199.183.24.194 and MY.NET.6.47 in the log files (Alerts, Scans, and OOS), we can see that the OOS packets have a Queso program signature on destination port 25 (SMTP). Activity between 199.183.24.194 and MY.NET.253.43 is identical.

Alerts log:

11/21-01:23:30.801720 [\*\*] Queso fingerprint [\*\*] 199.183.24.194:60006 -> MY.NET.6.47:25

Scans log:

Nov 21 01:23:30 199.183.24.194:60006 -> MY.NET.6.47:25 SYN 12\*\*\*\*S\* RESERVEDBITS

OOS log:

=+=+=+=+=+=+=+=+=+=+=+=+=+=+=+=+=+=+=+=+=+=+=+=+=+=+=+=+=+=+=+=+=+ 11/21-01:23:39.672356 199.183.24.194:60006 -> MY.NET.6.47:25 TCP TTL:52 TOS:0x0 ID:26176 DF 21S\*\*\*\*\* Seq: 0x31B6D4E9 Ack: 0x0 Win: 0x16D0 TCP Options => MSS: 1460 SackOK TS: 882946729 0 EOL EOL EOL EOL

30.801720 [\*\*] Queso fingerprint [\*\*] 199.183.24.194:60<br>
7:25<br>
11:23:30 199.183.24.194:60006 -> MY.NET.6.47:25 SYN<br>
BITS<br>
ETS<br>  $x=x+z+z+z+z+z+z+z+z+z+z+z+z+z+z+z+z+z+z+z+z+z+z+z+35$ <br>
7:35.672356 199.183.24.194:60006 -> MY.NET.6.47:25<br>
7:30:315804 Queso is a program similar to Nmap, although not as robust or popular, that is used for OS fingerprinting the state of the state of the state of the state of the state of the state of the state of the state of the state of the state of the state of the state of the state of the state of the state of the state http://www1.securityfocus.com/frames/?focus=ids&content=/focus/ids/articles/portscan. html). It is a CVE Candidate, CAN-1999-0454, http://www.cve.mitre.org/cgibin/cvekey.cgi?keyword=queso.

Note that attempted communication between 199.183.24.194 with both MY.NET.6.47 and MY.NET.253.43 lasted for the five consecutive days.

**ODD OOS Entries**

Not shown in the above graphs and table, the following three source and destination pairs were found that contained corrupted headers:

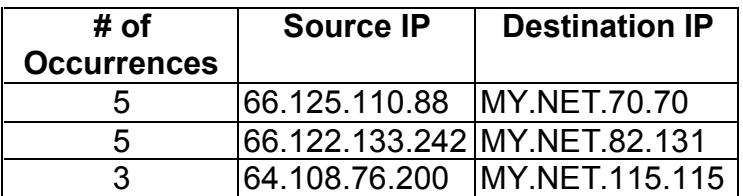

The following is an example of a 66.125.110.88 -> MY.NET.70.70 packet:

**EXAMPLE 10.88 MY.NET.70.70**<br> **EXAMPLE 12.33.242 MY NET.82.131**<br> **EXAMPLE 12.200 MY.NET.115.115**<br> **EXAMPLE 12.200 MY.NET.115.115**<br> **EXAMPLE 12.200** MY.NET.115.115<br> **EXAMPLE 12.2000 MY.NET.115.115**<br> **EXAMPLE 12.200** MY.NET. 11/21-01:58:48.868749 66.125.110.88 -> MY.NET.70.70 =+=+=+=+=+=+=+=+=+=+=+=+=+=+=+=+=+=+=+=+=+=+=+=+=+=+=+=+=+=+=+=+=+ TCP TTL:109 TOS:0x0 ID:60754 DF MF Frag Offset: 0x0 Frag Size: 0x22 68 F1 AF D0 4C C5 F7 7B 2D C8 5B C8 4D F2 CB F0 h...L..{-.[.M... 2C 0C 39 DC 2A AA 75 56 19 47 3F CC 5F BF 68 8A ,.9.\*.uV.G?.\_.h.  $FA \, C4$  ...

The most obvious problem with this packet is that it's missing port numbers! This cannot be the case in normal TCP communications. What happened? This packet and the others it definitely shows signs of being crafted. Perhaps the attacker is trying to evade the Snort system. Perhaps there is an issue with the event generator's, Snort, TCP port filtering and matching mechanism? Or, perhaps this packet corruption is the result of a hardware problem. More information is required.

#### **Internal Machine Insights**

The University Snort logs (alerts, scans, and OOS) showed unusual signs of benign, exploit, and reconnaissance activity from a variety of external and University sources. In addition to the University machines mentioned thus far, the following selected University machines show signs of the highest levels of compromise or possible dangerous or anomalous activity:

#### **Compromised**

MY.NET.70.148 had 29551 alerts (16 different signatures) were detected from 126 distinct source IPs from 00:06:54 on November 21, 2001 to 23:44:27 on November 25, 2001.

- 1 instances of FTP DoS ftpd globbing
- 1 instances of EXPLOIT x86 stealth noop
- 1 instances of ICMP traceroute **by a set of the 3D** Fa38  $\epsilon$
- 1 instances of MISC Source Port 20 to <1024
- 2 instances of ICMP Destination Unreachable (Communication Administratively Prohibited)
- 3 instances of INFO Possible Squid Scan
- 3 instances of SCAN Proxy attempt
- 3 instances of EXPLOIT x86 setuid 0
- 5 instances of ICMP Echo Request Windows
- 6 instances of High port 65535 tcp possible Red Worm traffic
- 7 instances of x86 NOOP unicode BUFFER OVERFLOW ATTACK
- 10 instances of ICMP Echo Request Nmap or HPING2
- 288 instances of EXPLOIT x86 NOOP
- 594 instances of INFO FTP anonymous FTP
- 837 instances of MISC traceroute
- 27789 instances of ICMP Echo Request BSDtype

 $\mathbf{F} \cdot \mathbf{F} = \mathbf{F} \cdot \mathbf{F} = \mathbf{F} \cdot \mathbf{F} = \mathbf{F} \cdot \mathbf{F} = \mathbf{F} \cdot \mathbf{F} = \mathbf{F} \cdot \mathbf{F} = \mathbf{F} \cdot \mathbf{F} \cdot \mathbf{F} = \mathbf{F} \cdot \mathbf{F} \cdot \mathbf{F} = \mathbf{F} \cdot \mathbf{F} \cdot \mathbf{F} = \mathbf{F} \cdot \mathbf{F} \cdot \mathbf{F} \cdot \mathbf{F} = \mathbf{F} \cdot \mathbf{F} \cdot \mathbf{F} \cdot \mathbf{F}$ 10 alerts (2 signatures) were detected from this source to 1 distinct IP, 204.152.184.75, from 02:29:54 on November 21, 2001 to 23:26:02 on November 25, 2001:

- 5 instances of IDS50/trojan trojan-active-subseven
- 5 instances of High port 65535 tcp possible Red Worm traffic

A sample of the traffic containing the IDS50/trojan\_trojan-active-subseven activity:

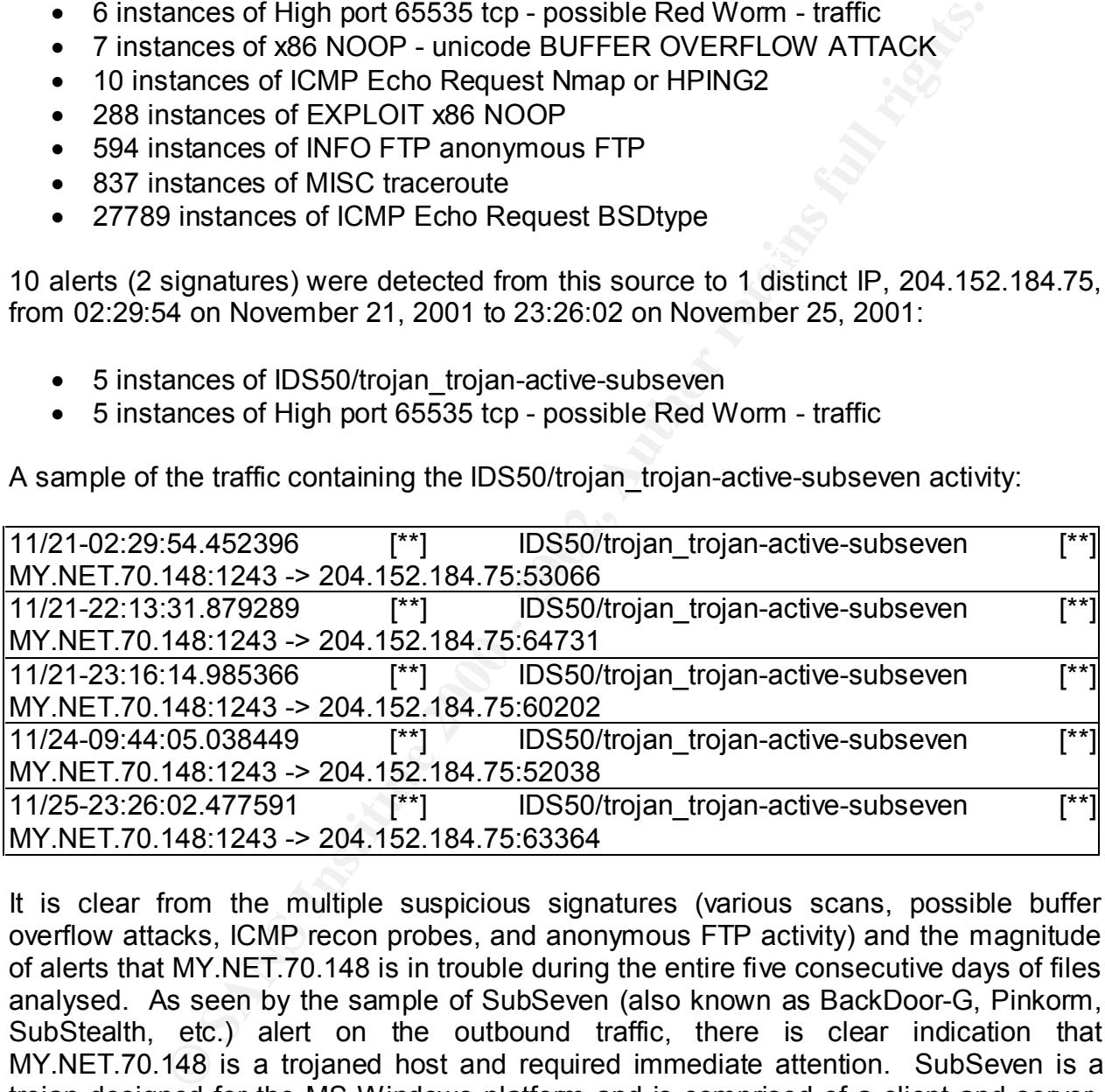

It is clear from the multiple suspicious signatures (various scans, possible buffer overflow attacks, ICMP recon probes, and anonymous FTP activity) and the magnitude of alerts that MY.NET.70.148 is in trouble during the entire five consecutive days of files analysed. As seen by the sample of SubSeven (also known as BackDoor-G, Pinkorm, SubStealth, etc.) alert on the outbound traffic, there is clear indication that MY.NET.70.148 is a trojaned host and required immediate attention. SubSeven is a trojan designed for the MS Windows platform and is comprised of a client and server. The attacker uses the client to connect to the victim's machine to install the server agent. And, once the server agent is installed, the attacker has full access to the victim's machine that can then itself be used as an attack machine.

The following sources provide an excellent description (and removal process) of the SubSeven type trojans:

#### **Highly Dangerous or Anomalous Activity**

MY.NET.16.42 and MY.NET.11.4 generated the following highly suspicious signatures in communication between themselves:

- scanning capabilities that use port 55850. The source IP is often spoofed. Even • Port 55850 tcp - Possible myserver activity - ref. 010313-1 Myserver is a Distributed Denial of Service (DDOS) agent with DOS and though Myserver is normally UDP, this TCP signature should still be investigated. See http://www-net.cs.umass.edu/~brian/cs515/lecture22.ppt.
- Possible trojan server activity This alert looks activity to port 27374/tcp which is normally associated with the SubSeven trojans (see MY.NET.70.148 above).
- **Show the Sand MY. NET.14 A** enerated the following highly suspicious sitation between themselves:<br>
SaSS top Possible myserver activity ref. 010313-1<br>
SaSS top Possible myserver activity ref. 010313-1<br>
Ming capabil • High port 65535 tcp - possible Red Worm – traffic This alert has detected datagram payload containing a possible Code Red worm signature with a destination port of 65535/tcp. Code Red is a self-propagating worm the makes use of a MS IIS server vulnerability. See SANS link at http://www.sans.org/infosecFAQ/malicious/dragons.htm and the CERT link at http://www.cert.org/advisories/CA-2001-19.html for complete details.

• SUNRPC highport access! The attacker is may be attempting to access the Sun Solaris portmapper, requesting port information for the RPC services. The daemon ypbind is typically associated on port 32771/tcp.

MY.NET.6.7, MY.NET.253.114, MY.NET.60.14, MY.NET.60.125 exhibited the following highly suspicious signature activity as alert sources and as destinations from a variety of sources:

- Port 55850 tcp Possible myserver activity ref. 010313-1 See above.
- Possible trojan server activity See above.
- High port 65535 tcp possible Red Worm traffic See above.

MY.NET.253.10 is using Nmap or Hping2 to scan several University machines during the full five days worth of logs and should be investigated. Two different signatures are present for MY.NET.253.10 as a source:

- 292 instances of ICMP Echo Request Nmap or HPING2 See Selected Detects – Snort Alerts above.
- 2290 instances of NMAP TCP ping! See Selected Detects – Snort Alerts above.

#### **Selected External Source Addresses**

**Sancies of NMAP TCP in the diverse Strainage of The Theorem Selected Detects – Snort Alerts above.**<br> **Constrained Scans Institute 2000** - Snort Alerts above.<br> **Exams ISON CONSECT - Snort Alerts above.**<br> **Sansular increase**  $\kappa$  following fingerprint  $\kappa$  as a  $\kappa$   $\kappa$   $\kappa$  of disconsists of a started for  $\kappa$  at  $\kappa$ The following five external source addresses are selected for further investigation. This investigation should include the necessary steps to contact the host owners. A document produced by Donald Mclachlan and the GIAC Community that discusses these methods is available at http://www.incidents.org/react/contacting.php and should be reviewed.

#### **1. 204.152.184.75**

The identified IDS50/trojan trojan-active-subseven and High port 65535 tcp possible Red Worm - traffic Snort alerts from the apparent compromised University machine, MY.NET.70.148, is destined for 204.152.184.75. See Internal Machine Insights for further information above.

Registration Information:

M.I.B.H., LLC (NETBLK-MIBH-2BLK) Star Route Box 159A Woodside, CA 94062 US

 Netname: MIBH-2BLK Netblock: 204.152.184.0 - 204.152.191.255 Maintainer: VIX

 Coordinator: Vixie, Paul (PV15-ARIN) paul@VIX.COM +1 415 747 0204

Domain System inverse mapping provided by:

NS-EXT.VIX.COM 204.152.184.64 NS1.GNAC.COM 209.182.195.77

Record last updated on 27-Apr-1999.

Database last updated on 21-Dec-2001 19:55:28 EDT.

#### **2. 128.16.64.81**

Extrinues of INFO Transformation of the compromised machine, MY.NET.70.148, for the full five compromised machine, MY.NET.70.148, for the full five compromised machine, MY.NET.70.148, for the full five compromised machine The largest number of Snort alert occurrences were generated by this attacker against the compromised machine, MY.NET.70.148, for the full five consecutive days:

- 62 instances of INFO FTP anonymous FTP
- 152 instances of MISC traceroute
- 4759 instances of ICMP Echo Request BSDtype

See Internal Machine Insights for further information above.

Registration Information:

University College London (NET-UCLNET)

 Department of Computer Science Gower Street London, WC1E 6BT GB

 Netname: UCL-CS-ETHER Netblock: 128.16.0.0 - 128.16.255.255

Coordinator:

 Andrews, John (JA168-ARIN) J.Andrews@cs.ucl.ac.uk +44 71 387 7050 ext. 3691

Domain System inverse mapping provided by:

NS1.CS.UCL.AC.UK 128.16.5.32 MHS-RELAY.AC.UK 128.86.8.25

 Record last updated on 01-Dec-2000. Database last updated on 21-Dec-2001 19:55:28 EDT.

#### **3. 24.39.174.239**

additional information. This external source generated all 32744 instances of ICMP Echo Requests Windows Snort alerts to MY.NET.70.225 during the span from 10:47:38 on November 24, 2001 to 11:16:34 on November 25, 2001. 24.39.174.239 generated no other activity. What was it after? See Selected Detects – Snort Alerts above for

Registration Information:

@Home Network (NETBLK-HOME-5BLK)HOME-5BLK 24.36.0.0 24.39.255.255 @Home Network (NETBLK-BLTMMD1-MD-14) BLTMMD1-MD-14 24.39.160.0 - 24.39.175.255

#### **4. 163.17.157.130**

**57.130**<br>
cker may be attempting a buffer overflow attack on MY.NET.19<br>
(see EXPLOIT x86 NOOP alert described above). 660 inst:<br>
7:86 NOOP and 3645 instituted above). 660 institutes also<br>
See Selected Detects – Snort Alert This attacker may be attempting a buffer overflow attack on MY.NET.190.13 LPD service (see EXPLOIT x86 NOOP alert described above). 660 instances of EXPLOIT x86 NOOP and 3645 instances of connect to 515 from outside alerts were detected. See Selected Detects – Snort Alerts above for additional information.

Registration Information: AF19 B5 DF194 998 B5 06E46 A169 4E46 A169 4E46 A169 4E46 A169 4E46 A169 4E46 A169 4E46 A169 4E46 A169 4E46 A169 4E46 A169 4E46 A169 4E46 A169 4E46 A169 4E46 A169 4E46 A169 4E46 A169 4E46 A169 4E46

Ministry of Education Computer Center (NET-TANET-B-5) 12th Fl, 106, Hoping E. Road, Sec 2. Taiwan Republic of China, R.O.C TW

 Netname: TANET-B-5 Netblock: 163.17.0.0 - 163.17.255.255

 Coordinator: TANet, Administrator (AT122-ARIN) tanetadm@moe.edu.tw 886-2-27377010-295

Domain System inverse mapping provided by:

 NCHUD1.NCHU.EDU.TW 140.120.1.2 MOEVAX FDU TW 140.111.1.2

 Record last updated on 30-Apr-1999. Database last updated on 21-Dec-2001 19:55:28 EDT.

#### **5. 199.183.24.194**

This external source generated the most OOS traffic to MY.NET.6.7 and MY.NET.253.114 for the full five consecutive days. These two machines also received a large amount of suspicious signatures from a variety of other external sources and which are noted in the Internal Machine Insights section.

Registration Information:

Red Hat Software (NET-REDHAT) and the 3D Fe46 Hat Software (NET-REDHAT) P.O. Box 4325 Chapel Hill, NC 27515 US

 Netname: REDHAT Netblock: 199.183.24.0 - 199.183.24.255

 Coordinator: Taylor, Stacy (ST452-ARIN) abuse@icgcom.com 408-579-5000

 Record last updated on 01-Mar-2001. Database last updated on 21-Dec-2001 19:55:28 EDT.

#### **Defensive Recommendations**

Key fingerprint = AF19 FA27 2F94 998D FDB5 DE3D F8B5 06E4 A169 4E46 Based on the preceding analysis, the following actions are recommended to improve the security architecture at the University:

- Hotol.<br>The Stacy (ST452-ARIN) abuse@icgcom.com<br>
Tra-Stacy (ST452-ARIN) abuse@icgcom.com<br>
Stac updated on 01-Mar-2001.<br>
See last updated on 21-Dec-2001 19:55:28 EDT.<br>
Necommendations<br>
immediale action to deal with potential • Take immediate action to deal with potentially the compromised machine, MY.NET.70.148. Disconnect it from the network and conduct a full system audit. Preserve any system and application logs for a forensics review. Consider rebuilding the machine (i.e. reload all software starting with the OS) from scratch since the level of compromise (i.e. potentially many files) is unknown.
- Take immediate measures to conduct a security audit of the machines, MY.NET.16.42, MY.NET.11.4, MY.NET.6.7, MY.NET.253.114, MY.NET.60.14, and MY.NET.60.125 exhibiting highly suspicious signature activity. If necessary, follow the steps mentioned in the previous point.
- Review the scanning and telnet activity from the University machine, MY.NET.253.10, to other various University machines. Determine who may be involved and why this activity is being conducted.
- Review the University's security policy to see if the network traffic activity shown in the security audit complies with it. Identify the University machines which do not comply. Identify what services end users are allowed (or not) to run (i.e. RealAudio, Kazaa, on-line gaming, Napster, Gnotella, etc.).
- Consider performing a Vulnerability Analysis (VA) against all University network access points. This can be accomplished by hiring a reputable security firm to conduct it or this can be completed in-house. There are many excellent open source tools that can be used: Nmap at http://www.nmap.org, Nessus at http://www.nessus.org. Commercial scanners such as The ISS Internet scanner (http://www.iss.net) are also available to do this.
- Consider reviewing the ingress and egress rulesets at the University network security enforcement points (i.e. border routers and firewalls). Ensure that they are configured to only allow explicitly defined inbound and outbound traffic as per the security policy. Strong consideration should be given to completely block the

highly vulnerable services such as MS File and Print Sharing (port 135-139), telnet, LPD, etc.

- Review all host based security mechanisms in place, especially machines that face the Internet. Ensure that machine OS has been armoured (i.e. all nonessential services have been disabled, security patches have been applied, etc.).
- me internet. Ensure trat machine US has been amouted (i.e.<br>tital services have been disabled, security patches have been appli-<br>w the current placement of all Snort network IDSes. Network III<br>July placed in front of or beh on all production servers (especially those that have and Internet facing network). • Review the current placement of all Snort network IDSes. Network IDSes are typically placed in front of or behind network security enforcement points (i.e. in front of or behind a firewall). They are also strategically placed in production server network segments to detect any activity destined to and from the site's critical server. Consideration should also be given to installed host based IDSes Ensure that all IDS logs are routinely reviewed and correlated.
- Ensure that appropriate personnel, system and security administrators are on the alert for new vulnerabilities to services used in the University's network. Regularly monitor and subscribe to the following mailing lists to keep informed about the latest exploits and security vulnerabilities:

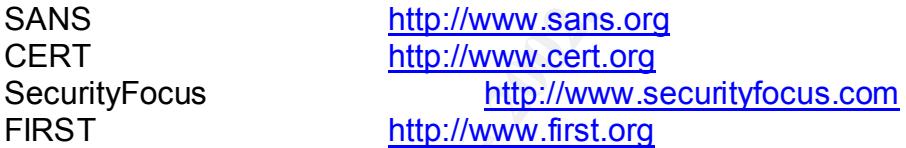

#### **Analysis Process**

In order to process the five consecutive days' worth of Snort data files that were produced, a SUN Microsystems Sun-Fire-880 (2 x 750 MHz, 4Gb RAM, Solaris 2.8) was used. They were initially processed on a Sun Sparc5 (75 MHz, 96Mb RAM, Solaris 2.7) which proved to be woefully inadequate due to swapping issues. Below is the detail describing the process to prepare the data for analysis:

#### **Snort Alerts Logs**

SnortSnarf (http://www.silicondefense.com/software/snortsnarf/index.htm), version 010821.1, developed by James Hoagland, Stuart Staniford, and Joe McAlerney, which converts Snort alert logs to produce html was used. The processing of the 65 MB of Snort alert logs using SnortSnarf took to approximately 20 minutes to complete on the Sun-Fire-880.

1. First, combine the five alerts files into one:

```
for file in `ls alert*`\overline{a}do
cat $file >> pre_main.alert
done
```
This created a 65Mb Snort alert file.

2. Second, convert all of the "MY.NET" references to an IP range not already used (192.173) in the alert file in order to allow SnortSnarf to process it:

cat pre\_main.alert | sed 's/MY.NET/192.173/g' > main.alert

3. Third, SnortSnarf was run:

Snort.pl –d snortalerts main.alert

After 20 minutes of processing, the 856Mb worth of SnortSnarf html structure was created in the snotralerts directory.

#### **Snort OSS Logs**

The the state interior of allow shortshare to plocess it.<br>
Anain, alert | sed 's/MY.NET/192.173/g' > main, alert<br>
ortSharf was run:<br>
-d snortalerts main, alert<br>
minutes of processing, the 856Mb worth of SnortSharf html str Various UNIX ksh (korn shell) scripts were used to process the OOS logs. Insights in building these scripts were gathered from Mike Bell's practical, http://www.giac.org/practical/Mike\_Bell\_GCIA.doc.

1. Combine the five OOS files into one:

```
for $file in `ls oos_*`
do
cat $file >> main.oos
done
```
This created a 167Kb Snort OOS file.

2. To get total number of entries in oos files:

```
grep -- '->' main.oos | wc –l
```
3. To obtain the top 10 source and destination IP address pairs:

cat main.oos | grep -- '->' | awk '{print \$2,\$4}' | sed s/\:[0-9]\*//g | head –10

4. To obtain the top 10 unique source IP addresses:

cat main.oos | grep -- '->' | awk '{print \$2,\$4}' | sed s $\land$ :[0-9]\*//g | awk '{print \$1}' | sort | uniq -c | sort -r -n -k 1 | head –10

Key fingerprint = Af19 FA27 2F94 9989 PDF5 DE3D F8B5 06E4 A169 4998D F8B5 06E4 A169 4E46 A169 4E46 A169 4E46 A 5. To obtain the top 10 unique destination IP addresses:

```
cat main.oos | grep -- '->' | awk '{print $2,$4}' | sed s\land:[0-9]*//g | awk '{print $2}' | sort |
uniq -c | sort -r -n -k 1 | head –10
```
6. Taking the output from steps 4 and 5 into MS Excel created the graphs.

#### **Snort Scan Logs**

Various UNIX ksh (korn shell) scripts were used to process the Snort scan logs.

1. Combine the five scan files into one:

```
for $file in `ls scans.*`
do
cat $file >> main.scans
done
```
Key fingerprint = AF19 FA27 2F94 998D FDB5 DE3D F8B5 06E4 A169 4E46 This created an 88Mb Snort scan file.

2. To get total number of entries in scan files:

\$ grep -- '->' main.scans | wc –l

3. To obtain the top 10 unique source IP addresses that initiated scans:

```
cat main.scans | grep -- '->' | awk '{print $4,$6}' | sed s\land:[0-9]*//g | awk '{print $1}' |
sort | uniq –c | sort -r -n -k 1
```
4. To obtain the 10 top destination IP addresses that were scanned:

cat main.scans | grep -- '->' | awk '{print \$4,\$6}' | sed s/\:[0-9]\*//g | awk '{print \$2}' | sort | uniq –c | sort -r -n -k 1

#### **Appendix A – Reference Sites**

**Example 30**<br> **CONSTANT CONSTANT CONSTANT CONSTANT CONSTANT CONSTANT CONSTANT CONSTANT CONSTANT CONSTANT CONSTANT CONSTANT CONSTANT CONSTANT CONSTANT CONSTANT CONSTANT CONSTANT CONSTANT CONSTANT CONSTANT CONSTANT CONSTANT** http://www.sans.org/infosecFAQ/casestudies/univ\_sec.htm - University Security, Douglas P. Brown, July 11, 2001 http://www.chebucto.ns.ca/~rakerman/port-table.html - Ports for Internet Services http://www.wittys.com/files/all-ip-numbers.txt - All IP protocols and TCP/UDP ports (including. Trojans) http://www.sys-security.com/html/papers/trojan\_list.html - Trojan Port lists http://www.robertgraham.com/pubs/firewall-seen.html - Port lists, trojans, and common seen occurrences. http://www.simovits.com/nyheter9902.html - Another Trojan port list

# **Upcoming Training**

# **Click Here to**<br>{ Get CERTIFIED!}

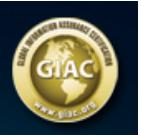

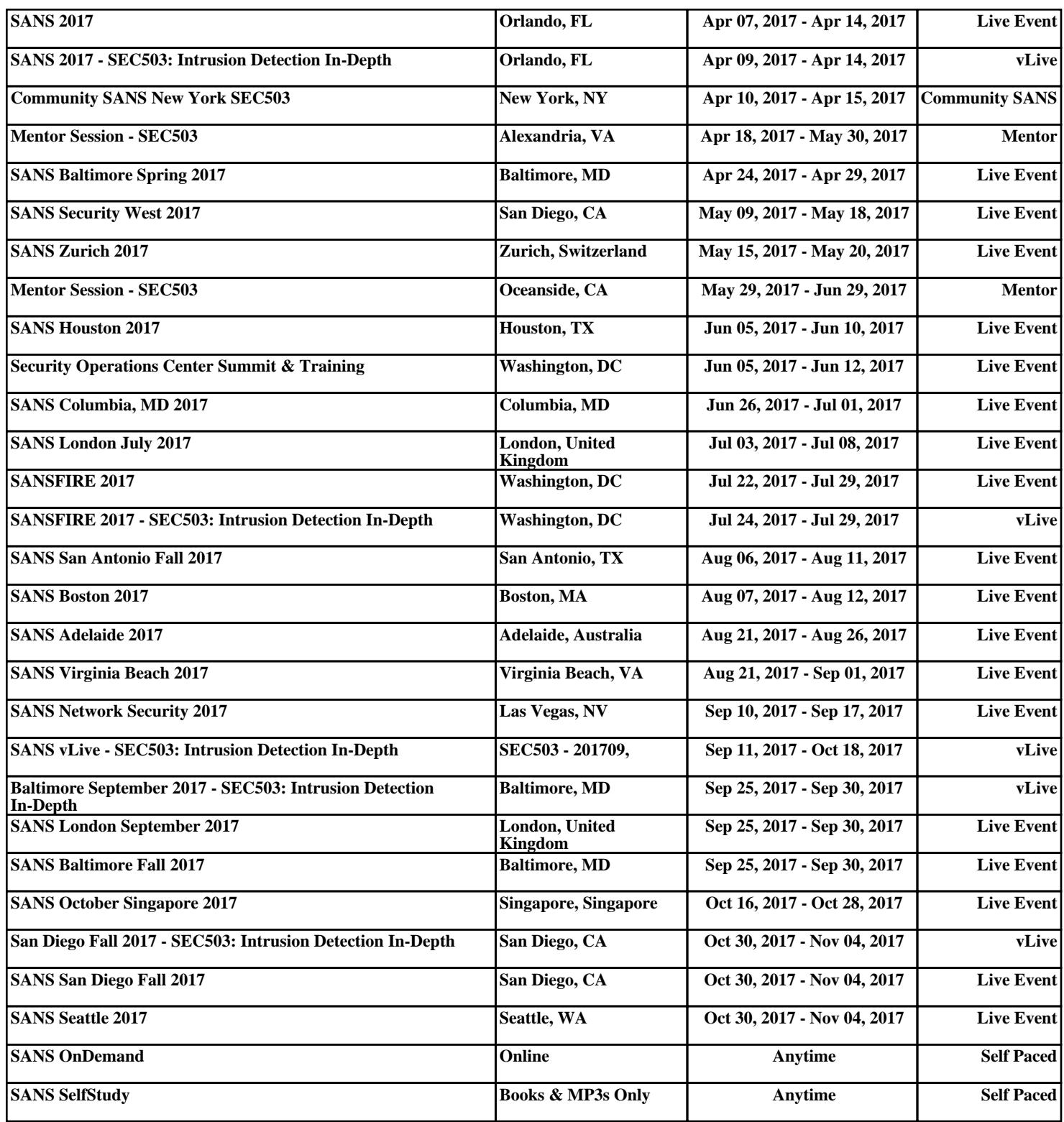